# REPOSITORIO ACADÉMICO UPC

# **Análisis de la productividad de los procesos constructivos aplicando filosofía Lean Construction para obras civiles de gran minería. Caso de Estudio: HV Contratistas - Truck Shop Smcv**

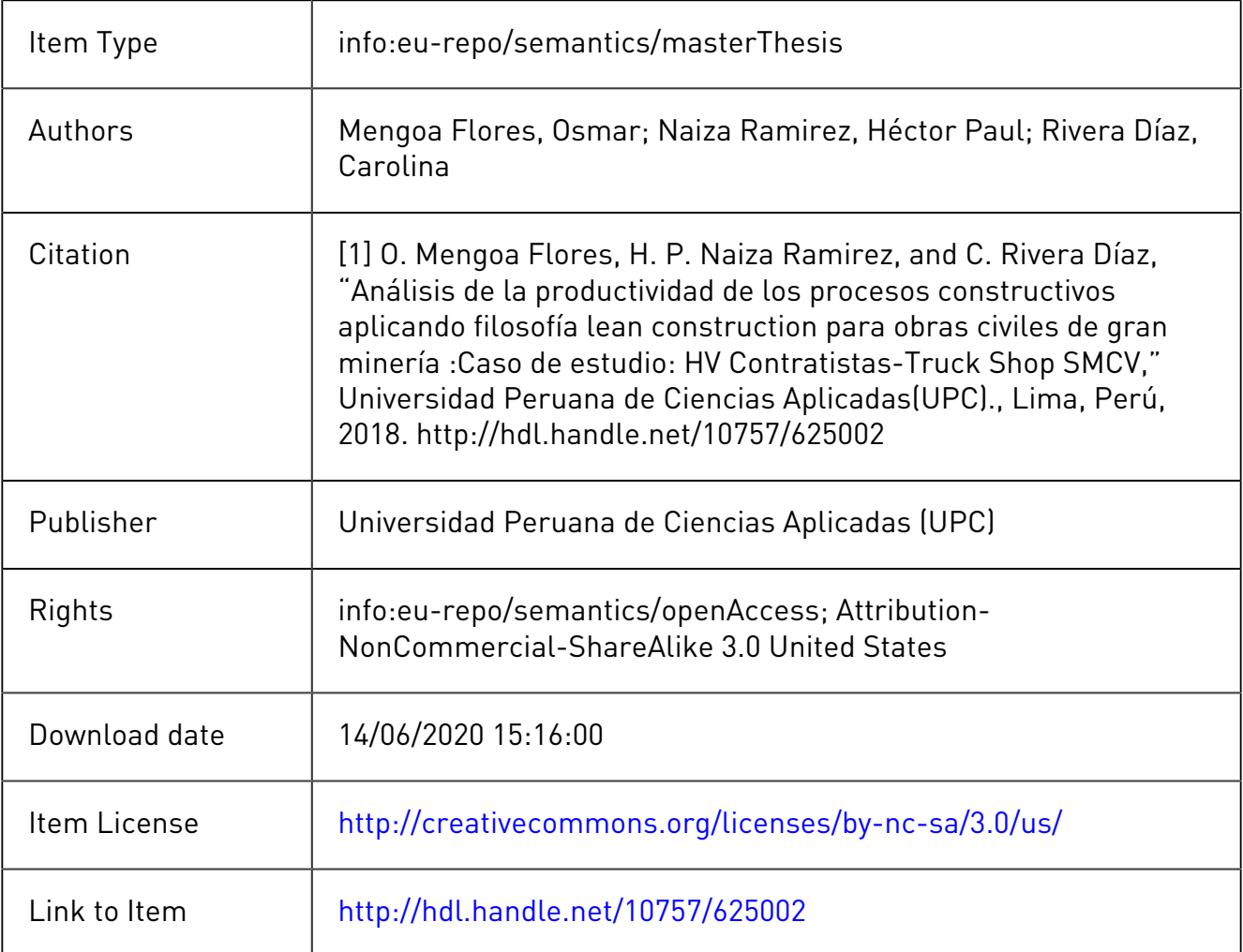

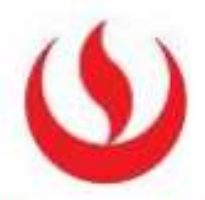

UNIVERSIDAD PERUANA DE CIENCIAS APLICADAS

# ESCUELA DE POSTGRADO

# MAESTRÍA EN DIRECCIÓN DE LA CONSTRUCCIÓN

# **ANÁLISIS DE LA PRODUCTIVIDAD DE LOS PROCESOS CONSTRUCTIVOS APLICANDO FILOSOFÍA LEAN CONSTRUCTION PARA OBRAS CIVILES DE GRAN MINERÍA**

CASO DE ESTUDIO: HV CONTRATISTAS-TRUCK SHOP

# SMCV

## TRABAJO DE INVESTIGACIÓN

Para optar el grado académico de Maestro en Dirección de la Construcción

## AUTORES

Mengoa Flores Osmar ([0000-0002-7636-0](https://orcid.org/0000-0001-6558-7226)585)

Naiza Ramirez Héctor Paul ([0000-0003-1800-2912](https://orcid.org/0000-0002-1218-5343))

Rivera Díaz Carolina ([0000-0003-1006-5900](https://orcid.org/0000-0001-6558-7226))

ASESOR

Salinas Saavedra José ([0000-0001-7075-595X](https://orcid.org/0000-0002-7087-3486))

**01 de mayo de 2018**

*A Dios Por haberme permitido cumplir esta meta por haberme dado valentía para lograr mis objetivos, además de su infinita gracia y amor.*

*A mis padres, por haberme apoyado en todo momento, por sus consejos, sus valores, por la motivación constante que me ha permitido ser una persona de bien, pero más que nada, por su amor.*

*A mis hermanos, Por su sencillez, por su perseverancia y constancia que los caracterizan y que me han motivado siempre, por el valor y confianza que me han mostrado para salir adelante y por su amor.*

 *Osmar Mengoa Flores*

*Ante todo Gracias Dios por todo lo que nos das y permitir en armonía con el universo, lograr mis objetivos y dedicárselo en primer lugar a mi amada esposa Yoissy Zuleyka, por su apoyo incondicional y amor infinito, a mi Madre M.A. Candelaria por su amor y buen ejemplo, a mi padre Héctor (+) en el plano que se encuentre él siempre me protege, a mis hermanos Percy y Gonzalo que tengo el privilegio de ser su hermano por las vivencias compartidas, por sus palabras de aliento y por qué de ellos vi y aprendí que hay que tener fe en DIOS, fe en uno mismo y tener fuerza de voluntad.*

*Héctor Paul Naiza Ramírez*

*Agradecer a Dios por darme las fuerzas para seguir adelante y guiarme siempre por el buen sendero del camino, el cual me ha permitido alcanzar mis objetivos.*

*Dedico esta tesis en especial a mis Padres Miguel y Piedad por estar siempre a mi lado con su apoyo incondicional, por su compresión, consejos, ayuda en los momentos difíciles, que me han hecho una persona de valores, principios, carácter y de perseverancia.*

*A mis hermanas Janice y Mayra por estar siempre en el momento indicado, por su aliento y consejos para seguir siempre adelante por ese lazo que nos une.*

*Carolina Rivera Díaz*

# **Resumen Ejecutivo**

La presente investigación tuvo como intención poner en práctica el uso de herramientas lean, durante la construcción del taller de volquetes mineros y bahía de llantas para la gestión del proyecto en alcance, calidad, seguridad, costo y tiempo.

Para el estudio se realizaron mediciones en campo para verificar, diagnosticar e implementar herramientas efectivas, para mejorar la productividad y cumplir con los requerimientos de obra, generar utilidad y cumplir con el tiempo de entrega del proyecto.

Con esta investigación pudimos determinar que la gestión del proyecto con las herramientas adecuadas del Lean Construction brindaran beneficios con el cumplimento del alcance, cronograma, calidad y mayores utilidades que las proyectadas al inicio del proyecto.

**Palabras Claves:** Productividad, Utilidad, Lean Construction, costo, tiempo.

# Abstract

The purpose of this research is to implement the Lean Construction tools during the construction process of mine tracks and wheel bays to be able to manage the project from a safety, quality, cost and time perspective

For this study, field measurements were taken in order to verify, forecast and implement the effective tools to improve productivity, meet the requirements of the project, generate profit and meet the milestones.

We also proceeded with the diagnose of the real status, we verified that the traditional construction without any short time controls and the non- application of new technologies would originate losses to the company. With this research we were able to determine that the management of the project with the appropriate tools provided benefits with the fulfillment of the scope, schedule, quality and greater profits than the original forecast at the beginning of the project.

**Keywords:** Productivity, profit, Lean Construction, cost, time.

# ÍNDICE

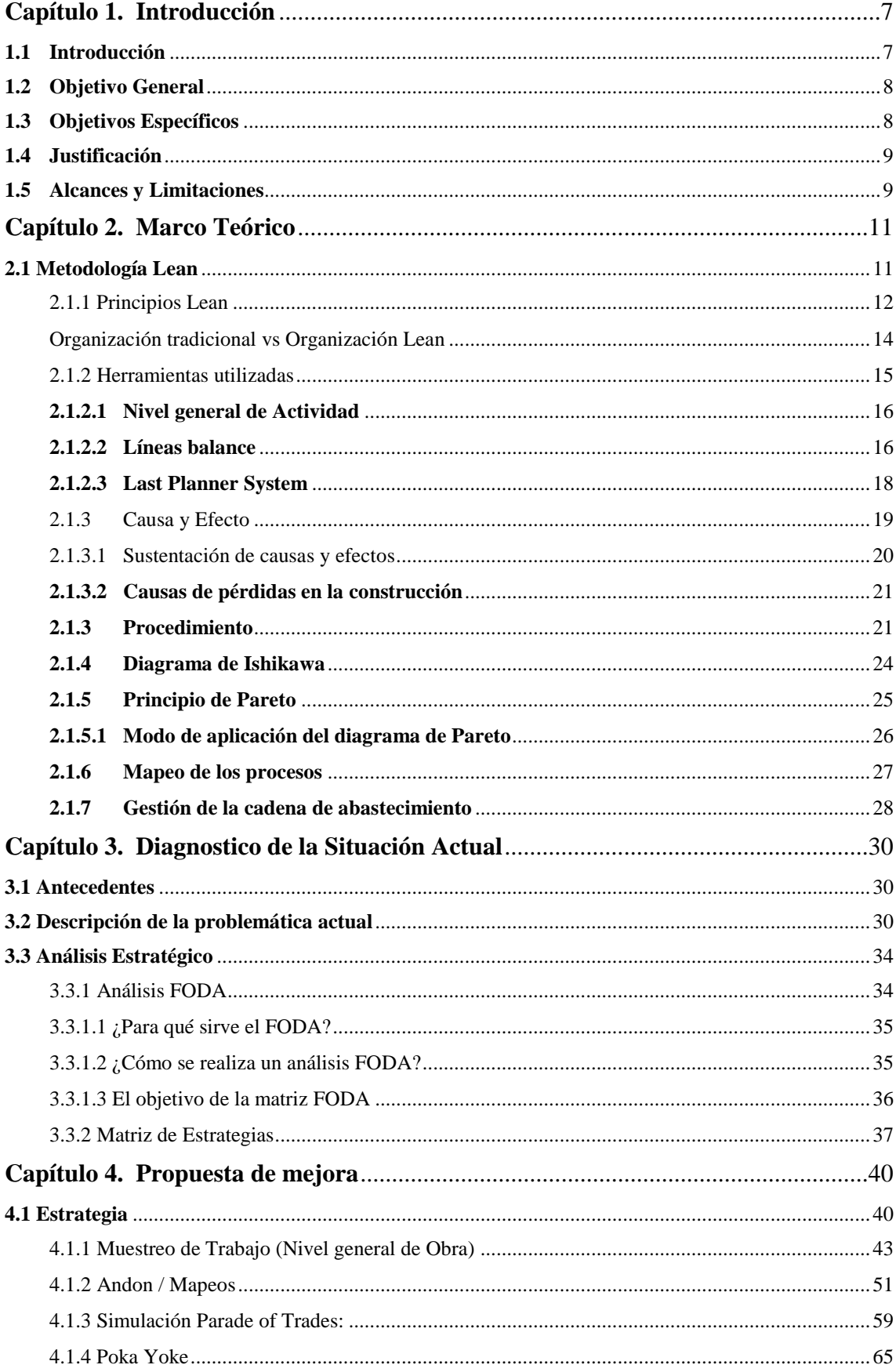

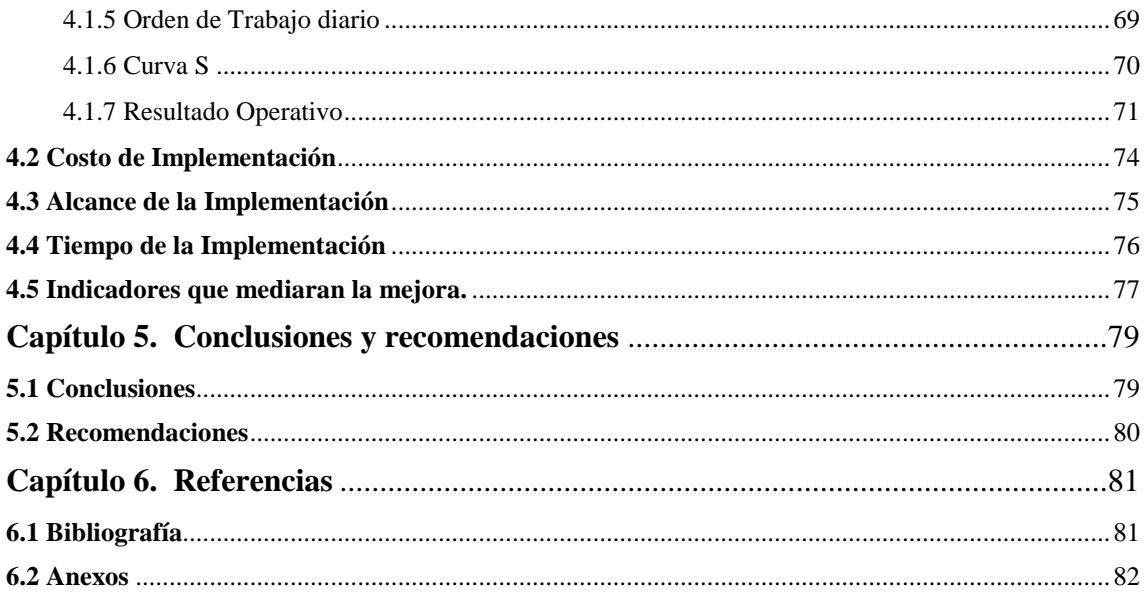

# **ÍNDICE DE TABLAS**

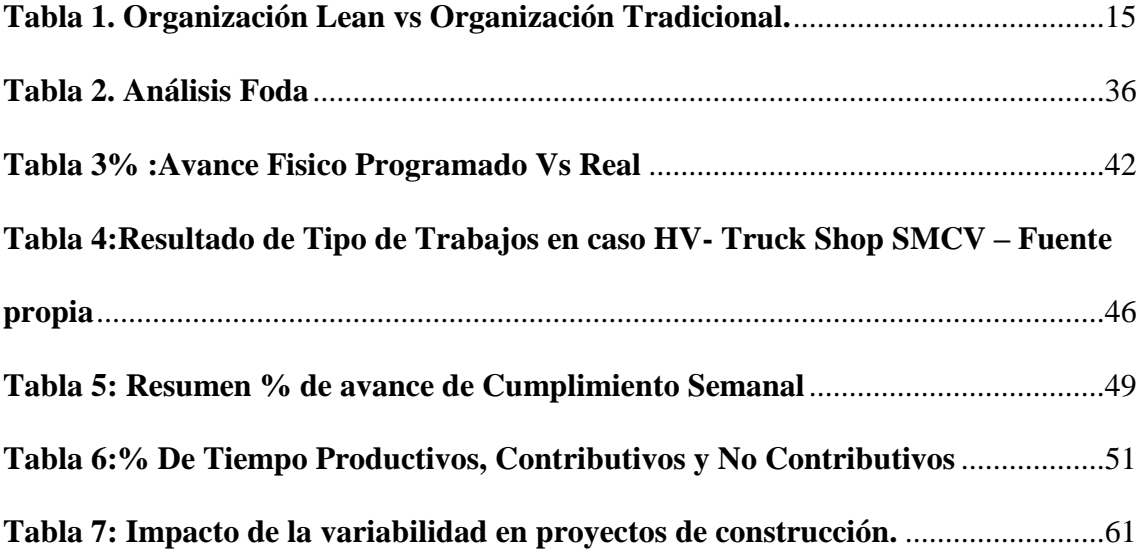

# **INDICE DE GRÁFICOS**

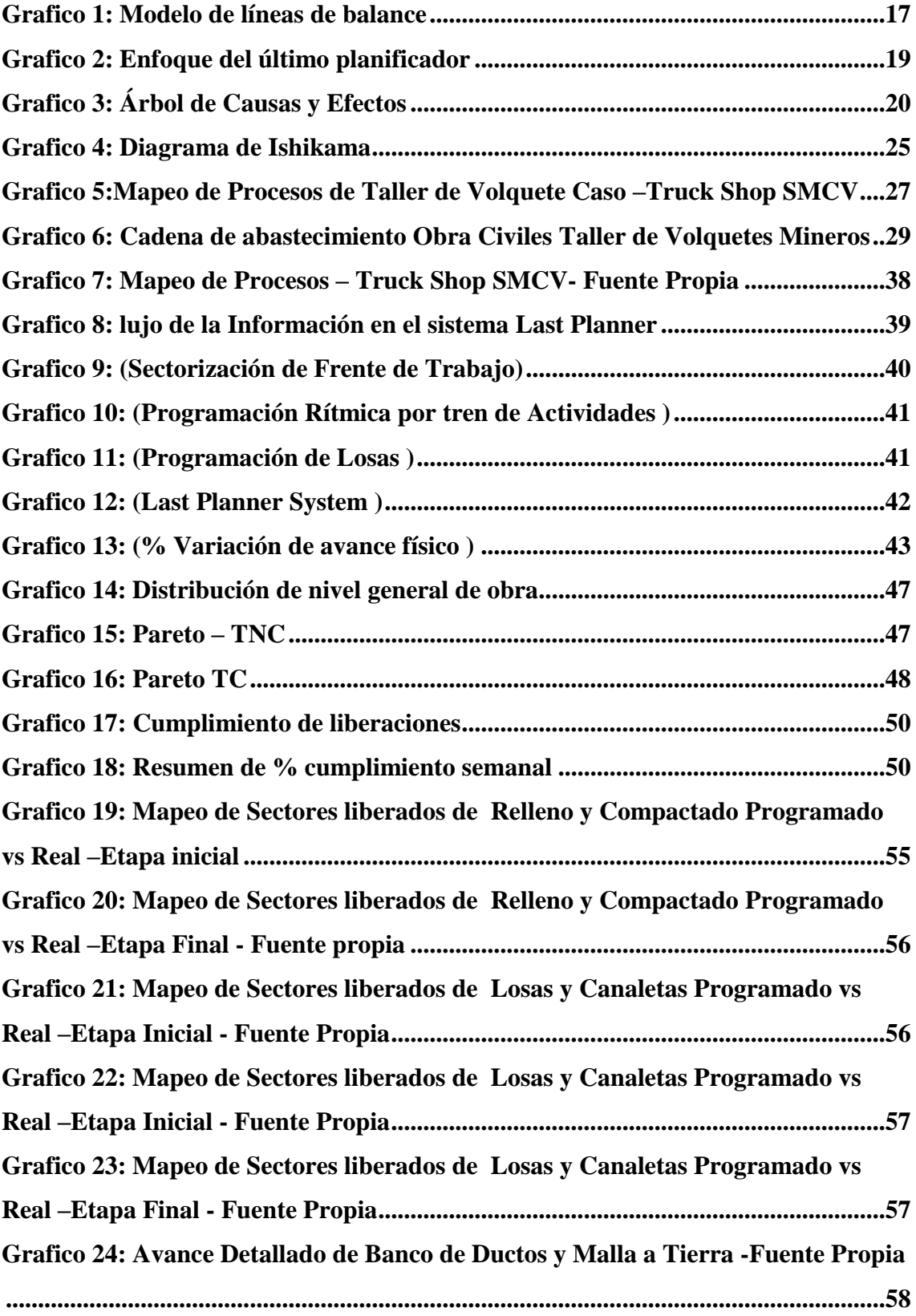

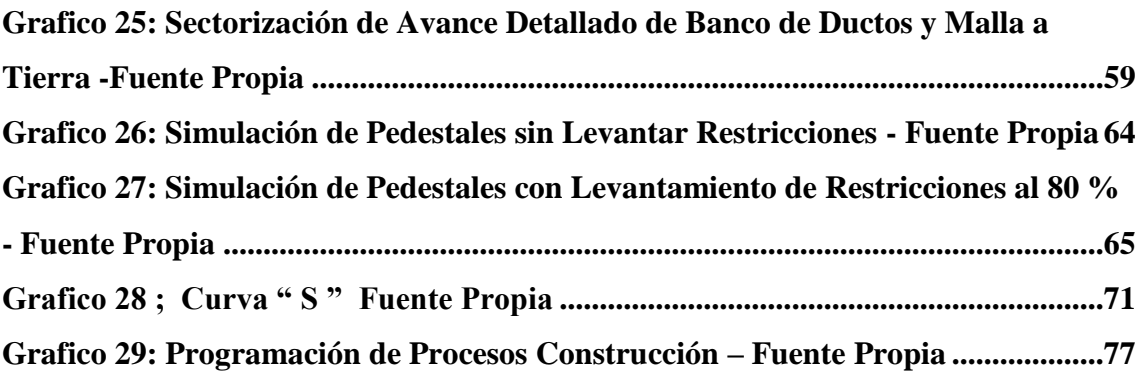

# <span id="page-9-0"></span>**[Capítulo](http://catarina.udlap.mx/u_dl_a/tales/documentos/lad/marcin_g_cs/capitulo_1.html) 1. [Introducción](http://catarina.udlap.mx/u_dl_a/tales/documentos/lad/marcin_g_cs/capitulo_1.html)**

#### <span id="page-9-1"></span>**1.1 Introducción**

El Perú ocupa lugares importantes en Latinoamérica y el mundo por su producción y potencial minero. En Latinoamérica, ocupa el primer lugar en la producción de zinc, plomo, estaño, plata y oro siendo segundo lugar sólo en la producción de cobre. A nivel mundial ocupa el primer lugar en plata (16.48%), tercer lugar en zinc (12.15%), cobre (6.86%), y estaño; cuarto lugar en plomo (9.52%) y quinto lugar en oro (8.01%).

La minería es una actividad económica típicamente extractiva, que tiene por finalidad aprovechar los recursos metálicos y no metálicos que existen en la tierra. El Perú ha sido, desde la colonia, un país básicamente minero, porque gran parte de su economía ha dependido de esta actividad.

La minería es importante por lo siguiente:

- Por ser la principal fuente de divisas para el Perú.
- Por qué contribuye alrededor del 15% PBI nacional y el 60% de las exportaciones
- Por ser una fuente de empleabilidad importante.
- Porque estas actividades contribuyen al desarrollo regional.
- Porque la actividad minera promueve el desarrollo de otras actividades económicas.

Las modernas operaciones mineras requieren ampliar y mejorar sus instalaciones actuales, con la finalidad de aumentar su producción

Para permitir la continuidad de las operaciones de algunas minas en el Perú, se

requiere la construcción de facilidades, talleres, plantas, presas, pads, etc. las cuales servirán para ampliar la capacidad de sus operaciones lo que conlleva al desarrollo de proyectos de gran envergadura, que requieren grandes inversiones.

De los proyectos que ha realizado Sociedad Minera Cerro Verde en los últimos 05 años, destaca la expansión de la operación, donde aumentará la tasa de procesamiento de 120.000t/d a 360.000t/d. La tasa de extracción pasará de 320.000t/d a 850.000t/d.

Luego de haberse ejecutado el proyecto de expansión SMCV continúa complementando dicho proyecto, en la actualidad se viene desarrollando la construcción de la reubicación de facilidades que comprende en la construcción de almacenes, taller de volquetes mineros, bahía de llantas, oficinas, con la finalidad de atender el requerimiento del mantenimiento y operatividad de los camiones mineros.

## <span id="page-10-0"></span>**1.2 Objetivo General**

Análisis de la productividad con la aplicación de la filosofía lean en obras civiles en gran Minería, Caso: Truck Shop SMCV.

## <span id="page-10-1"></span>**1.3 Objetivos Específicos**

Mejorar la productividad de las cuadrillas (Acero, concreto, encofrado, movimiento de tierras), en los procesos constructivos.

Establecer procedimientos para la aplicación de herramientas *Lean,* para la mejora continua en los proyectos de obras civiles de gran minería.

## <span id="page-11-0"></span>**1.4 Justificación**

La presente investigación trata sobre la mejora de eficiencia de la productividad en la implementación de herramientas de gestión *Lean,* para obtener una mejor rentabilidad económica.

Se busca mejorar en forma continua los procesos de producción en los proyectos de construcción, mediante la aplicación de la filosofía lean. Las herramientas Lean aumentan significativamente la productividad de las obras, así mismo esto genera un impacto positivo en la organización ya que al mejorar la producción se mejoran los márgenes económicos.

Se busca también con la aplicación de herramientas Lean generar una nueva cultura de trabajo. Así mismo con la aplicación de estas herramientas las empresas están a la vanguardia de la tecnología aplicada en la gestión de la construcción en obras Civiles de gran minería del sur del Perú.

# <span id="page-11-1"></span>**1.5 Alcances y Limitaciones**

**Alcance:** El estudio se refiere a la baja productividad de obras civiles en gran minería en la zona sur del Perú. Caso Estudio: HV Contratistas – Truck Shop SMCV, aplicación de lean Construction mediante:

Muestreo de Trabajo ( Nivel general de Actividad).

- Mapeos.
- Balance score card.
- Parade of trade.
- One Touch Handing.
- Orden de Trabajo diario.
- Andon.
- Poka Yoke.
- Análisis comparativo situación inicial Vs y final.

**Limitaciones:** Limitada cooperación del personal técnico en el muestreo de datos, por falta de capacitación y desconocimiento de nuevas herramientas de gestión.

# <span id="page-13-0"></span>**[Capítulo](http://catarina.udlap.mx/u_dl_a/tales/documentos/lad/marcin_g_cs/capitulo_2.html) 2. [Marco Teórico](http://catarina.udlap.mx/u_dl_a/tales/documentos/lad/marcin_g_cs/capitulo_2.html)**

#### <span id="page-13-1"></span>**2.1 Metodología Lean**

La presente investigación se centra en la aplicación de la filosofía Lean Construction como método de planificación, Lean es una filosofía de trabajo, basada en las personas, que define la forma de mejora y optimización de un sistema de producción concentrándose en identificar y eliminar todo tipo de "desperdicios", definidos a éstos como aquellos procesos o actividades que no agregan valor al producto. Cada uno de estos "desperdicios" se aborda con más a profundidad en el siguiente capítulo.

El objetivo final es el de generar una nueva cultura de la mejora basada en la comunicación y en el trabajo en equipo; para ello es indispensable adaptar el método a cada caso concreto. La filosofía Lean no da nada por sentado y busca continuamente nuevas formas de hacer las cosas de manera más ágil, flexible y económica.

La Filosofía Lean no es algo que empiece y acabe, es algo que debe tratarse como una transformación cultural y se pretende que sea duradera y sostenible, es un conjunto de técnicas centradas en el valor añadido y en las personas.

El sistema de producción Lean fue desarrollado en Toyota por el ingeniero Ohno después de la Segunda Guerra Mundial, con el propósito de eliminar los desperdicios. El sistema de producción de Toyota se enfocó en producir los automóviles de acuerdo con los requerimientos de los clientes, entregarlos en el tiempo justo y sin mantener inventarios para la producción. La idea básica del sistema de producción de Toyota es la 5S eliminación de los inventarios y cualquier otro desperdicio, a través de un lote pequeño de producción, tiempos

reducidos de alistamiento, máquinas de producción semiautónomas y alianzas estratégicas con los proveedores. Desperdicio fue definido como la falla en cumplir con los requerimientos del cliente, no entregar el producto a tiempo o tener un inventario improductivo, es decir un inventario que no esté en proceso. Por lo tanto, en la producción Lean es fundamental la coordinación entre la línea de producción y las cadenas de suministro (proveedores) para entregar el producto en el momento justo, cumpliendo los requerimientos del cliente y sin inventario.

#### <span id="page-14-0"></span>**2.1.1 Principios Lean**

*Lean* es una filosofía de gestión enfocada a la reducción de los 7 desperdicios (sobreproducción, tiempo de espera, transporte, exceso de procesado, inventario, movimientos y defectos) en productos manufacturados y de servicio. Eliminando el despilfarro, la calidad mejora y el tiempo de producción y el costo se reducen. Las herramientas "*lean"* (en inglés, esbelto) incluyen procesos continuos de análisis (Kaizen), "pull production" (en el sentido de Kanban, y elementos y procesos Poka Yoke.

Los principios de Lean Son:

- $\checkmark$  Calidad perfecta a la primera: búsqueda de ceros defectos, detención y solución de los problemas en su origen.
- $\checkmark$  Minimización del despilfarro: eliminación de todas las actividades que no son de valor agregado, optimización del uso de los recursos escasos (capital, gente y espacio).
- Mejora continua: reducción de costos, mejora de la calidad, aumento de

la productividad y compartir la información.

- $\checkmark$  Processos "pull" (jalar): los productos son jalados (en el sentido de los solicitados) por el cliente final, no empujados por el final de la producción.
- $\checkmark$  Flexibilidad: producir rápidamente diferentes mezclas de gran variedad de productos, sin sacrificar la eficiencia debido a volúmenes menores de producción.
- $\checkmark$  Construcción y mantenimiento de una relación a largo plazo con los proveedores tomando acuerdos para compartir el riesgo, los costos y la información.

*Lean* es básicamente todo lo que tiene que ver con obtener las cosas correctas en el lugar correcto, en el tiempo correcto, en la cantidad correcta, minimizando el despilfarro, siendo flexible y estando abierto al cambio.

El sistema *Lean* está asociado fuertemente al sentido común y por eso su implantación exige una adecuada preparación donde todos, directivos y empleados estén comprometidos a cambiar sus forma de pensar y de trabajar. También es importante el desarrollo de un pensamiento estratégico que permita "hacer más con menos" y brindar una manera de hacer el trabajo en un ambiente más agradable y satisfactorio, para convertir el desperdicio en valor. Definitivamente se debe aprender a trabajar en equipo. Además, para implantar en las empresas un sistema tan sencillo en el procedimiento, pero complejo en su filosofía, es determinante el compromiso de la alta dirección, que con sentido común y suficientes recursos económicos debe invertir en formación para respaldar esta clase de proyectos. Condiciones de éxito para Lean.

VSM: *Value Stream Mapping*, ayuda visualizar los flujos del proceso y a definir la visión futura. 5S: Orden y Limpieza, aporta un valor elevado a la visibilidad en el proceso de producción.

QFD: *Quality Function Deployment*, traduce los requisitos del cliente en especificaciones del producto y el proceso.

TPM: *Total Productive Maintenance*, ayuda a optimizar los equipos e instalaciones productivas. KANBAN: Que constituye una forma eficiente de suministro de materiales a las líneas de producción.

SMED: *Single Minute Exchange of die*, reduce el tiempo de cambio en una línea de producción permitiendo una reducción del tamaño de lote.

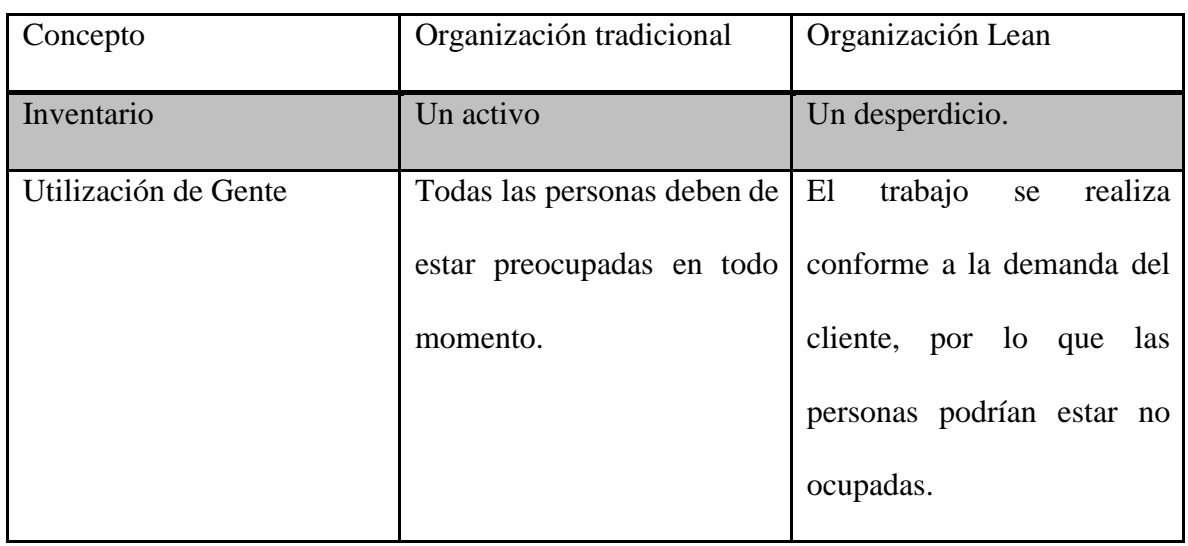

<span id="page-16-0"></span>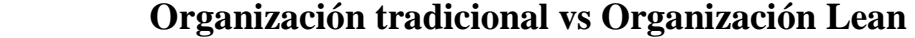

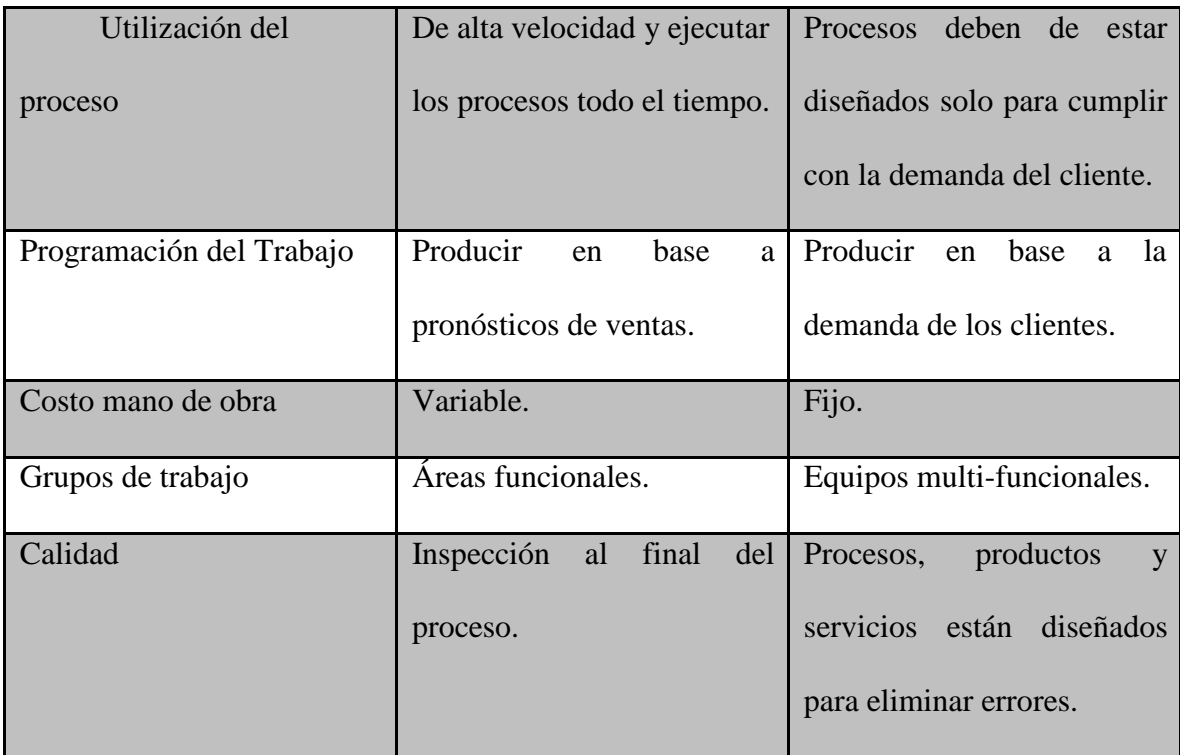

#### <span id="page-17-1"></span>**Tabla 1. Organización Lean vs Organización Tradicional.**

#### <span id="page-17-0"></span>**2.1.2 Herramientas utilizadas**

Si bien es cierto la filosofía Lean Construction establece un modelo de pensamiento respecto al gerenciamiento de proyectos de construcción, existen técnicas o herramientas que, basadas en la filosofía, nos ayudan a obtener resultados y lograr los objetivos que se plantearon en el capítulo anterior, las herramientas con las que planteamos solucionar las pérdidas en construcción son: Análisis de metodología de Last Planner, muestreo de Trabajo ( Nivel general de Actividad), mapeos gráficos, balance score card, parade of trade, one Touch Handing, orden de Trabajo diario, Andon, Poka Yoke, análisis comparativo situación inicial Vs y final.

#### <span id="page-18-0"></span>**2.1.2.1 Nivel general de Actividad**

El Nivel de general de Actividad es una herramienta Lean que permite ver gráficamente la distribución del trabajo general de la Obra. Con esta herramienta se puede verificar qué porcentaje de sus actividades son trabajos productivos, contributarios y no contributarios. Además, se identifica la secuencia del trabajo realizado.

Cada actividad realizada por el personal se divide en trabajo productivo, contributorio y no contributorio, con ello se obtiene la distribución del trabajo.

El Nivel general de Actividad busca reducir los trabajos contributorios y no contributorios. El trabajo contributorio está dividido básicamente en limpieza, transporte, inspección y recibir/dar instrucciones. El trabajo no contributorio está compuesto principalmente por viajes, tiempo oscioso, esperas, descanso, necesidades fisiológicas y trabajo rehecho.

El Nivel general de Actividad también nos permite verificar si las cuadrillas están sobredimensionadas y corregir el flujo del trabajo. Al obtener la secuencia del trabajo realizado, es posible desarrollar un mapa de procesos donde se puede diseñar un flujo de trabajo más eficiente. Sin embargo, también es necesario considerar el diseño en planta para que el flujo de trabajo desarrollado sea efectivo.

#### <span id="page-18-1"></span>**2.1.2.2 Líneas balance**

Las líneas balance es una metodología para planificar y controlar los trabajos a

ejecutarse. Las líneas balance se realiza una planificación por cuadrilla y elemento. Usualmente, para la planificación de obras de construcción se suele usar los métodos PERT o CPM, sin embargo, estos no muestran realmente lo que ocurre respecto a la planta, es decir, respecto al flujo de capital humano, materiales y equipos usados en las actividades. Uno de los principios de las líneas balance es encontrar un plan específico que los capataces deberían seguir para optimizar el flujo de trabajo. En las líneas balance se analiza el trabajo de cada cuadrilla por unidad de producción, es decir, el tiempo que se demorarán en ejecutar una columna, viga, placa, etc.

<span id="page-19-0"></span>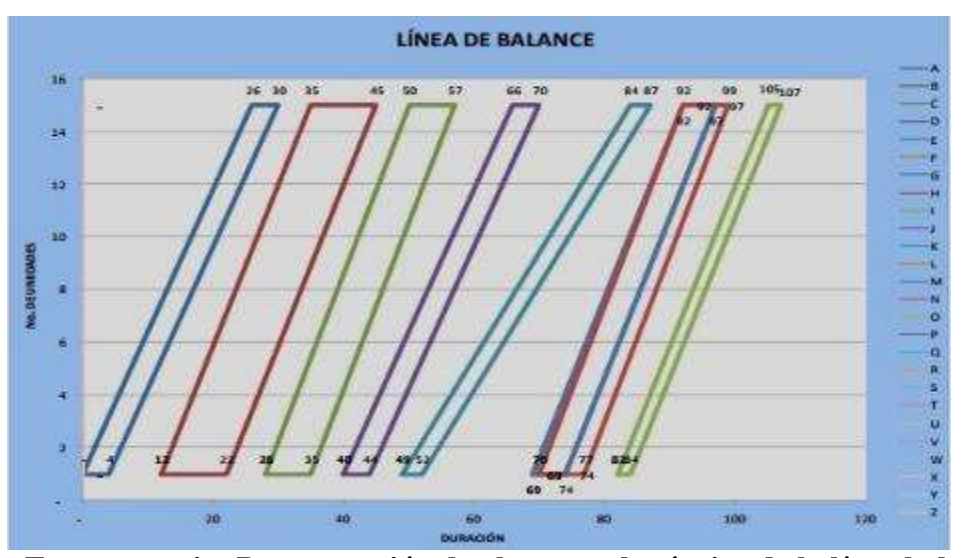

**Grafico 1: Modelo de líneas de balance**

 **Fuente propia: Programación de obras con la técnica de la línea balance**

Además, la línea balance abarca el flujo que deben seguir las cuadrillas en planta, es decir, la secuencia de elementos en los que trabajará la cuadrilla y la ubicación de los materiales y equipos necesarios para la ejecución de actividades.

#### <span id="page-20-0"></span>**2.1.2.3 Last Planner System**

El Last Planner System o teoría del último planificador es un sistema donde las actividades contractuales que fueron planeadas para un plazo próximo se rediseñan de forma tal que se pueda reducir la incertidumbre y levantar posibles restricciones.

Para el desarrollo del sistema Last Planner se debe considerar a los últimos ejecutores de las actividades que se vayan a desarrollar en un corto tiempo. Estos, en una reunión grupal deben acordar que los requerimientos previos para la ejecución de sus actividades se hayan logrado para cuando planeen entrar al frente. De esta forma, se busca conocer cuáles son las restricciones que tiene el grupo para la ejecución de actividades en un corto plazo y así saber con anticipación si es realmente posible realizar estas actividades.

Con el Last Planner System se busca seleccionar únicamente las actividades que puedan realizarse con éxito, creando un escudo frente a factores externos como falta de materiales a tiempo o problemas con proveedores<sup>15</sup>.

<sup>&</sup>lt;sup>15</sup> Cfr. Guzmán y Ojeda 2011: 8

<span id="page-21-1"></span>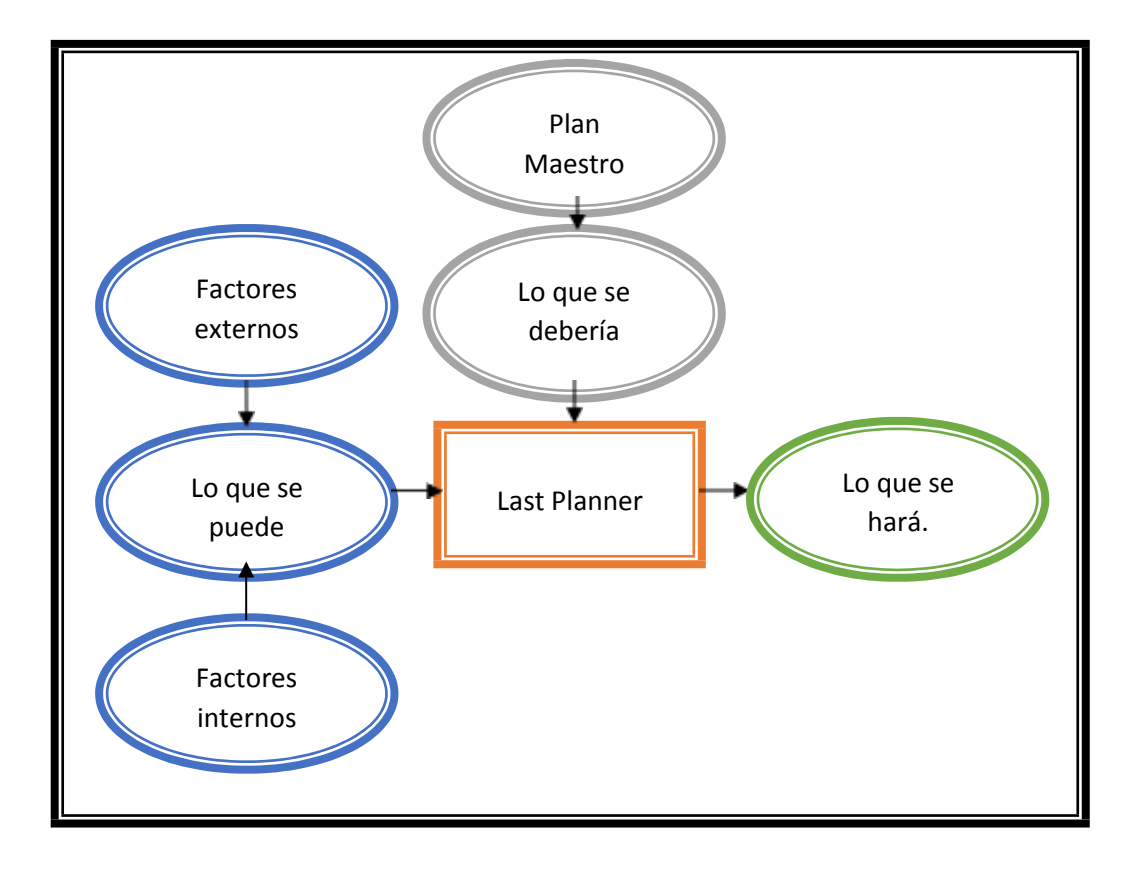

**Grafico 2: Enfoque del último planificador**

Como se muestra en la [Gráfica 2, e](#page-21-1)l enfoque del Last Planner nos ayuda a programar con menor incertidumbre las actividades que realmente se harán, basándose tanto en el plan maestro como en lo que podemos producir. El objetivo es llegar a un acuerdo buscando optimizar al máximo la producción.

#### <span id="page-21-0"></span>**2.1.3 Causa y Efecto**

Para realizar este análisis se usará como herramienta el "Árbol de causas y efectos", el cual consiste en disgregar las causas del problema en la parte inferior y sus efectos en la parte superior del esquema.

<span id="page-22-2"></span><span id="page-22-1"></span>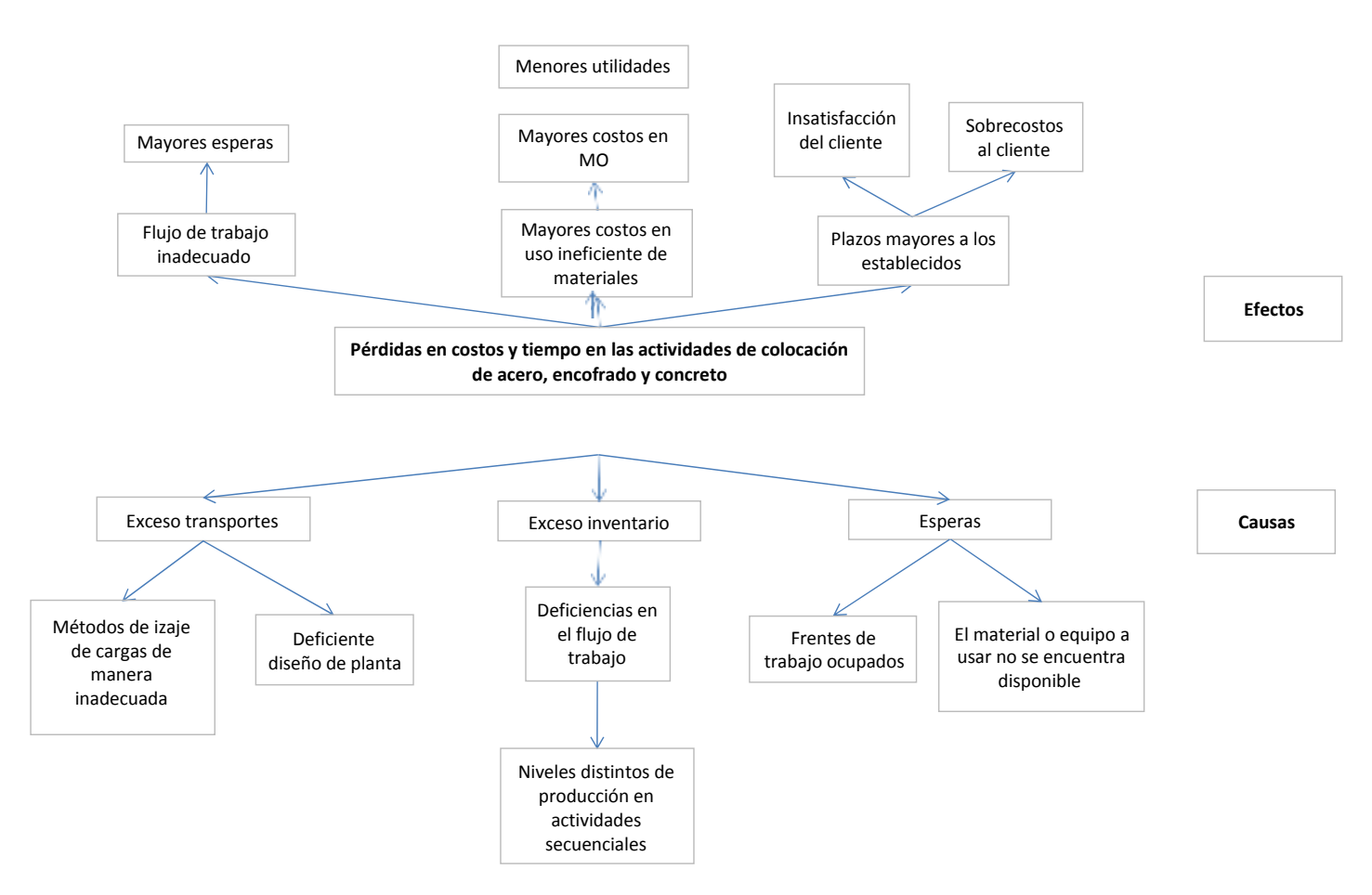

# **Grafico 3: Árbol de Causas y Efectos**

Según la [Gráfica 3, l](#page-22-2)as causas directas más comunes que ocasionan pérdidas en costos y tiempos en las actividades de colocación de acero, encofrado y concreto son el transporte, los inventarios y las esperas. Las herramientas aplicadas para lograr el objetivo de la tesis, es decir la hipótesis, deben ser enfocadas al último nivel de la parte inferior del esquema para así mitigar sus efectos y reducir las pérdidas que ocasionan las causas directas.

#### <span id="page-22-0"></span>**2.1.3.1 Sustentación de causas y efectos**

Las causas y efectos se verán sustentadas mediante una encuesta (Anexo 1) realizada a profesionales del sector construcción. Como punto de partida para la elaboración de la encuesta mencionada, usaremos de las pérdidas identificadas

en la definición de MUDA (7 formas de desperdicios) la cual forma parte del pensamiento Lean. El objetivo es identificar los principales desperdicios de tal forma podamos profundizar en ellos y evaluar más adelante las posibles soluciones.

#### <span id="page-23-0"></span>**2.1.3.2 Causas de pérdidas en la construcción**

Dentro del sector construcción existen diferentes tipos de pérdidas. Estás son similares a las que se encuentran en las industrias, donde estas ya están definidas.

#### <span id="page-23-1"></span>**2.1.3 Procedimiento**

La presente Tesis muestra todos los aspectos que intervinieron durante la ejecución del Proyecto de Taller de Volquetes Mineros. Se indicaran los objetivos que se plantearon al inicio del proyecto, el marco teórico en que se basa la ejecución del trabajo, se explica detalladamente la metodología que se utilizó para el desarrollo de las actividades y el alcance de los objetivos, se muestra y analizan los resultados obtenidos a lo largo de la práctica y aplicación de Metodología Lean y posteriormente se establecerán conclusiones y recomendaciones con base en todos los elementos e información analizada en la ejecución del proyecto.

Se tratara la aplicación de la metodología Lean y uso de tecnologías durante el desarrollo del proyecto, se tendrá un procedimiento de aplicación de Last Planner System (LPS) a proyectos de construcción en gran minería y su aplicación a una obra en fase de construcción. El problema estudiado fue el cómo lograr el proceso de adaptación del LPS que se presenta en la literatura a la forma de trabajo y

ejecución de proyectos de gran Mineria, para mejorar el proceso de productividad y por ende mejora de márgenes. Así mismo existe un interés como profesionales por este estudio, debido a que cualquier metodología o sistema que mejore los procesos de ejecución de obras son útiles, por otra parte es de utilidad para la difusión de nuevas herramientas y metodologías dentro de la industria de la construcción y también para contribuir al desarrollo del país mediante los procesos de extensión académica, sobre todo en campos de Proyectos de gran minería.

Last Planner System® (LPS) ha sido desarrollado principalmente en los Estados Unidos de América, producto de la difusión, crecimiento y perfeccionamiento de la filosofía Lean Construction, la cual actualmente está muy implantada en países como Estados Unidos, Inglaterra, Dinamarca, Finlandia, Australia, Brasil, Chile, Singapur, Indonesia, Ecuador, Colombia y Perú.

Cada vez más empresas y profesionales independientes desean mejorar la calidad, productividad, y costo de sus procesos constructivos, por medio de Lean Construction y con la ayuda del LPS, con el desarrollo de la práctica profesional se pretende contribuir a la difusión y transmisión de conocimiento, específicamente en el tema de Lean Construction y con ello mostrar los beneficios que tienen la utilización de esta filosofía en proyectos de construcción.

Los objetivos planteados en la ejecución de la filosofía Lean son en primera instancia es efectuar una investigación bibliográfica acerca del Lean, posteriormente realizar una aplicación piloto de la Filosofía Lean en un proyecto

22

en fase de construcción para obtener más elementos e información importante, además de manera paralela diseñar el procedimiento de aplicación de herramientas Lean para proyectos de Gran Minería en Peru.

El proyecto se desarrolló en el área Producción de proyectos de construcción, específicamente el tema de planificación, seguimiento y control de obras; y se aplicó en la construcción del Taller de Volquetes Mineros. El proyecto donde se realizó la aplicación consiste en la construcción del Taller de Volquetes con actividades principales en movimiento de tierras masivo y obras civiles (acero, encofrado y concreto). Last Planner System (sistema del último planificador) es una de las herramientas más importantes con las que cuenta la filosofía Lean **Construction** 

La metodología intenta minimizar o eliminar todas aquellas fuentes de desperdicios o pérdida de tiempo, en los procesos productivos, que normalmente implican menor productividad, menor calidad, mayores costos. En este sistema las actividades de producción se conciben como flujos de materiales e información y que deben ser controladas con el objetivo de obtener una mínima variabilidad y tiempo de construcción.

La idea de la aplicación de herramientas Lean es involucrar a todas aquellas personas que tienen participación directa en las actividades del proyecto, para que ayuden en la fase de planificación de la obra, por medio de su punto de vista, su experiencia, su criterio, proponiendo productividades, tiempos, y metas reales que se comprometen a alcanzar, bajo la coordinación de un líder, quien es el encargado de organizar todas las ideas y materializarlas en una programación que se hace en

23

tres niveles de detalle: programa maestro o programación general, programación intermedia (Look Ahead), y la programación semanal.

Se establecerá un procedimiento para la aplicación de nuevas herramientas Lean en construcción durante todas las etapas del proyecto, asegurando así en todo momento mantener buena productividad en todos los procesos de construcción mediante las herramientas mencionadas en la presente investigación.

#### <span id="page-26-0"></span>**2.1.4 Diagrama de Ishikawa**

Entre las técnicas de diagnóstico una de las más empleadas es el diagrama de espina de pescado más conocido como diagrama de Ishikawa. Se trata de una herramienta que permite el análisis de las causas y efectos mediante una representación gráfica que permite su visualización. Es este hecho lo que convierte al diagrama de Ishikawa en una herramienta de la Gestión de la Calidad ampliamente utilizada en la toma de decisiones.

El nombre de diagrama de espina de pescado es debido a la imagen visual que adopta una vez finalizado y que se asemeja, utilizando un poco de imaginación, a la espina de un pescado común. Su estructura es intuitiva: parte de la identificación de un problema o efecto y a continuación enumera el conjunto de causas que potencialmente explican dicho comportamiento. Las causas principales pueden disgregarse, analizándose en mayor detalle, en subcausas o causas menores y estas a su vez en subcausas menores, algo que resulta útil en la toma de acciones correctivas dado que se plantearán con mayor precisión.

<span id="page-27-1"></span>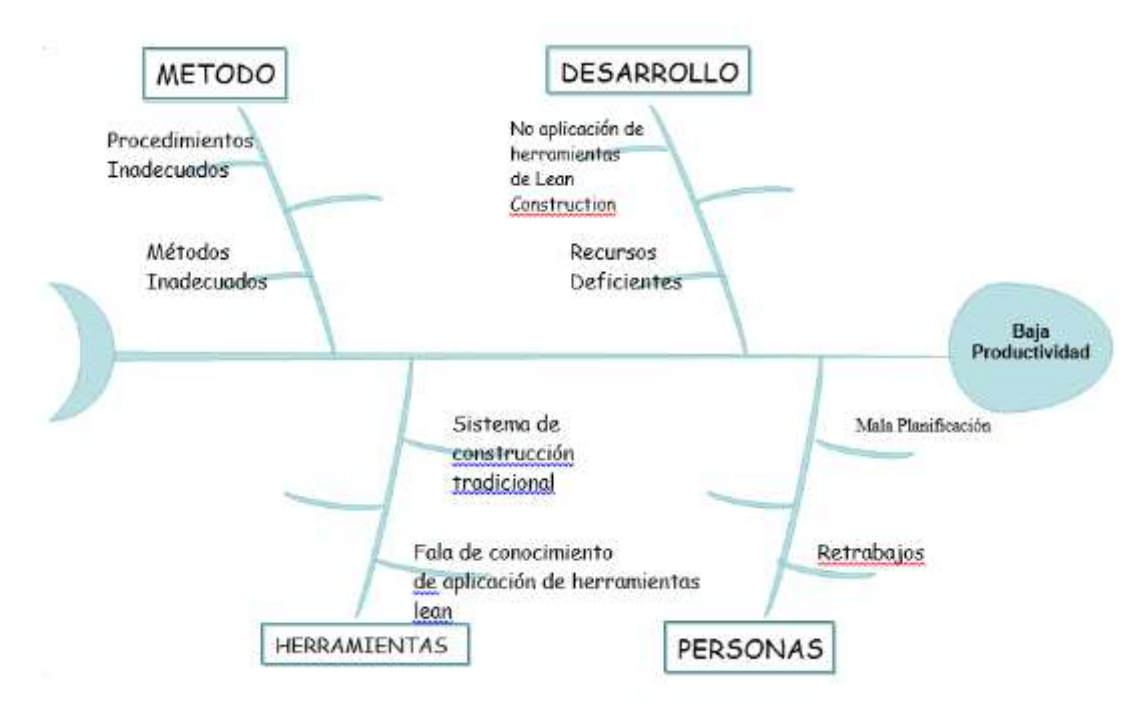

#### **Grafico 4: Diagrama de Ishikama**

#### <span id="page-27-0"></span>**2.1.5 Principio de Pareto**

El diagrama de Pareto es una herramienta de análisis que ayuda a tomar decisiones en función de prioridades, el diagrama se basa en el principio enunciado por Vilfredo Pareto que dice:

"El 80% de los problemas se pueden solucionar, si se eliminan el 20% de las causas que los originan".

En otras palabras: un 20% de los errores vitales, causan el 80% de los problemas, o lo que es lo mismo: en el origen de un problema, siempre se encuentran un 20% de causas vitales y un 80% de triviales.

Es por lo enunciado en los párrafos anteriores que al Diagrama de Pareto también se le conoce también como regla 80 - 20 o también por "muchos triviales y pocos vitales" o por la curva C-A-B.

El diagrama de Pareto es un caso particular del gráfico de barras, en el que las

barras que representan los factores correspondientes a una magnitud cualquiera están ordenados de mayor a menor (en orden descendente) y de izquierda a derecha.

Este principio empírico que se presenta en todos los ámbitos de la vida como el económico (la mayor parte de la riqueza está concentrada en unas pocas personas), el geográfico (la mayoría de la población vive en una pequeña parte del territorio), etc., se aplica al análisis de problemas entendiendo que existen unos pocos factores (o causas) que originan la mayor parte de un problema.

Concretamente este tipo de diagrama, es utilizado básicamente para:

- Conocer cuál es el factor o factores más importantes en un problema.
- Determinar las causas raíz del problema.
- Decidir el objetivo de mejora y los elementos que se deben mejorar.
- Conocer se ha conseguido el efecto deseado (por comparación con los Paretos iniciales).

#### <span id="page-28-0"></span>**2.1.5.1 Modo de aplicación del diagrama de Pareto**

Con objeto de realizar correctamente un diagrama de Pareto hemos de realizar los siguientes pasos:

- Recolectar o recoger datos y clasificarlos por categorías
- Ordenar las categorías de mayor a menor indicando el número de veces que se ha producido.
- Calcular los porcentajes individuales y acumulados de cada categoría, el

acumulado se calcula sumando los porcentajes anteriores a la categoría seleccionada.

 Construcción del diagrama en función de los datos obtenidos anteriormente.

Fuente:<https://www.quees.info/diagrama-de-pareto.html>

#### <span id="page-29-0"></span>**2.1.6 Mapeo de los procesos**

Los procesos desarrollados en el proyecto Taller de Volquetes Mineros:

#### <span id="page-29-1"></span>**Grafico 5:Mapeo de Procesos de Taller de Volquete Caso –Truck Shop SMCV**

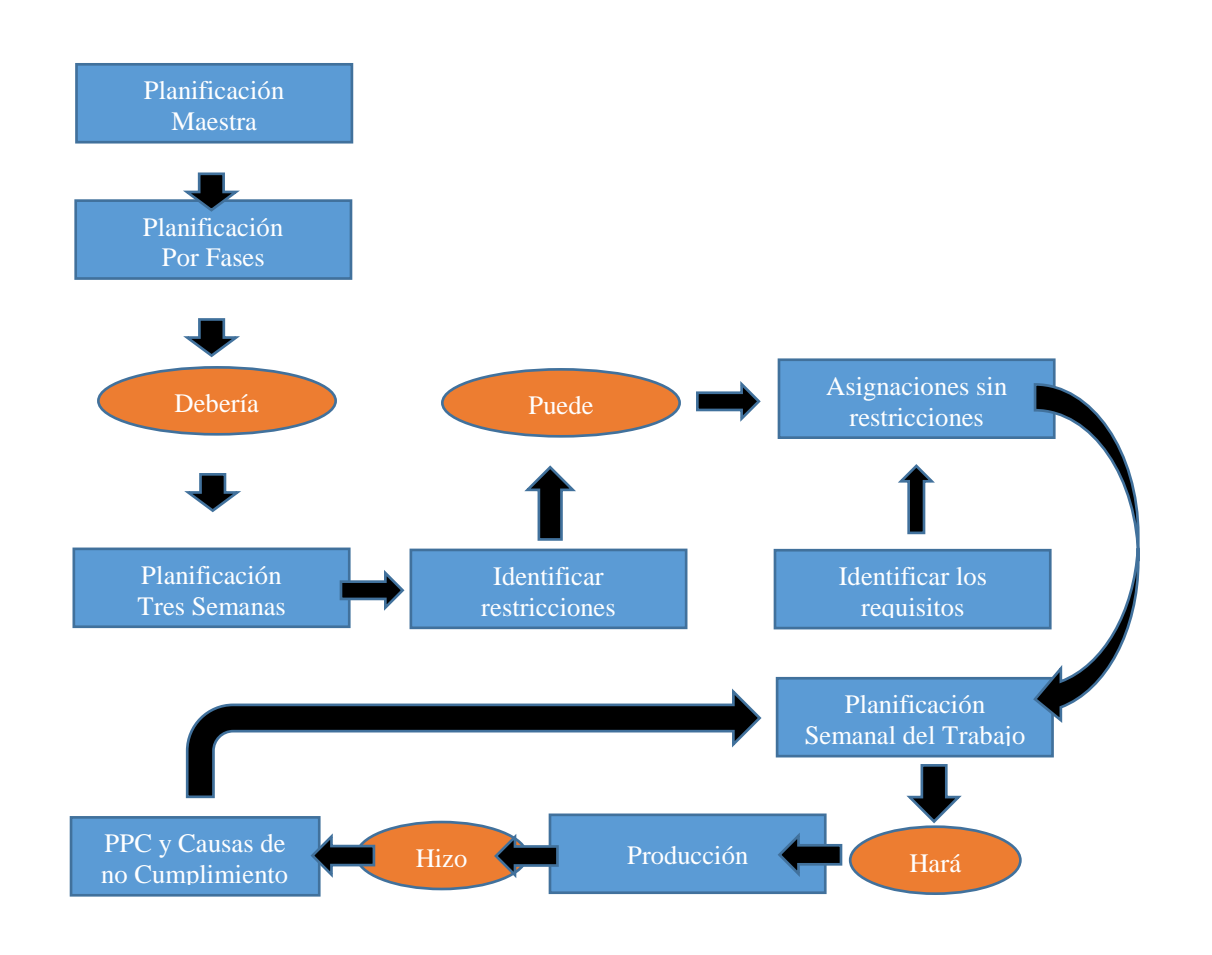

#### <span id="page-30-0"></span>**2.1.7 Gestión de la cadena de abastecimiento**

El sector de la construcción, por su peculiaridad, tiene unas características productivas particulares, lo que hace que en el la cadena de suministro se configure para cada proyecto constructivo en particular, ya que cada uno de ellos implicara la demanda por parte del cliente de una infraestructura o elemento constructivo concreto. Otro elemento a tener en cuenta es que normalmente la organización central ejerce poco control o gestión global del proyecto. Cada nivel son comunes, por lo que la gestión del conocimiento es imprescindible para conseguir buena configuración, coordinación y gestión de la cadena de abastecimiento de cada proyecto.

Autor: Capo Vicedo Joseph, profesor de intensificación de empresas constructoras, Titulo: Gestión del conocimiento en la cadena de suministros en la construcción, fuente: Directivos de la construcción nº 176 pag. 20. Marzo 2005

La cadena de suministro engloba los procesos de negocio, las personas, la organización, la tecnología y la infraestructura física que permite la transformación de materias primas en productos y servicios intermedios y terminados que son ofrecidos y distribuidos al consumidor para satisfacer su demanda. (Fuente : PILOT. Manual Práctico de Logística. p.9).

# <span id="page-31-0"></span>**Grafico 6: Cadena de abastecimiento Obra Civiles Taller de Volquetes Mineros**

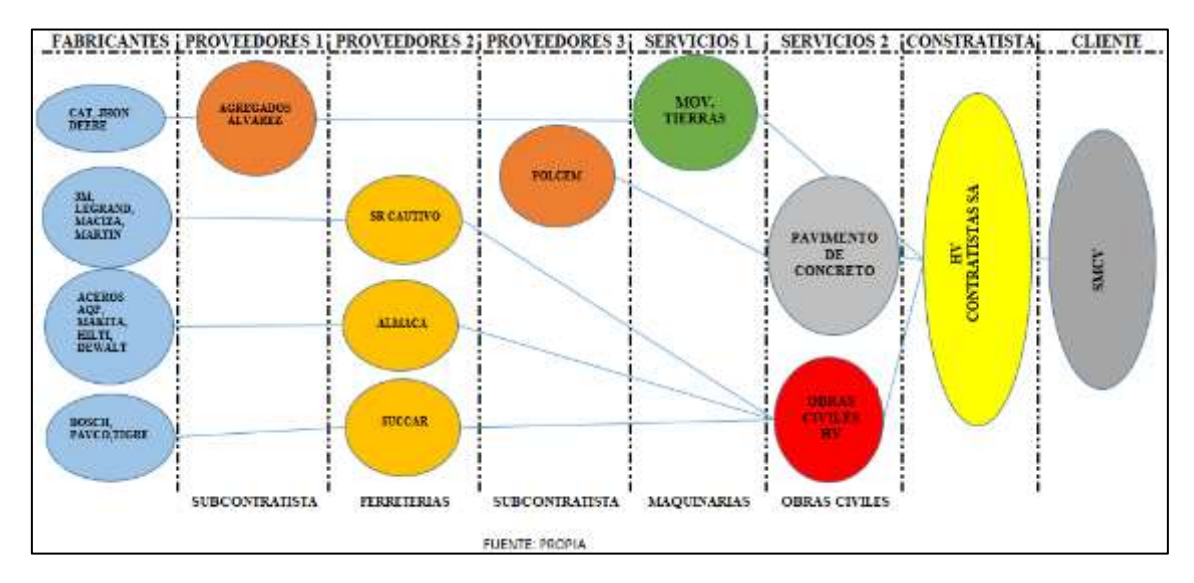

# <span id="page-32-0"></span>**[Capítulo](http://catarina.udlap.mx/u_dl_a/tales/documentos/lad/marcin_g_cs/capitulo_3.html) 3. Diagnostico de la Situación Actual**

#### <span id="page-32-1"></span>**3.1 Antecedentes**

La presente investigación trata sobre el análisis de la productividad con la implementación de la filosofía Lean Construction, para obtener una mejor rentabilidad económica.

Se busca mejorar continuamente los procesos de producción en los proyectos de construcción, mediante la aplicación de la filosofía lean construction se aumenta significativamente la productividad de las obras, así mismo esto genera un impacto positivo en la organización ya que al mejorar la producción se mejoran los márgenes económicos. Se busca también por la aplicación de Lean Construction generar una nueva cultura de trabajo.

#### <span id="page-32-2"></span>**3.2 Descripción de la problemática actual**

Identificación de la situación actual, se basa que al haber mayor competencia entre las empresas constructoras para obtención de obras en minería, nos vemos en la necesidad de optimizar procesos productivos para generar rentabilidad y ser sostenibles en el corto, mediano y largo plazo. Los clientes mineros a su vez subdividen los paquetes de ejecución de sus proyectos, obteniendo mayores beneficios (ahorro de costos) y teniendo mayor cantidad de contratistas trabajando en su proyecto, y disponiendo de alguno como contingencia para eventualidades propias de la ejecución de sus obras.

Toma de muestras aplicando herramientas de gestión Lean

#### **Muestreo de Trabajo (Nivel general de Actividad).**

Herramienta para determinar el trabajo no contributorio en todas las actividades generales del proyecto medidas en periodos de 1 hora, se realizan una muestra por minuto. Esta medición se realiza de manera aleatoria durante la jornada de trabajo hasta en tres veces por día, se realiza un comparativo de 09 muestras en donde por medio de un diagrama de Pareto se determinara las principales causas de trabajo no contributorio este análisis ayuda a identificar las principales causas de trabajo no contributorio y su medida correctiva inmediata.

#### **Mapeos**

Los mapeos son ayudas gráficas para el seguimiento y análisis de las actividades a ejecutar, verificar desviaciones e identificar causas de incumplimiento para reprogramación diaria de trabajo.

#### **Balance score card**

El proceso del BSC o CMI por sus siglas en Español (Cuadro de Mando Integral), empieza cuando el equipo de la alta dirección establece los objetivos que se van a trabajar de acuerdo a la visión estratégica de la organización, para ello debe definir con los altos ejecutivos, los servicios, segmentos de mercados en los que se va a competir y si su objetivo financiero se va a enfocar en el crecimiento de ingreso o en la generación de flujo de caja. Todas las personas de la organización tienen que conocer los objetivos críticos que se deben cumplir para que la estrategia tenga éxito, para que así cada uno tenga un enfoque global acerca de a qué punto se quiere llegar y qué papel tienen ellos en la estrategia.

El BSC brinda la justificación inicial para programas de reingeniería, calidad total y mejora continua.

#### **Parade of trade**

El juego "Parade of Trades" o "Desfile de Oficios" fue descrito originalmente por (Tommelein et al., 1998). Está inspirado por la "caminata de los boy-scout" de Goldratt (La meta, 1986). Por analogía, Greg Howell creó un juego para estudiantes de la construcción en una situación de docencia de aula, consiste en la simulación de un proceso de construcción en el que los recursos producidos por un oficio son requisito previo para empezar a trabajar por el siguiente oficio; y pone de manifiesto que el rendimiento se ve reducido, la finalización del proyecto se retrasa, y los desperdicios aumentan debido a las variaciones en el flujo. La coordinación entre los diferentes oficios es muy importante.

#### **One Touch Handing**

Elimina los desperdicios a causa de inventarios y movimientos innecesarios, transportando el producto directamente hasta su ubicación final. Esto está ligado en gran medida el uso de elementos prefabricados e innovación en procesos constructivos, lo cual aporta notablemente al crecimiento del sector.

#### **Orden de Trabajo diario**

Las órdenes de trabajo son la transmisión de la información generada en la planificación al campo de manera formal. Para que se logre una mejora de la productividad, es necesario que la información generada por los profesionales de obra llegue a terreno de forma clara, precisa y oportuna. La orden de trabajo se extrae de la planificación diaria y tiene que cumplir con los siguientes requisitos básicos:

- La lista de tareas que deberán ser realizadas durante el día para cada capataz o jefe de cuadrilla.
- La información en cuanto al número de obreros por cuadrilla básica y el número de cuadrillas que se requerirán para realizar cada tarea dentro de la lista de cada capataz.
- El horario en que cada actividad debe ser completada.
- El porcentaje de cumplimiento de cada tarea.

#### **Andon**

Consiste en un sistema que evidencia los problemas o defectos en un proceso a partir de luces y sonidos que son activados por la persona que
realiza el trabajo, parando el trabajo y dedicando un tiempo a corregir el error hallado, este tiempo no debe ser muy prolongado.

#### **Poka Yoke**

Los poca yokes o dispositivos a prueba de errores, son mecanismos introductorios en una maquina o proceso capaces de distinguir entre condiciones normales y anormales, las cuales impide que se fabriquen piezas defectuosas o se entreguen elementos con errores, ya que cuando se detecta la situación anormal para lo cual han sido programados detienen automáticamente la maquina o el proceso, evitando que se sigan realizando piezas o elementos defectuosos de manera masiva.

## **Análisis comparativo situación inicial Vs y final.**

Se realizara un cuadro comparativo del inicio del proyecto cuando no se hacía uso de las herramientas lean con el resultado final tras la aplicación de herramientas lean.

## **3.3 Análisis Estratégico**

#### **3.3.1 Análisis FODA**

El análisis FODA es una herramienta de planificación estratégica, diseñada para realizar una análisis interno (Fortalezas y Debilidades) y externo (Oportunidades y Amenazas) en la empresa. Desde este punto de vista la palabra FODA es una sigla creada a partir de cada letra inicial de los términos mencionados anteriormente.

#### **3.3.1.1 ¿Para qué sirve el FODA?**

Se recurre a ella para desarrollar una estrategia de negocio que sea solida a futuro, además, el análisis FODA es una herramienta útil que todo gerente de empresa o industria debe ejecutar y tomarla en consideración.

Cabe señalar que, si existiera una situación compleja el análisis FODA puede hacer frente a ella de forma sencilla y eficaz. Enfocándose así a los factores que tienen mayor impacto en la organización o en nuestra vida cotidiana si es el caso, a partir de allí se tomaran eficientes decisiones y las acciones pertinentes.

Además, el FODA ayuda a tener un enfoque mejorado, siendo competitivo ante los nichos de los mercados al cual se esta dirigiendo la empresa, teniendo mayores oportunidades en el mercado que se maneje creando estrategias para una eficaz competencia.

#### **3.3.1.2 ¿Cómo se realiza un análisis FODA?**

La diversidad de personas y distintas perspectivas es lo más recomendable para realizar un buen análisis, todos los departamentos de una organización deberían participar e inclusive los clientes para que vacíen sus buenos resultados estratégicos.

Usualmente, es usado en una plantilla de análisis FODA con 4 cuadros, lo primordial es que se haga sencillo y práctico para poder entender los resultados.

## **3.3.1.3 El objetivo de la matriz FODA**

Fortalezas: los atributos o destrezas que una industria o empresa contiene para alcanzar los objetivos.

Debilidades: lo que es perjudicial o factores desfavorables para la ejecución del objetivo.

Oportunidades: las condiciones externas, lo que está a la vista por todos o la popularidad y competitividad que tenga la industria u organización útiles para alcanzar el objetivo

Amenazas: lo perjudicial, lo que amenaza la supervivencia de la industria o empresa que se encuentran externamente, las cuales, pudieran convertirse en oportunidades, para alcanzar el objetivo.

Fuente:<http://www.analisisfoda.com/>

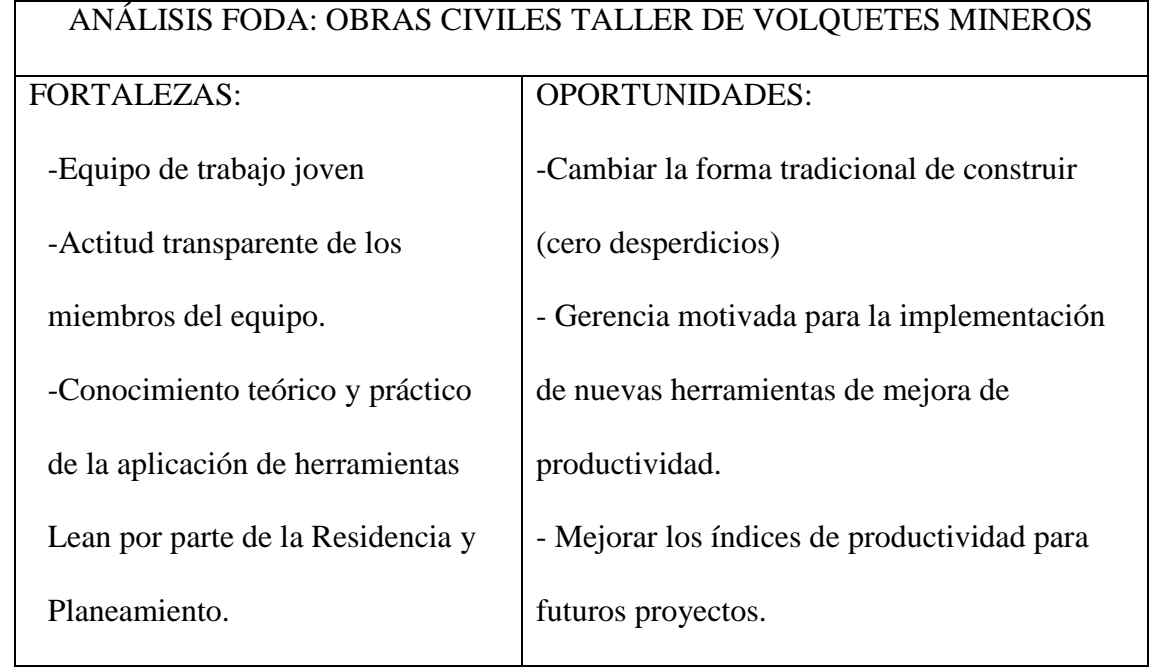

## **Tabla 2. Análisis Foda**

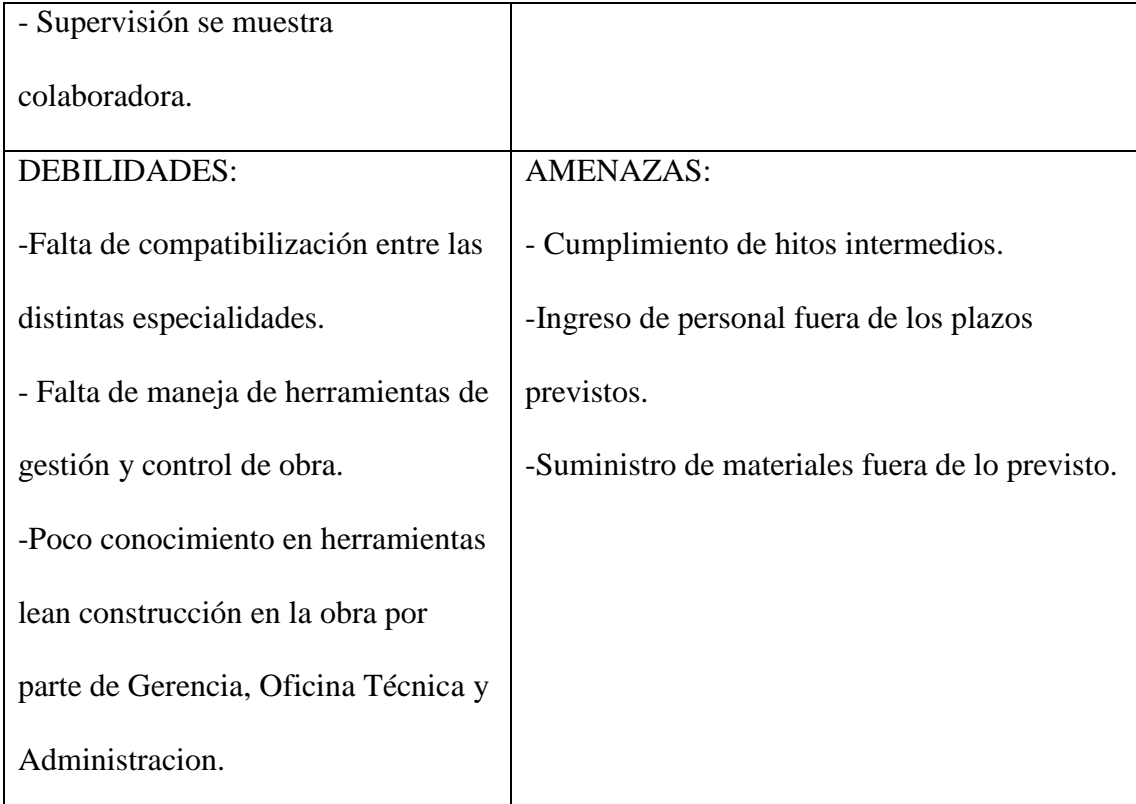

Fuente: propia

## **3.3.2 Matriz de Estrategias**

- Implementación de un procedimiento para la aplicación de herramientas Lean. - Uso de tecnologías para gestionar herramientas Lean.

- Planificación y control del proyecto para mediante aplicación herramientas Lean.

- Conocimientos en Gestión de proyectos del personal clave del proyecto para implementación de herramientas Lean.

- Generar compromiso y motivación del personal clave para aplicación de herramientas Lean.

- Generar reportes del estado de obra en tiempos cortos para toma de decisiones de la alta dirección.

## **3.4 Mapeo del proceso a mejorar**

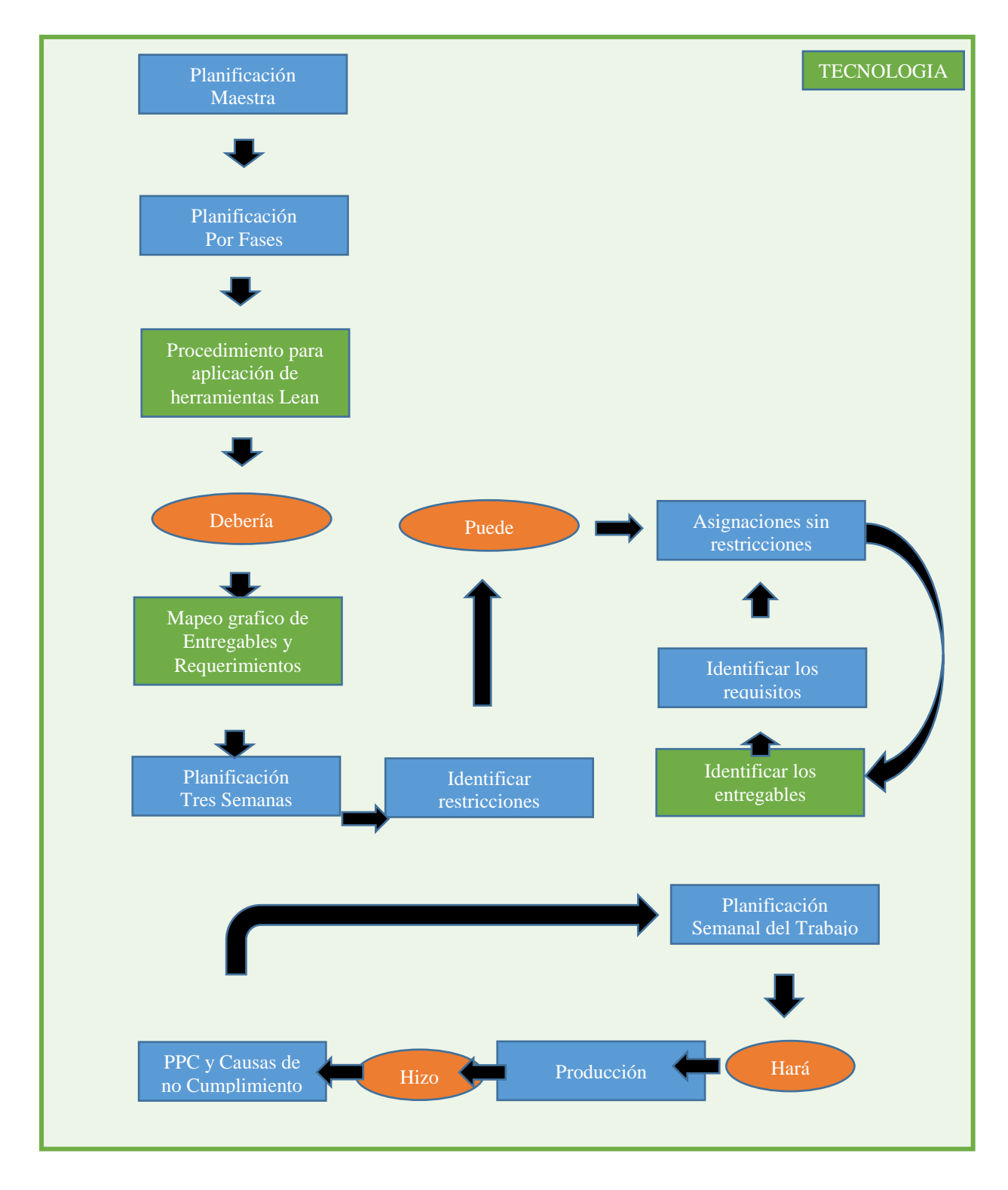

**Grafico 7: Mapeo de Procesos – Truck Shop SMCV- Fuente Propia**

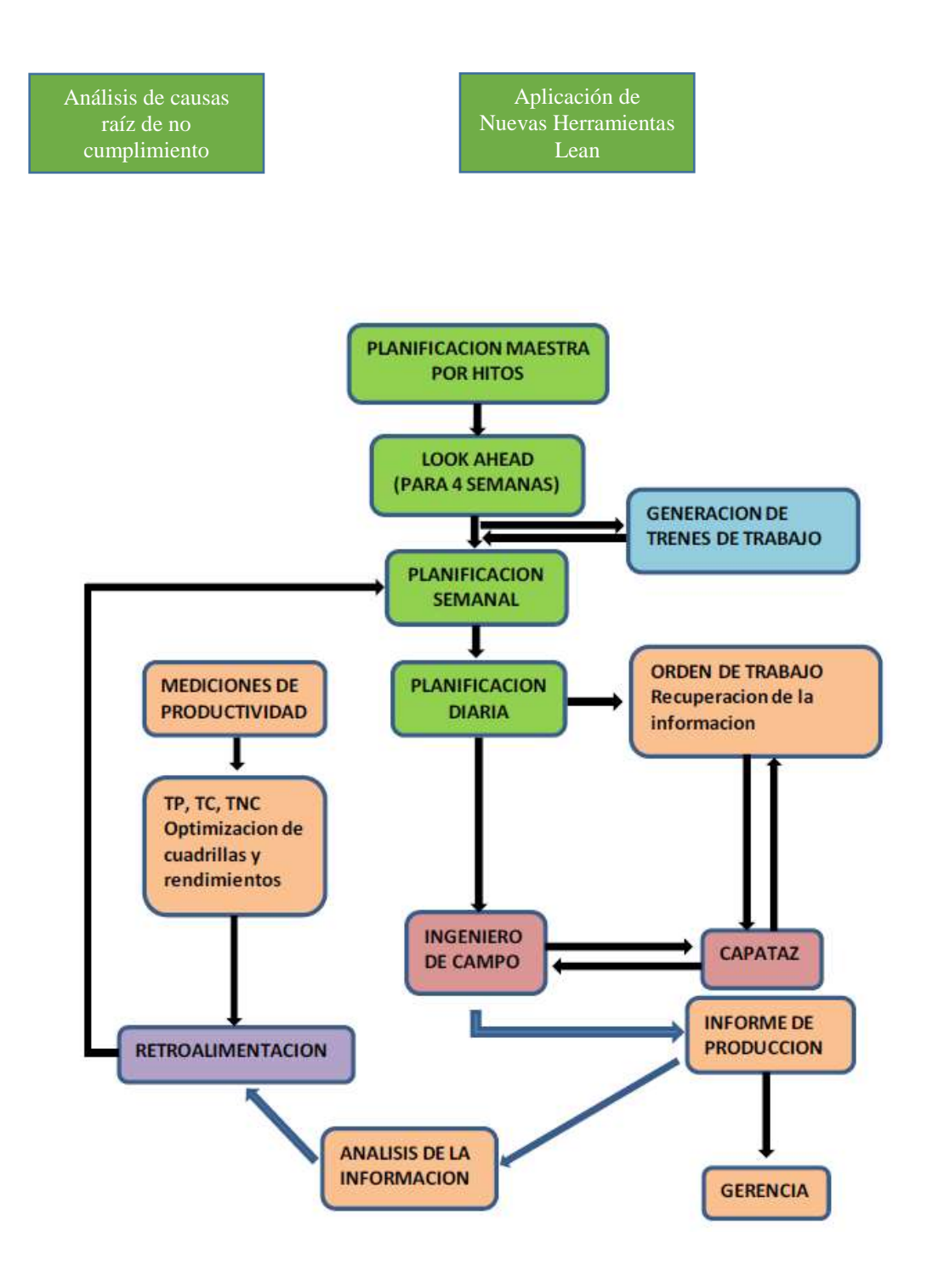

## **Grafico 8: lujo de la Información en el sistema Last Planner**

# **[Capítulo](http://catarina.udlap.mx/u_dl_a/tales/documentos/lad/marcin_g_cs/capitulo_6.html) 4. [Propuesta de mejora](http://catarina.udlap.mx/u_dl_a/tales/documentos/lad/marcin_g_cs/capitulo_6.html)**

## **4.1 Estrategia**

La aplicación de las herramientas de planificación y control, mediante la filosofía Lean Construction para aumentar la productividad en los trabajos de construcción y por ende mejorar los márgenes de los proyectos. Por tal motivo consideramos en el proyecto la aplicación de estas herramientas en la ejecución de obras civiles en minería, enfocarnos en la etapa de ejecución y control del proyecto con las herramientas lean, que generan un mejor control y es beneficioso para el proyecto.

En primer lugar partimos del planeamiento inicial de trabajo (sectorizado por 3 frentes trabajo) para ejecución del taller de volquetes mineros.

![](_page_42_Picture_52.jpeg)

Fuente propia

 *Grafico 9: (Sectorización de Frente de Trabajo)*

 $1.14 - 1.14$  $\begin{array}{l} \mbox{DPMR1} \\ \mbox{Notation} \\ \mbox{MMP} \\ \mbox{MMP} \\ \mbox{MMP} \\ \mbox{MMP} \\ \mbox{DMP} \\ \mbox{DMP} \\ \mbox{MMP} \\ \mbox{MMP} \\ \mbox{MMP} \\ \mbox{MMP} \\ \mbox{MMP} \\ \mbox{MMP} \\ \mbox{MMP} \\ \mbox{MMP} \\ \mbox{MMP} \\ \mbox{MMP} \\ \mbox{MMP} \\ \mbox{MMP} \\ \mbox{MMP} \\ \mbox{MMP} \\ \mbox{MMP} \\ \mbox{MMP} \\ \mbox{MMP} \\ \mbox{MMP} \\ \mbox$ 1070, 93. 0)<br>FORSTALES<br>MAYI<br>Transal<br>Dromatic<br>Concess 1214, 93, 034,00  $1.1.1.1.1.1.1$  $\overline{1}$ Ŧ  $1 - 1 - 1 - 1$  $\alpha$  $\sim$  $\epsilon$ ×  $8.08$ 

En Segundo lugar consideramos la programación rítmica por tren de actividades

**Grafico 10: (Programación Rítmica por tren de Actividades )**

### Fuente Propia

![](_page_43_Figure_4.jpeg)

**Grafico 11: (Programación de Losas )**

Fuente Propia

En tercer lugar se considera la metodología de trabajo del cliente SMCV a través de Last Planner System

![](_page_44_Figure_1.jpeg)

**Grafico 12: (Last Planner System )**

En cuarto lugar, nuestra situación al primer mes de trabajo mediante la curva " S " de avance.

![](_page_44_Picture_75.jpeg)

## **Tabla 3% :Avance Fisico Programado Vs Real**

Variación General de avance físico : Retraso 5.66 %

![](_page_45_Figure_0.jpeg)

#### **Grafico 13: (% Variación de avance físico )**

A continuación se explican las herramientas utilizadas con un formato para su aplicación.

#### **4.1.1 Muestreo de Trabajo (Nivel general de Obra)**

Según (Alex Sánchez Cusihuaman 2014). El nivel general de actividad mide el porcentaje de los tres tipos de trabajo en el total de la obra. Para realizar un nivel general de actividad se debe recorrer el total de la obra en forma aleatoria; Cada vez que se observe a un obrero, se deberá apuntar si está realizando un TP, TC o TNC y apuntar que actividad específica es la que se encuentra realizando. La muestra se debe obtener de todas las actividades que se encuentran en marcha en la obra y de todos los obreros. Los resultados de las mediciones del nivel general de actividad muestran el nivel que se maneja en la obra y sirve para detectar cuáles son las principales perdidas, cuantificarlas y después eliminarlas.

(Virguilio Ghio 2001), conceptualiza los tres tipos de trabajo como:

**Trabajo Productivo (TP):** trabajo que aporta de forma directa a la producción. Ejemplo:

- Asentar ladrillo.
- Vaciar concreto, etc.

**Trabajo Contributorio (TC):** Trabajo de apoyo, que debe ser realizado para que pueda ejecutarse el trabajo productivo. Actividad aparentemente necesaria, pero que no aporta valor. En una pérdida de segunda categoría. Ejemplo:

- Recibir o dar instrucciones.
- Leer planos.
- Transporte de materiales.
- Limpieza, etc.

**Trabajo No Contributorio (TNC):** Cualquier actividad que no genere valor y que caiga directamente en la categoría de perdida, son actividades que no son necesarias, tienen un costo y no agregan valor. Ejemplo.

- Esperas.
- Descansos.
- Trabajos rehechos.
- Viajes, etc.

#### **Medición del Nivel General de Actividad en Obra:**

(SANCHEZ CUSIHUAMAN 2014) "La medición del nivel general de actividad de obra es una herramienta para el estudio de tiempos y movimientos utilizados

comúnmente en ingeniería industrial. Esta medición se realiza de manera aleatoria en toda la obra tomando muestras de todos los obreros para obtener información acerca de la utilización del tiempo en los tres tipos de trabajo fundamentales los cuales son:

- Trabajo productivo: TP
- Trabajo contributorio: TC
- Trabajo no contributorio: TNC

Para el cálculo del Nivel General de Actividad se realizara a todas las actividades involucradas en campo en un día determinado a una hora del día elegida de manera aleatoria, ya que lo que se quiere medir es la eficiencia de toda la obra en general.

Para lo cual las actividades involucradas para nuestro caso serán las partidas de movimiento de tierras, acero, encofrado, concreto e instalación de insertos como trabajos productivos (TP).

En nuestro caso de estudio la medición se realizó 03 veces por semana en distinto horarios durante el día (inicio de jornada, después del almuerzo y antes de finalizar la jornada) con una duración aproximada de 120 minutos por cada medición, completando un promedio de 360 mediciones, luego de obtener los datos los mismos se procesaron para sacar una media de las mismas para los trabajos productivos, contributorios y no contributorios, cada medición era inopinada hacia la cuadrilla observada verificando exactamente lo que sucede en campo con cada trabajador sobre la labor que este está realizando en ese instante de tiempo, que puede ser un trabajo productivo (TP), un trabajo contributorio (TC) o un trabajo no contributorio (TNC) así como los diferentes componentes de cada uno de estos tipos de trabajo en las diferentes partidas a lo largo de toda la construcción.

Se realizó la medición de Nivel De Actividad General De Obra planifica durante varias semanas de trabajo de Lunes a Sábado, esto para conocer el nivel de desempeño en la que se encuentra el proyecto a nivel de actividad, con el fin de conocer si las actividades encomendadas vienen siendo productivas para el proyecto.

Los resultados iniciales obtenidos se muestran en la siguiente tabla:

![](_page_48_Picture_202.jpeg)

### **Tabla 4:Resultado de Tipo de Trabajos en caso HV- Truck Shop SMCV – Fuente propia**

Las mediciones iniciales del proyecto, indicaban que la mayor parte del tiempo se dedicaba a actividades contributorias lo que se esperaba era disminuir el trabajo contributorio y aumentar el trabajo productivo (Figura 1).

![](_page_49_Figure_0.jpeg)

## **Grafico 14: Distribución de nivel general de obra**

![](_page_49_Figure_2.jpeg)

![](_page_49_Figure_3.jpeg)

Luego de analizar las principales incidencias de las actividades no contributorias a través de un diagrama de Pareto se vio que las Esperas (E) era la actividad que se tenía que mejorar para lo cual se plantearon instrucciones rápidas como:

 El suministro de material deberías ser con equipo (camión hiab), evitar traslados manuales.

- Se dispuso la entrega de EPPs de alta rotación de manera permanente y continua, se dispuso de un hombre material para el reparto durante la labor.
- Se planificaron los trabajos de manera diaria para evitar esperas al personal mientras se daban instrucciones.
- Se realizó un mejor uso al Telehandler para lo cual se planificaban los trabajos un día antes, esto mejoro la eficiencia en el acarreo de materiales a puntos de trabajo.

![](_page_50_Figure_3.jpeg)

#### **Grafico 16: Pareto TC**

Para el caso de actividades contributorias, la mayor incidencia fue de Otros (X) esta característica de mayor incidencia fue porque la totalidad de elementos a construir presentaban liberaciones, estas liberaciones son contributorias ya que si no se liberaban las estructuras no se daba los trabajos como aceptados, por otra parte recibir instrucciones (I), la causa principal fue la liberación de elementos para inicio o continuidad de trabajos.

Por estas razones principales se tomaron las medidas correctivas para lo cual el equipo de proyecto presento un plan de liberación diaria y semanal que se ve en la figura 4, donde se realiza un primer corte en la semana del 27-11-17 al 03-12-17 se tuvo planificado 47 liberaciones y solo se completaron 22 que indica un 46.8% de cumplimiento este indicador refleja que las liberaciones no se completaban a tiempo y que se planificaban actividades que no se completarían su liberación en el día, en la cual para mejora el porcentaje de cumplimiento semanal de liberaciones se tuvo que mejorar la confiabilidad y liberar las restricciones a tiempo para que las liberaciones planificadas sean cumplidas, permitiendo una producción y flujo constante de los trabajo, mejorando el trabajo contributorio y convirtiéndolo en trabajo productivo.

**Tabla 5: Resumen % de avance de Cumplimiento Semanal**

|              | <b>RESUMEN DE % CUMPLIMIENTO SEMANAL</b> |          |                |       |                                | <b>ACUMULADO</b> |       |            |  |
|--------------|------------------------------------------|----------|----------------|-------|--------------------------------|------------------|-------|------------|--|
|              | <b>SEMANA</b>                            |          | <b>TOTAL</b>   |       | TOTAL % CUMPLIM.  TOTAL  TOTAL |                  |       | % CUMPLIM. |  |
| Ν°           |                                          |          | <b>PLANIF.</b> | EJEC. | SEM.                           | <b>PLANIF.</b>   | EJEC. | SEM.       |  |
|              | 27/11/17                                 | 3/12/17  | 47             | 22    | 46.8%                          | 47               | 22    | 46.8%      |  |
| $\mathbf{2}$ | 4/12/17                                  | 10/12/17 | 55             | 36    | 65.5%                          | 102              | 58    | 56.9%      |  |
| 3            | 11/12/17                                 | 17/12/17 | 59             | 48    | 80.9%                          | 161              | 106   | 65.7%      |  |
| 4            | 18/12/17                                 | 24/12/17 | 63             | 55    | 87.3%                          | 224              | 161   | 71.8%      |  |
| 5            | 25/12/17                                 | 31/12/17 | 42             | 37    | 88.1%                          | 266              | 198   | 74.3%      |  |
| 6            | 1/1/18                                   | 7/1/18   | 43             | 38    | 88.4%                          | 309              | 236   | 76.3%      |  |
| 7            | 8/1/18                                   | 14/1/18  | 53             | 49    | 92.5%                          | 362              | 285   | 78.7%      |  |
| 8            | 15/1/18                                  | 21/1/18  | 52             | 49    | 94.2%                          | 414              | 334   | 80.6%      |  |

![](_page_52_Figure_0.jpeg)

**Grafico 17: Cumplimiento de liberaciones**

**Grafico 18: Resumen de % cumplimiento semanal**

![](_page_52_Figure_3.jpeg)

El proceso de mejora mencionado se refleja en el cumplimiento semanal de la programación de liberaciones que en un inicio del historio fue de 47% y terminando con un 81% de actividades liberadas programadas.

Luego de haber evaluado la situación inicial y corregida las desviaciones encontradas, en las distintas mediciones realizadas (promedio de 10 informes) durante la etapa de ejecución se obtuvieron los siguientes resultados promedio:

![](_page_53_Picture_73.jpeg)

![](_page_53_Picture_74.jpeg)

#### **Fuente propia**

#### **4.1.2 Andon / Mapeos**

La aplicación de esta herramienta se trata de un conjunto de técnicas para detectar y corregir defectos de la producción utilizando mecanismos y procedimientos que avisan de cualquier anomalía en la operatividad o funcionalidad de los elementos. Se trata de evitar que cualquier pieza o producto defectuoso avance en un proceso productivo, no dejando pasar ningún defecto de la fase en la que se ejecuta y verificando la operatividad del mismo.

Por lo tanto, se aplicó esta herramienta en las actividades de armado de andamios y colocación de concreto, colocando tarjetas de identificación de colores (ver figura 2). Así mismo con el uso de esta herramienta se detienen

actividades mediante la verificación del color, para el armado de andamios los colores usados fueron rojo (inoperativo) y verde (operativo) que con ayuda de los operarios se realizaba la verificación. Así mismo esa herramienta fue usada para la liberación de elementos de concreto (ver figura 3) en donde se iban liberando los elementos y mapeándolos por colores esto se presentaba todo los días a la línea de mando en campo y se procedía con la ejecución de trabajos.

![](_page_54_Picture_1.jpeg)

**Andamio Operativo (figura Nº 1)**

![](_page_55_Picture_0.jpeg)

**Andamio inoperativo (figura Nº 2)**

![](_page_55_Picture_2.jpeg)

**Andamio inoperativo (figura Nº 3)**

Para que el control de defectos es fundamental que cada personal se responsabilice de la calidad de los trabajos que realice y que se encuentre capacitado y estimulado para la detección inmediata de los defectos. La implantación de Andon aporto las siguientes ventajas: Garantizar la calidad de los elementos armados a través de una inspección del 100%, reducir los costes al no ser necesarios los tiempos de verificación correctivas; pueden suprimirse los inventarios de seguridad destinados a solventar problemas de calidad.

Los mapeos son usados principalmente como ayuda visual para seguimiento de cronograma general, por otra parte se usó frecuente, para programación y reprogramación de actividades y realizar el control de proyectos, mejorando la planificación de liberación de entregables al cliente.

El mapeo se realizó de las principales actividades del proyecto como:

 Movimiento de tierras: excavaciones y relleno, la actividad inicial que media el ritmo de producción fue la de excavación y relleno es en tal sentido que se realizó un control de liberación por áreas para asegurar el cumplimiento de los objetivos, se hizo uso de la herramienta Andon como verificación de elementos completados.

**AVANCE DETALLADO DE RELLENO Y COMPACTADO**

![](_page_57_Picture_495.jpeg)

![](_page_57_Figure_2.jpeg)

## *Grafico 19: Mapeo de Sectores liberados de Relleno y Compactado Programado vs Real –Etapa inicial*

En esta figura se observa la aplicación de la herramienta Andon como proceso para la liberación de actividades en donde los colores muestran el estatus de liberación de las actividades desde actividades sin empezar a trabajos completados o liberados. La figura indica los trabajos liberados con corte al 12-12-17.

![](_page_58_Picture_781.jpeg)

| Leyenda:           | Identificación | <b>Estatus</b>        |  |  |
|--------------------|----------------|-----------------------|--|--|
| <b>ILOSAS</b>      |                | Liberado (Completado) |  |  |
| CANALETAS          |                | Liberado NVL          |  |  |
| <b>IPROGRAMADO</b> |                | Liberado HV           |  |  |
| <b>REAL</b>        |                | En Progreso           |  |  |
|                    |                | Sin empezar           |  |  |

*Grafico 20: Mapeo de Sectores liberados de Relleno y Compactado Programado vs Real –Etapa Final - Fuente propia*

![](_page_58_Figure_3.jpeg)

*Grafico 21: Mapeo de Sectores liberados de Losas y Canaletas Programado vs Real –Etapa Inicial - Fuente Propia*

 Obras de concreto: solados, cimentaciones, pedestales, canaletas, banco ductos y losas, la figura muestra a liberación total de todos los elementos de concreto.

La aplicación de la herramienta Andon se realizó también en todos los elemento de concreto de la misma manera que en la actividad de relleno y compactado.

|          |        |                           |                                 |                             | <b>AVANCE DETALLADO DE LOSAS Y CANALETAS</b> |               |                             |                         |                       |               |
|----------|--------|---------------------------|---------------------------------|-----------------------------|----------------------------------------------|---------------|-----------------------------|-------------------------|-----------------------|---------------|
|          | 1      | $\overline{2}$            |                                 | $\overline{\mathbf{3}}$     | 5.<br>4                                      |               | 6                           | $\overline{\mathbf{z}}$ | 8                     | 9             |
|          |        | 1823 S.C. II              | 1646.                           | mara                        | 77. SKOL 11                                  | <b>BARBAR</b> | <b><i><b>REGION</b></i></b> | <b>ABARAC</b>           | 202066                |               |
|          |        | 6-Dic<br>$11-Dic$         | $9-Dic$                         | 18-Dic                      | 22-Dic                                       | 2-Ene         | 5-Ene                       | <b>17-Ene</b>           | 18-Ene                |               |
|          |        | $8-Dic$                   | $11-Dic$                        | 16-Dic                      | 21-Dic                                       | 29-Dic        | 4-Ene                       | 15-Ene                  | 16-Ene                |               |
| G        |        | 222362                    | 454662                          | 2348167                     | 2630627                                      | WENE)         | <b>SABAC</b>                | 26 Enel                 | 222362                |               |
|          | 18-Dic | 4-Dic<br>$4-Dic$          | $7-Dic$<br>en die ge<br>$8-Dic$ | $15-Dic$                    | 20-Dic                                       | 28-Dic        | 3-Ene<br>美洲                 | <b>12-Ene</b>           | <b>13-Ene</b>         | <b>19-Ene</b> |
| D        |        | <b>RADIO</b>              | <b>MALIONE</b>                  | n sa cike                   | 224066                                       | <b>30-0KC</b> | A Ene                       | XSR66                   | <b><i>AA Enel</i></b> |               |
|          |        | $2-Dic$<br>$3-Dic$        | 5-Dic<br>$7-Dic$                | $13-Dic$                    | 19-Dic                                       | 26-Dic        | 30-Dic                      | 10-Ene                  | $11$ -Ene             |               |
| <b>A</b> |        | $30-Nov$<br><b>30-Nov</b> | $1-Dic$<br>$1-Dic$              | $12-Dic$<br>$6-Dic$         | $14-Dic$<br>$9-Dic$                          | 23-Dic        | 27-Dic                      | 8-Ene                   | 9-Ene                 |               |
|          |        |                           | 1232133<br>,,,,,,,,,,,,,,,      | 3939167<br><u>annan man</u> | 2006000<br>,,,,,,,,,,,,,,,,,                 | 284816        | 29.982                      | <b>BARRIE</b>           | AD Ene                |               |

*Grafico 22: Mapeo de Sectores liberados de Losas y Canaletas Programado vs Real –Etapa Inicial - Fuente Propia*

![](_page_59_Figure_4.jpeg)

*Grafico 23: Mapeo de Sectores liberados de Losas y Canaletas Programado vs Real –Etapa Final - Fuente Propia*

La fecha de corte para la actividad de colocación de concreto en esta figura fue el 12-12- 17 que mostraban las actividades en proceso, por liberar y liberadas.

Estas son las actividades principales que marcaron el ritmo de producción que permitieron realizar un seguimiento y control adecuado así cumpliendo el logro de los objetivos del proyecto, como el cumplimiento del ultimo hito contractual, esto evidencia que la planificación es importante ya que asegura que las actividades planificadas sean liberadas a tiempo y se tenga un porcentaje de Trabajo productivo mayor al que se tuvo inicialmente.

- Obras mecánicas: instalación de insertos y pernos.
- Obras eléctricas: instalación de sistema de aterramiento y colocación de tubería conduit (ver figura), en donde se actualizaban diariamente el cumplimiento de los trabajos y verificando que la liberación final sea en entregable aceptado por el cliente.

![](_page_60_Figure_4.jpeg)

**Grafico 24: Avance Detallado de Banco de Ductos y Malla a Tierra -***Fuente Propia*

![](_page_61_Figure_0.jpeg)

**Gráfico 25**

## **Grafico 25: Sectorización de Avance Detallado de Banco de Ductos y Malla a Tierra -Fuente Propia**

Para las actividades eléctricas se realizó también mediante la herramienta Andon en donde se podían planificar y liberar actividades, completando así con todos los trabajos.

#### **4.1.3 Simulación Parade of Trades:**

La simulación a través del juego parade of trades consiste en las distintas posibilidades al realizar una secuencia constructiva en donde por diferentes motivos los paquetes de construcción no son siempre los mismos, esto creo una variabilidad.

En general, la variabilidad afecta las tasas de producción y puede bajar la productividad general de un proyecto (Alarcón y Ashley, 1999). Cuando la variabilidad se incrementa, se traduce en tasas de producción más bajas y

pérdidas de capacidad. Con la variabilidad, los trabajos en progreso también se hacen más cuantiosos (Tommelein et al, 1998). Inclusive, la teoría de colas reconoce que el incremento de la variabilidad en un sistema incrementa los tiempos de espera

(Hopp y Spearman, 1996). Fundamentalmente la variabilidad en los proyectos de construcción se traduce en plazos más largos y costos más altos. La tabla 1 muestra los impactos de la variabilidad en proyectos de construcción según varias investigaciones. Se observa de la tabla 1 que la variabilidad produce ineficiencias graves en un proyecto de construcción, incurriendo en plazos más largos y costos más altos e implicando la reducción de otros indicadores relevantes. Según Thomas et al (2002) la variabilidad puede inducir fluctuaciones y condiciones inesperadas, haciendo los objetivos de un proyecto inestables y oscureciendo los medios para lograrlo. Ballard y Howell (1998) indican que la variabilidad no agrega valor al proyecto y a menudo resulta en que los proyectos no reúnen los requerimientos de calidad. Tommelein (1997) agrega que la incertidumbre en un proyecto es el mayor culpable de pérdidas (actividades que no agregan valor).

En particular, la investigación de Ballard (1993) plantea un medio de protección contra la variabilidad a través del uso de contingencias o Buffers.

# **Tabla 7: Impacto de la variabilidad en proyectos de construcción.**

![](_page_63_Picture_90.jpeg)

|                      | abastecimiento de diseños y especificaciones puede impactar en forma negativa     |
|----------------------|-----------------------------------------------------------------------------------|
|                      | a un proyecto que no considere contingencias o Buffers en sus programas           |
|                      | (proyectos con programas de planificación altamente comprimidos).                 |
| Ballard y            | Hallaron en un importante proyecto industrial de tuberías que grupos de trabajo   |
| <b>Howell</b> (1994) | con PAC inferior al 50% (alta variabilidad), terminaron sus trabajos con un 15%   |
|                      | sobre el presupuesto.                                                             |
| <b>Bernardes</b>     | Halló en su investigación una correlación negativa de 0,69 entre el PAC y los     |
| (2000)               | coeficientes de variación de dichos PAC. Esto implica que a valores de PAC        |
|                      | bajos, el ambiente de trabajo se vuelve muy inestable en un proyecto, es decir,   |
|                      | aumenta la variabilidad. De los datos recopilados se aprecia que casi un 27 % de  |
|                      | los proyectos cumplen con menos de la mitad de las asignaciones semanales         |
|                      | (valores de PAC menores al 50%), presentando alta variabilidad.                   |
| Thomas et al         | Thomas et al (2002) recogió datos de variabilidad de la productividad de mano     |
| (2002)               | de obra en el proceso de colocación de encofrados de 15 proyectos (medido a       |
|                      | través del coeficiente de variación) y datos de pérdida de desempeño de mano de   |
|                      | obra (medido a través del PWI o Índice de Pérdida de Proyecto, que compara la     |
|                      | cantidad actual de trabajo instalado y las horas-hombre utilizadas, con el 10% de |
|                      | días de mejor cantidad de trabajo instalada y horas-hombre usadas en un proyecto  |
|                      | para un período determinado, Thomas (2000)). Se observa de los datos recogidos    |
|                      | que para una diferencia de un 97% entre los coeficientes de variación             |
|                      | de productividad de mano de obra entre proyectos se observó un incremento del     |
|                      | PWI de un 95%, implicando una reducción del desempeño de la mano de obra al       |
|                      | incrementarse la variabilidad.                                                    |

**Fuente: Vol. 18 N°2, año 2003, Revista Ingeniería de Construcción**

A través del juego de parade of trade se procedió a interactuar dos actividades principales que marcarían el ritmo de producción, con estas simulaciones se comprobó la falta de recursos para el cumplimiento de actividades en las etapas iniciales y la toma de controles para reducir y asegurar el cumplimiento del plan.

Se realizó en dos escenarios en donde se tenía previsto lo siguiente, el primer escenario se realizó con los mismos recursos que se tenía a la fecha para verificar si existía variabilidad, lo cual tras la simulación los resultados indicaban que no se cumpliría con la fecha prevista para el cumplimiento de los hitos contractuales.

#### **Primera Simulación:**

Para lostrabajos de pedestales que son ruta crítica, se realizó la simulación donde se tuvieron las siguientes actividades como: armado de acero, colocación de encofrado, colocación de pernos y colocación de concreto.

Secuencia constructiva es:

Trade 01 : Acero

Trade 02: Encofrado

Trade 03: Pernos

Trade 04: Vaciado de pedestal

Trade 05: Desencofrado

![](_page_66_Figure_1.jpeg)

### **Grafico 26: Simulación de Pedestales sin Levantar Restricciones - Fuente Propia**

Se realiza el análisis teniendo mayor variabilidad en los trades 02 y 03, para mejorar el análisis se deberá liberar todas las restricciones asociadas.

Para este caso se presentó que las actividades de acuerdo al tren demorarían 30 días hábiles lo cual significaría un retraso en el proyecto que impactaría también en el margen esperado del mismo.

#### **Segunda Simulación:**

Si se realiza el levantamiento del 80% de restricciones, la variabilidad se controla (optimización de cuadrillas); así mismo si la cuadrilla de pernos y encofrado se dosifica y se duplica los recursos:

![](_page_67_Figure_0.jpeg)

## **Grafico 27: Simulación de Pedestales con Levantamiento de Restricciones al 80 % - Fuente Propia**

Para este caso se presenta que las actividades se aceleran hasta en 20 días hábiles, 10 días menos que en el primer caso, esto todavía puede ser mejorado si te tiene una buena confiabilidad y se disminuye la variabilidad.

Esta herramienta permitió el cumplimiento de los objetivos tanto en costo como en tiempo, visualizando así posibles escenarios en los cuales se pueda encontrar el proyecto al momento de realizar las simulaciones y así ayuda a una correcta toma de decisión.

#### **4.1.4 Poka Yoke**

La aplicación de la herramienta de Poka Yoke tiene la finalidad de evitar el error. La tarea fue crear mecanismos que nos alerten cuando vaya a ocurrir algún error en la cadena o proceso productivo avisando por medio de alguna alarma lo que está ocurriendo. En el caso de nuestro sistema de colocación de pernos en pedestales deberíamos tener claridad en qué partes de nuestro proceso existen tales riesgos de error e identificarlos con antelación para lo cual se hizo uso de un molde para pernos de madera ver figura 4, en el proceso del uso del molde de madera se presentaban fallas en el alineamiento y la colocación de pernos, generando demoras en las liberaciones que por ende son sobre costos asociados, para lo cual en conjunto se decidido tanto con el personal operativo de la tarea realizar un molde de otro material (metálico), para evitar problemas en el alineamiento de los pernos y acelerar las liberaciones de los mismos, lo cual optimizo los trabajos, generando así aceleración en el cumplimiento de la liberación pasando de 5 días para liberar a 2 díassu liberaciones y mejorando los costos por la aceleración de los tiempos de liberación y entrega de tarea.

![](_page_68_Picture_1.jpeg)

**Figura Nº 4 – Fuente Propia**

![](_page_69_Picture_0.jpeg)

## **Figura Nº 5 – Fuente Propia**

Se aplicó esta herramienta también a los trabajos de colocación de dowels y soporte de rieles para las losas esto permitió mejorar y optimizar el tiempo de preparación por paño de losa y los trabajos mismos dentro de las losas, para el caso de los dowels se habilito paneles con un diámetro y separación de manera exacta cumpliendo así con las especificaciones del proyecto y optimizando los tiempos (ver figura 6), del mismo modo para la colocación de soporte para rieles en las losas se instalaron insertos roscados que permitían cumplir con el alineamiento en el momento de la instalación, esto tuvo un impacto en el cronograma y así mismo en los costos del proyecto de manera positiva (ver figura 7).

![](_page_70_Picture_0.jpeg)

**Figura Nº 6 – Fuente Propia**

![](_page_70_Picture_2.jpeg)

**Figura Nº 7 – Fuente Propia**

La implantación de esta herramienta ayudo bastante en prevenir los posibles errores y con ello defectos en nuestro proceso, ya que permitió visualizar con anterioridad, por ejemplo, exceso de tiempos, demasiados controles, cuellos de botella, y cualquier otro tipo de problemas al inspeccionar visualmente en los registros. No obstante, para que lo anterior tenga éxito, es relevante planificar inspecciones permanentes a los elementos con el fin de mantener la calidad de los trabajos.

#### **4.1.5 Orden de Trabajo diario**

Esta herramienta permitió programar, controlar y verificar, las actividades diariamente que eran programados de manera general a través de un threeweek y plasmados en una orden de trabajo diarios, los trabajos eran planificados un día antes a fin de la jornada entre 15 a 25 minutos, en donde se contaba con la participación de la línea de mando de producción (ingenieros, capataces), de esta manera se aseguraba el plan verificando el cumplimiento al día siguiente. Realizarlo permitió tener un mejor control del proyecto en donde se detallaba mejor las necesidades diarias del proyecto dando soluciones de manera inmediata.
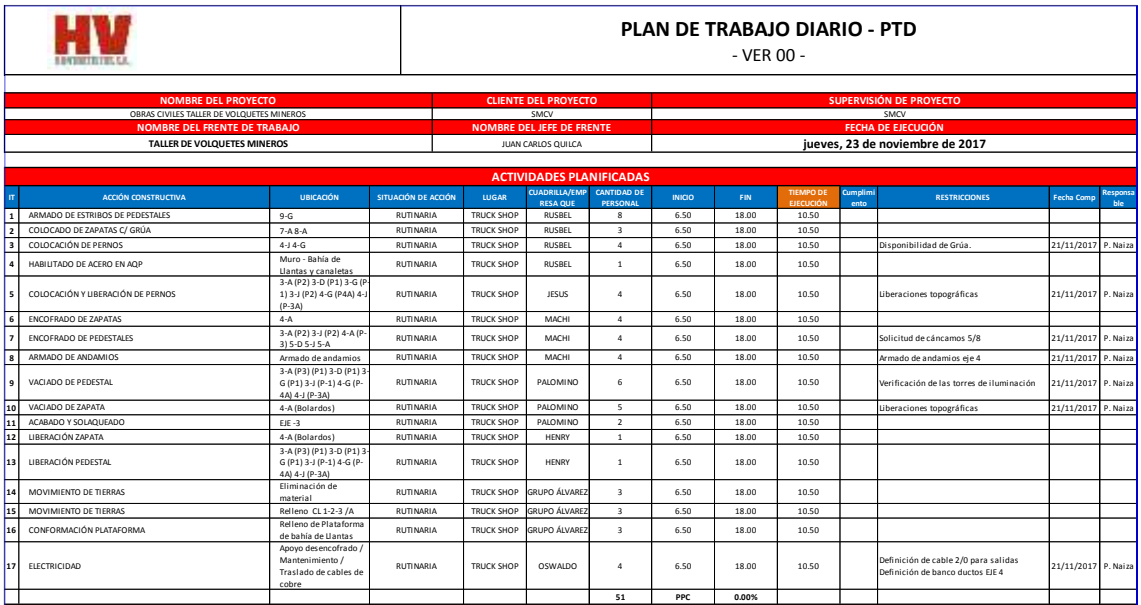

### **Formato Nº 01**

En este formato se colocaban las actividades a ejecutar diariamente de acuerdo al plan semanal o threeweek, los trabajos eran distribuidos por cantidad de personal y horario de trabajo, se adiciono para cada actividad una columna de restricciones, con fecha de liberación y responsable.

### **4.1.6 Curva S**

La curva "S" es un indicador del proyecto donde se evidencia que al finalizar el proyecto se cumplió con uno de los objetivos principales que era asegurar el plazo y recuperar el retraso que presento en etapas iniciales del proyecto razón por la cual se realizó la implementación de herramientas lean y nuevas tecnologías.

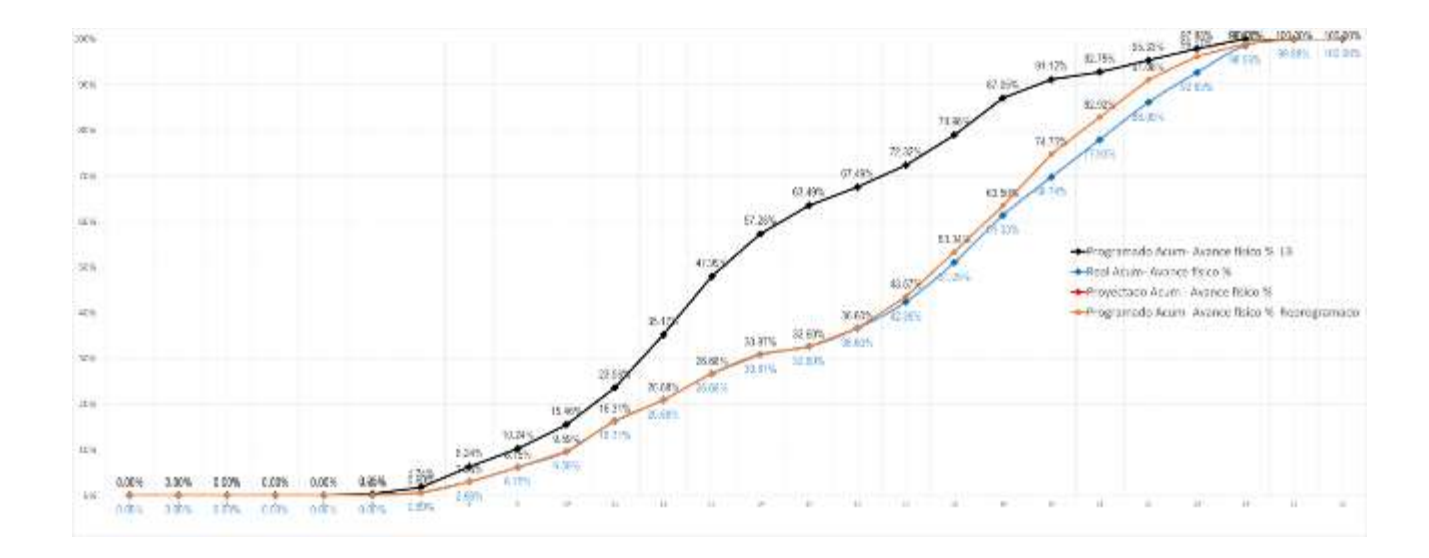

## **Grafico 28 ; Curva " S " Fuente Propia**

En la semana 10 de proyecto, se presentaba un atraso del -26.41%, que tuvo que ser revertido sin comprometer la fecha final, y con la gestión de las herramientas se consiguió conseguir cumplir con el hito final acabando en fecha.

### **4.1.7 Resultado Operativo**

Es una herramienta de control de los costos proyectados de construcción. Este control se realiza por periodos que pueden ser mensual o trimestral. El RO nos permite mostrar los gastos incurridos en el proyecto a una fecha de corte y también la proyección de los mismos hasta el término del proyecto

De acuerdo a su fecha de emisión los RO serán considerados INICIAL, cuando es emitido al valorizar el primer plan hecho por el responsable de la ejecución del proyecto y aprobado por el Gerente de Operaciones, con ello se establece un compromiso para generar rentabilidad hasta el final del proyecto.

El resultado de la obra es medido utilizando el total de ventas y costos, es decir, al final del proyecto y como diferencia entre el total de ventas menos el total de costos.

Al resultado de Venta Total Menos Costo Total se le denomina MARGEN y es expresado en porcentaje al dividir el monto de la diferencia mencionada entre la Venta Total.

El Margen siempre es medido considerando la proyección total de ventas y costos del proyecto.

El sistema del RO mide, tanto en el mes como en el acumulado, las desviaciones con respecto al margen esperado del proyecto. El análisis de estas desviaciones concluirá en mantener o en la necesidad de ajustar el programa de obra para mejorar las expectativas de margen del proyecto.

**RO Final** son los resultados reales obtenidos por el equipo de obra al finalizar el proyecto.

**Venta Real (a):** Es la venta total del proyecto incluido adicional, deductivo; es decir la suma de todas las valorizaciones

**Costo Directo (b):** Es el costo de los recursos relacionados directamente con la ejecución de una partida: Concreto, Acero de Construcción, Encofrado, Vidrios, etc.

**Costo Indirecto (c):** Es el costo de recursos que tiene básicamente fines de Dirección y Administración: Empleados de Dirección, Comisión Cartas Fianza, Seguros, Copias, Energía eléctrica de oficinas, etc.

Total de costo (b+c): el costo directo más el costo indirecto

**Venta Aplicada:** Es la venta que se debería tener para obtener el margen proyectado en función del costo real en una fecha de corte

*Venta aplicada = Costo Real / (1-margen%)*

**Costo Aplicado:** Se denomina de esta manera al costo teórico resultado de aplicar el margen del final del proyecto a cualquier período del RO.

*Venta Acumulada X (1-%Margen) = Costo Aplicado* 

**Margen aplicado:** Es la diferencia de la venta aplicada y el costo real dividido entre la venta aplicada

*Margen aplicado = (venta aplicada-costo real)/venta aplicada*

**Resultado Pendiente:** La diferencia entre el Costo Aplicado y el Costo Real (Costo Real menos Costo Aplicado) se denomina Resultado Pendiente y puede ser negativa o positiva.

Cuando la diferencia es negativa, quiere decir que se ha gastado menos de lo que se debería para el margen declarado y cuando es positiva quiere decir que se ha gastado más.

La explicación del Resultado Pendiente es obligatoria en el Acumulado y debe enviarse con el RO de cada mes.

Algunos conceptos que son explicaciones usuales de mayores o menores gastos sobre el margen promedio son las siguientes:

- $\triangleright$  Stock de almacén
- Márgenes de las Fases ejecutadas que son diferentes al margen declarado.
- Mayor o menor valorización con respecto a los recursos utilizados.
- Mayores o menores Gastos Generales acumulados con respecto al avance.
- Adicionales con costo en el acumulado pero aún no reconocidos por el cliente.

NOTA.- Este concepto debería tender a cero permanentemente y no incurrir en costo de adicionales que no hayan sido previamente autorizados por el cliente.

 $\triangleright$  Costo de subcontratistas no incluido en el acumulado.

La diferencia entre el Resultado Pendiente Total y el Resultado Pendiente explicado puede indicar que hay un potencial mayor o menor margen no declarado por el proyecto.

# **4.2 Costo de Implementación**

El costo de implementación de herramientas lean y nuevas tecnología fue de cero, esto porque la aplicación de lean es crear una forma nueva de hacer las cosas creando una cultura nueva en la organización cuyo principal objetivo es la eliminación de todo lo que no agregue valor a una actividad, para esto se plantearon y tuvieron reuniones con la línea de mando tanto el personal staff como personal directo de producción con el fin de generar un compromiso y reto para el desarrollo del proyecto por medio de la propuesta planteada.

Para el inicio se programaron bien los trabajos tanto de ejecución y gestión donde se fijaron reuniones de obra diarias, semanales y mensuales en donde se establecieron nuevos roles asignados al personal para la implementación esto se realizó en las etapas iniciales, en donde se capacito al personal para que pueda y realice lo indicado por la línea de mando.

# **4.3 Alcance de la Implementación**

Dentro de las herramientas usadas en el caso de estudio, complementamos el mismo con el Sistema Last Planner para la planificación y control de proyecto, dentro de esta herramienta esta la elaboración del programa maestro, el three week, y la planificación semanal, como resultado se obtiene el indicador de porcentaje de plan completado (PPC) o Porcentaje de actividades completadas (PAC).

Para el control de productividades se realizó el control de las principales cuadrillas mediante la medición de índices de productividad (IP), estos indicadores fueron tomados por medio de formularios en la nube (internet) que optimizaban el tiempo de reportabilidad y la toma de decisiones de manera oportuna, es así como se realizaba una mejora continua.

Se desarrollaron los temas de lean construction ya mencionados para mejora de eficiencia de productividad, estos reportes se realizaban por medio de formularios web en la nube y reportes escritos.

La implementación tuvo lugar durante la etapa de ejecución del proyecto, las actividades principales fueron; movimiento de tierras, concreto, acero, encofrado, instalación de pernos, malla a tierra y banco ductos, estas actividades constituían el 90% del costo directo total del proyecto.

# **4.4 Tiempo de la Implementación**

El tiempo asociado a la implementación de las herramientas lean construction y uso de nuevas tecnologías para los procesos de construcción fue durante la ejecución del proyecto Taller de Volquetes Mineros fue de la siguiente manera:

- Inicio de implementación por parte de la alta dirección para la aplicación de herramientas Lean (A).
- Capacitación y entrenamiento de aplicación de herramientas Lean a línea de mando (B).
- Capacitación y entrenamiento de aplicación de herramientas Lean al personal de mando en producción, Maestro, capataces, líderes de grupo, jefes de cuadrillas (C).
- Elaboración de formatos de herramientas Lean para control de producción (D).
- Toma de datos para elaboración de reportes de acuerdos a las herramientas lean aplicadas (D).
- Elaboración de reportes diarios, semanales y mensuales (E).

 Reuniones diarias, semanales y mensuales para toma de decisiones y mejora de procesos, mejora continua (F).

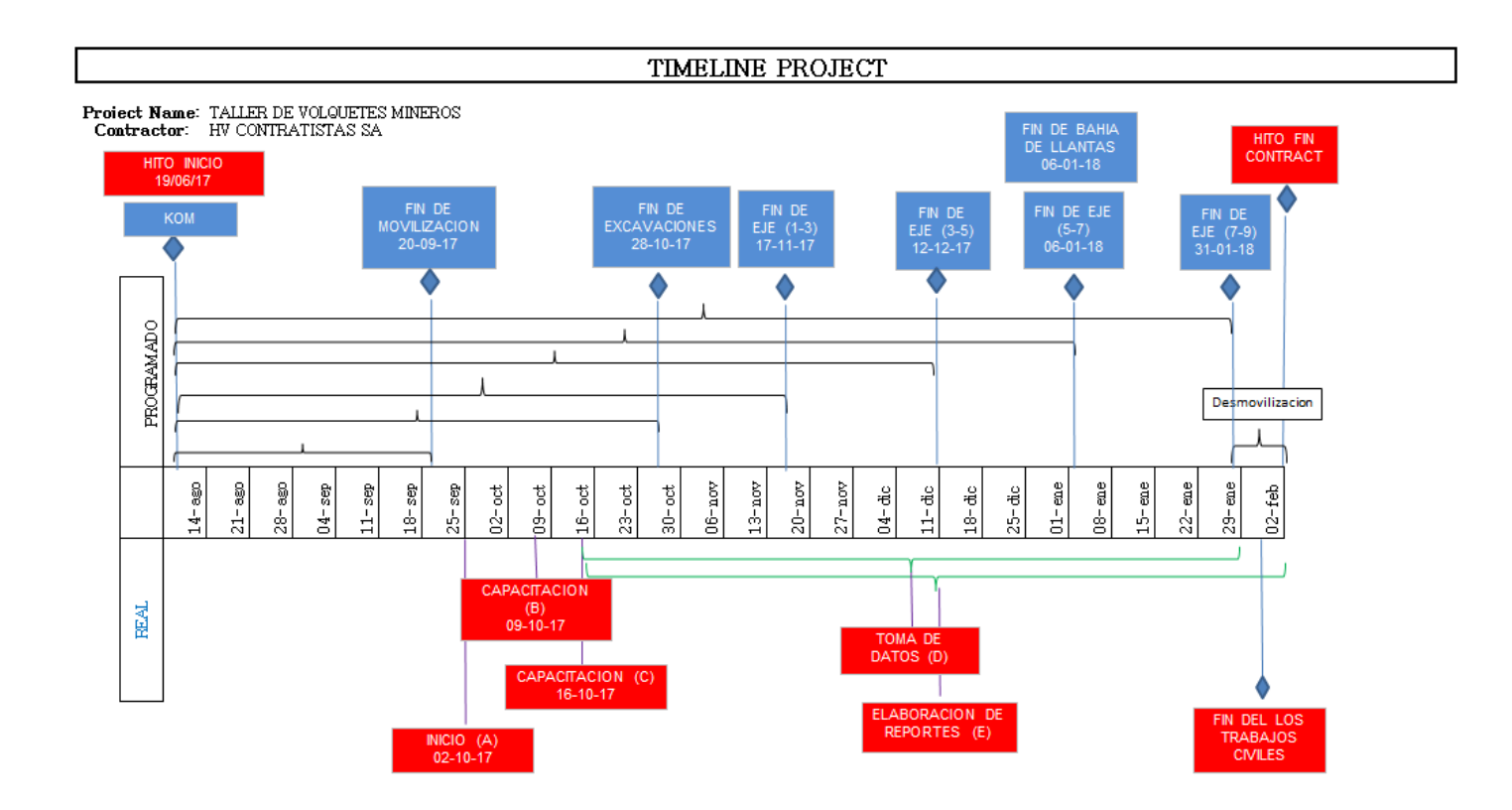

# **Grafico 29: Programación de Procesos Construcción – Fuente Propia**

# **4.5 Indicadores que mediaran la mejora.**

Los principales indicadores para la medición de los resultados serán:

- Trabajo productivo (TP), trabajo contributorio (TC) y trabajo no contributorio (TNC).
- Índices de productividad.
- Curva S Programado VS Real
- El Porcentaje de plan completado (PPC) o Plan de actividades completadas (PAC).
- Resultado Operativo (inicial vs final),

# **[Capítulo](http://catarina.udlap.mx/u_dl_a/tales/documentos/lad/marcin_g_cs/capitulo_7.html) 5. [Conclusiones y recomendaciones](http://catarina.udlap.mx/u_dl_a/tales/documentos/lad/marcin_g_cs/capitulo_7.html)**

# **5.1 Conclusiones**

- Gestionar un proyecto con herramientas lean garantiza el cumplimiento de plazo de obra
- Gestionar un proyecto con herramientas lean, mejora la productividad.
- Es importante medir en forma continua el nivel general de actividad, para toma de decisiones oportunas, con el fin de reducir el tiempo contributario.
- Es necesarios conocer los procesos asociados a las tareas, para poder analizar e implementar la mejor herramienta lean que ayude a optimizar el proceso.
- Realizar la simulación con parade of trade de los posibles escenarios y evaluar el impacto en el proyecto, mejora la toma decisiones a una etapa temprana, evitando perdidas futuras.
- Realizar simulaciones de diferentes procesos productivos, reduce la incertidumbre propia de las actividades.
- Los mapeos es una herramienta que ayudo a monitorear el estatus de obra semanalmente para la planificación y cumplimiento de objetivos.
- Utilizar la herramienta Andon, no solo fue un beneficio para el proceso productivo, si no que eliminamos riesgos asociados al trabajo en altura por el uso correcto de andamios.
- Utilizar los poka-yoka, guías para colocación de pernos, contribuyo en la disminución de tiempo de liberación.
- Utilizar los poka-yoka, en los encofrados para losa de piso, contribuyo en acelerar la actividad y disminuir la liberación de la misma.

# **5.2 Recomendaciones**

- Se debe considerar que el equipo de trabajo tenga la apertura para implementar las herramientas lean, adecuadas a los distintos proyecto.
- Antes del inicio de ejecución de cualquier proyecto en minería, se debe solicitar a la alta gerencia, la anuencia para poder realizar la implementación de herramientas lean, si es que la empresa no está familiarizadas con ellas.
- Se debe realizar el planeamiento A3, ya que la información contenida en ella es de vital importancia para la buena ejecución de los proyectos.
- Se debe trabajar en la difusión de herramientas Lean en los equipos de trabajo.
- Se recomiendas hacer talleres participativos a la línea de mando operativa, llámese maestros de obra, capataces y jefe de grupo.

# **[Capítulo 6.](http://catarina.udlap.mx/u_dl_a/tales/documentos/lad/marcin_g_cs/capitulo_7.html) [Referencias](http://catarina.udlap.mx/u_dl_a/tales/documentos/lad/marcin_g_cs/referencias.html)**

# **6.1 Bibliografía**

- 1. Tesis de Doctorado "Application of the New Production
- 2. Philosophy to Construction", año 1992, Autor Lauri Koskela.
- 3. Tesis para el Grado de Doctor en Filosofia, The Last Planner System Of Production Control, año 2000, Autor Herman Glenn Ballard
- 4. Productividad en Obras de Construcción, Autor Virgilio Ghio
- 5. Administración de Operaciones en Construcción, Autor Alfredo Serpell.
- 6. Técnicas modernas en el Planeamiento Programación y Control de Obras, Autor Walter Castillejo.
- 7. Planificación y Control de Obras de Construcción, Autor Gerardo Santana.
- 8. Organización Basada en Procesos, Autores Jorge Macazaga y Alejandra Pascual.
- 9. La Meta, Autor Eliyahu m. Goldratt
- 10. La Maquina Que Cambio EL Mundo, Autores, James P. Womack, Daniel T. Jones y Daniel Roos.
- 11. Las Claves del Éxito de Toyota, Autor Jeffrey K. Liker
- 12. Lean Thinking, Autores, Daniel T. Jones y James P. Womack
- 13. El Sistema de Producción Toyota, Autor Taiichi Ohno.
- 14. Introduccion a Lean Construccion, Autor Juan Felipe Pons Achell
- 15. Implementacion de Lean Construccion, Autor Roberto Arbulu and Todd Zabelle

# **6.2 Anexos**

- 1. Planeamiento Inicial ( Pedestales )
- 2. Programación inicial
- 3. Sectorización de losas de concreto
- 4. Índices de productividad de concreto
- 5. Índices de productividad de acero
- 6. Nivel General De Actividad Inicial (Adjunta Informe Inicial)
- 7. Nivel General De Actividad Final (Adjunta Informe Final
- 8. Curva S Programado VS Real
- 9. Resultado Operativo (inicial vs final).
- 10. Resultado Operativo (inicial vs final).
- 11. Análisis FODA

## **1. PLANEAMIENTO INICIAL (PEDESTALES)**

 $\overline{2}$  $\overline{3}$  $\overline{\mathbf{5}}$  $\overline{6}$  $\overline{8}$ Ø Δ - 1 ZC-9 EXC ZC-9 EXC ZC-9 EXC ZC-9 EXC ZC-9 EXC ZC-9 EXC ZC-9 EXC ZC-9 EXC ZC-9 EXC  $99.2$  $100.0$  $100.0$  $100.0$  $100.0$  $100.0$  $100.0$  $100.0$ 150.4 4,561.9 9,099.8 ACE 4.969.1 ACE 4,561.9 ACE 4,561.9 ACE ACE 4,561.9 ACE 4,561.9 ACE 4,561.9 ACE  $4,561.9 =$ ACE ENC 53.6 ENC ENC **ENC** ENC  $53.6$ ENC ENC ENC 36.8  $51.4$ **ENC** 53.6  $53.6$  $53.6$  $53.6$  $53.6$ ZC-1 CON  $68.0$ ZC-1 CON  $68.0$ ZC-1 CON ZC-1 CON ZC-6 CON ZC-3 CON  $g_{21}$ ZC-1 CON 68.0 ZC-1 CON 68.0 eaol  $68.0$ ZC-1 CON 69.0  $111.2$ EXC EXC EXC EXC 158.4 87.9 EXC 86.7 86.7 EXC 86.7 86.7 EXC EXC 86.7 EXC 86.7 86.7 5,629.4 **ACE** 6,556.5 ACE 6,556.5 6,556.5 **ACE** 6,556.5 ACE 5,556.5 5,556.5 ACE 5,556.5 ACE 9,748.5 ACE ACE ACE ZC-4 ENC ZC-2 ENC ZC-2 ENC ZC-2 ENC ZC-2 ENC ZC-2 ENC ZC-2 ENC ZC-2 ENC ZC-7 ENC  $33.6$  $34.1$  $34.1$ 34.1  $34.1$  $34.1$  $34.1$  $34.1$ 45.6 58.6  $57.8$ CON 105.6 CON CON 57.8 CON 57.8 CON 57.8 CON 57.8 CON 57.8 **CON** 57.8 CON EXC 74.9 EXC 86.7 EXC 86.7 EXC 86.7 EXC 86.7 EXC 86.7 EXC  $86.7$ EXC EXC 158.4 86.7 ACE 4.935.9 ACE 6.668.6 ACE 5,556.5 ACE 5,556.5 ACE 5,556.5 ACE 5.666.6 ACE 5,556.5 ACE 5,556.5 ACE 9,748.5 ZC-2 ENC  $34.1$ ZC-2 ENC ZC-2 ENC ZC-2 ENC ZC-2 ENC ZC-2 ENC ZC-2 ENC ZC-7 ENC 45.6 ZC-8 ENC  $31.0$  $34.1$ 34.1 34.1  $34.1$  $34.1$  $34.1$ CON 49.9 CON 57.8 CON 57.8 CON 57.8 CON 57.8 CON 57.8 CON  $57.8$ CON 57.8 CON 105.6 ZC-3 EXC ZC-3 EXC ZC-1 EXC ZC-1 EXC ZC-6 EXC  $99.2$ ZC-3 EXC  $100.0$  $100.0$  $100.0$ ZC-1 EXC  $100.0$  $100.0$ ZC-1 EXC  $100.0$ <sup>[</sup> ZC-1 EXC  $100.0$ 150.4 4,561.9 ACE 4.969.1 **ACE** 4,561.9 ACE ACE 4,561.9 ACE 4,561.9 ACE 4,561.9 **ACE** 4,561.9 ACE 4,561.9 ACE 9,099.8 36.8 ENC 53.6 ENC 53.6  $53.6$ **ENC**  $53.6$ ENC 53.6 ENC  $53.6$ ENC 63.G ENC ENC 51 A ENC ZC-9 CON ZC-1 CON ZC-9 CON ZC-9 CON ZC-9 CON ZC-9 CON  $111.2$  $68.0$  $68.0$  $62.1$ ZC-1 CON  $88.0$  $68.0$ ZC-9 CON  $68.0$  $68.0$ ZC-9 CON 69.0

PLANEAMIENTO DE TRABAJO

**ZAPATAS** 

### **2. PROGRAMACION INICIAL**

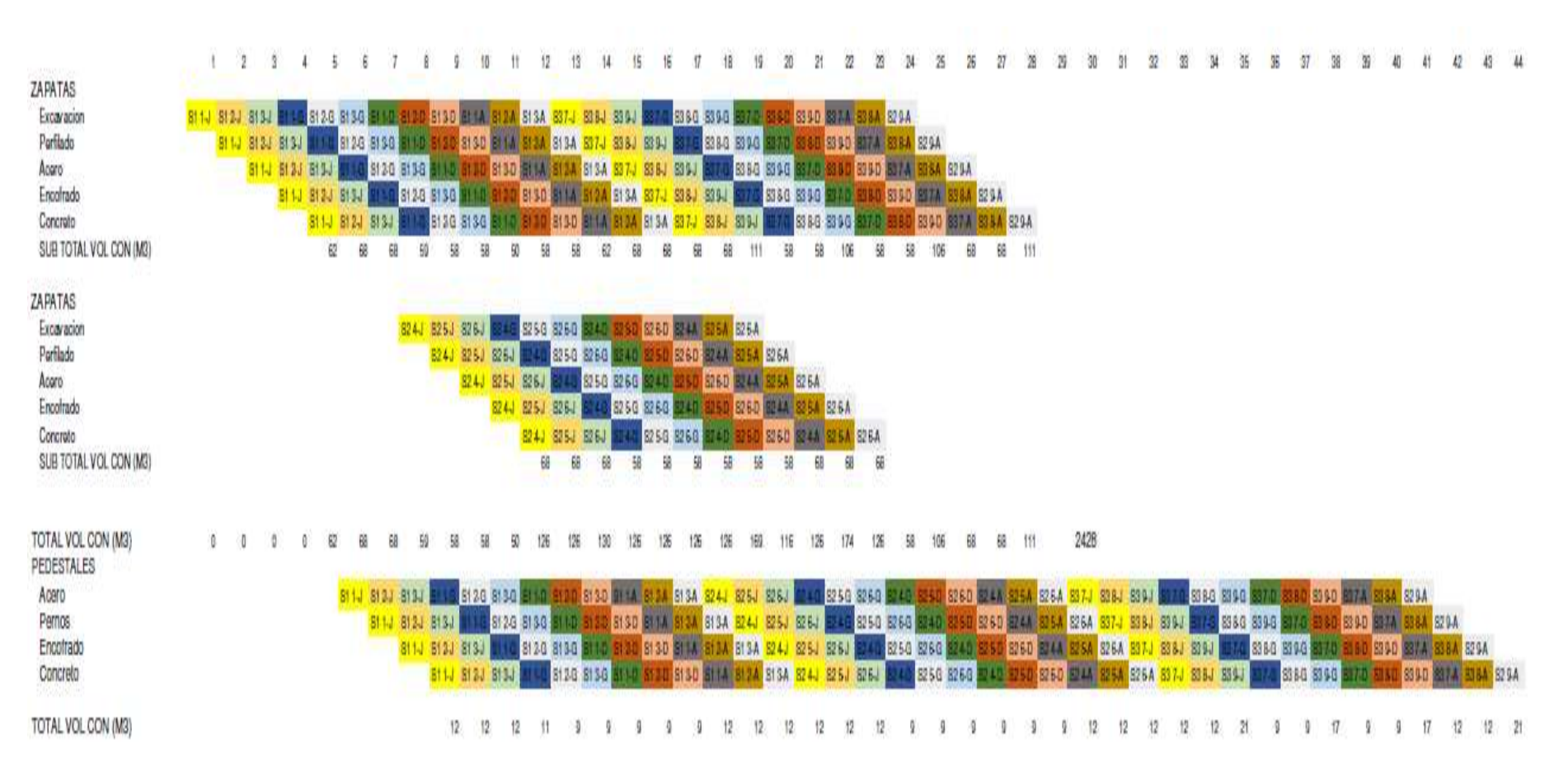

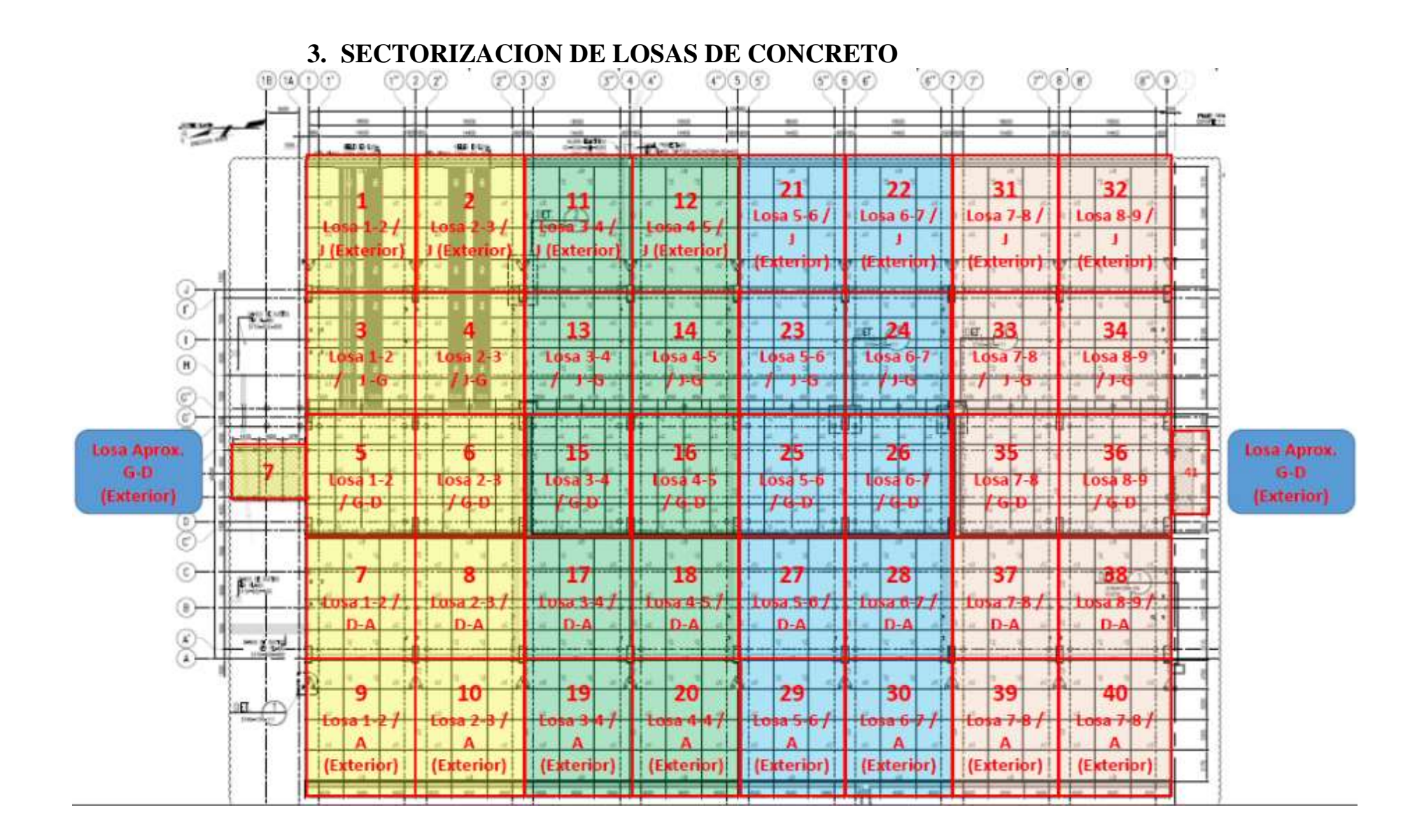

# **4. INDICE DE PRODUCTIVIDAD DE CONCRETO**

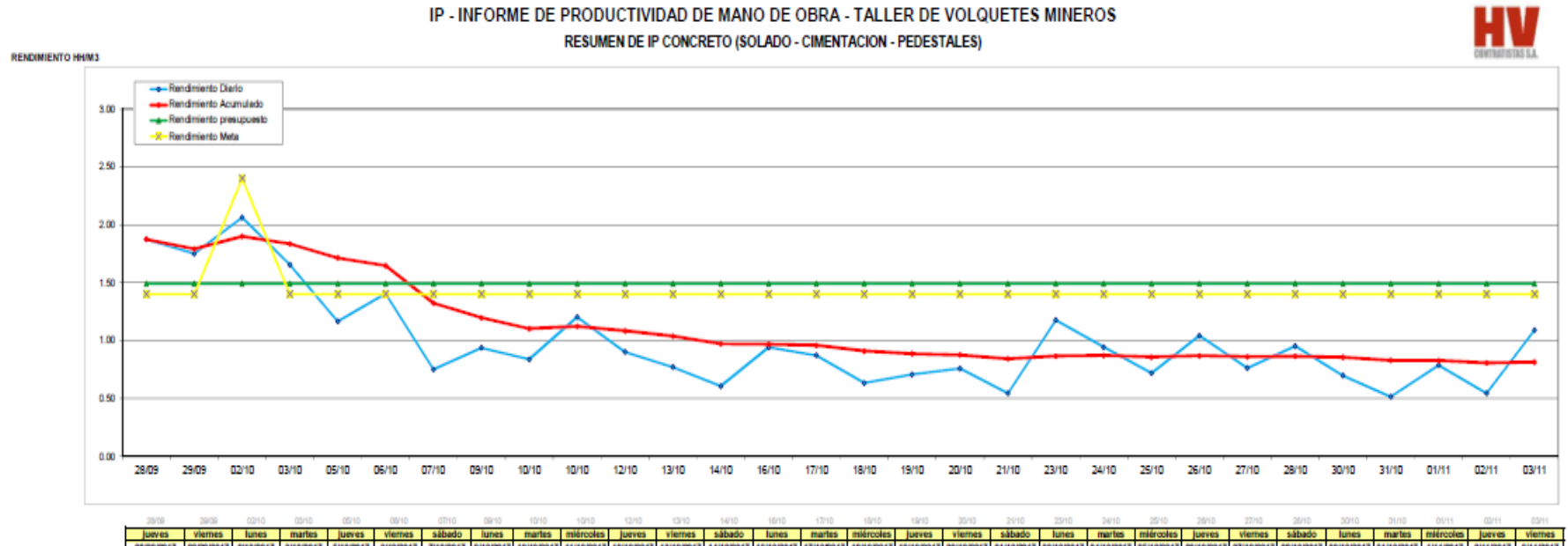

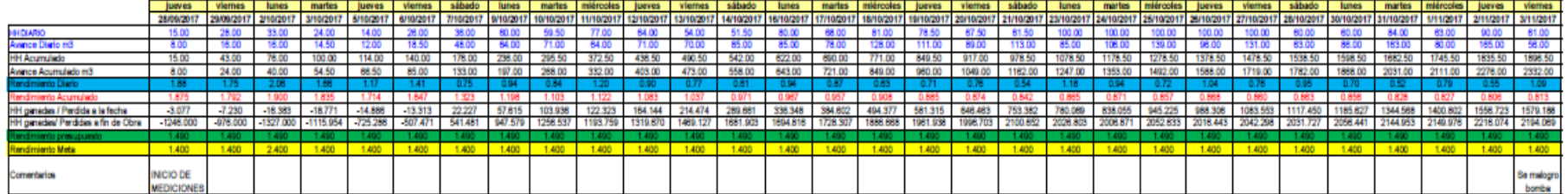

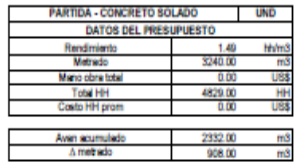

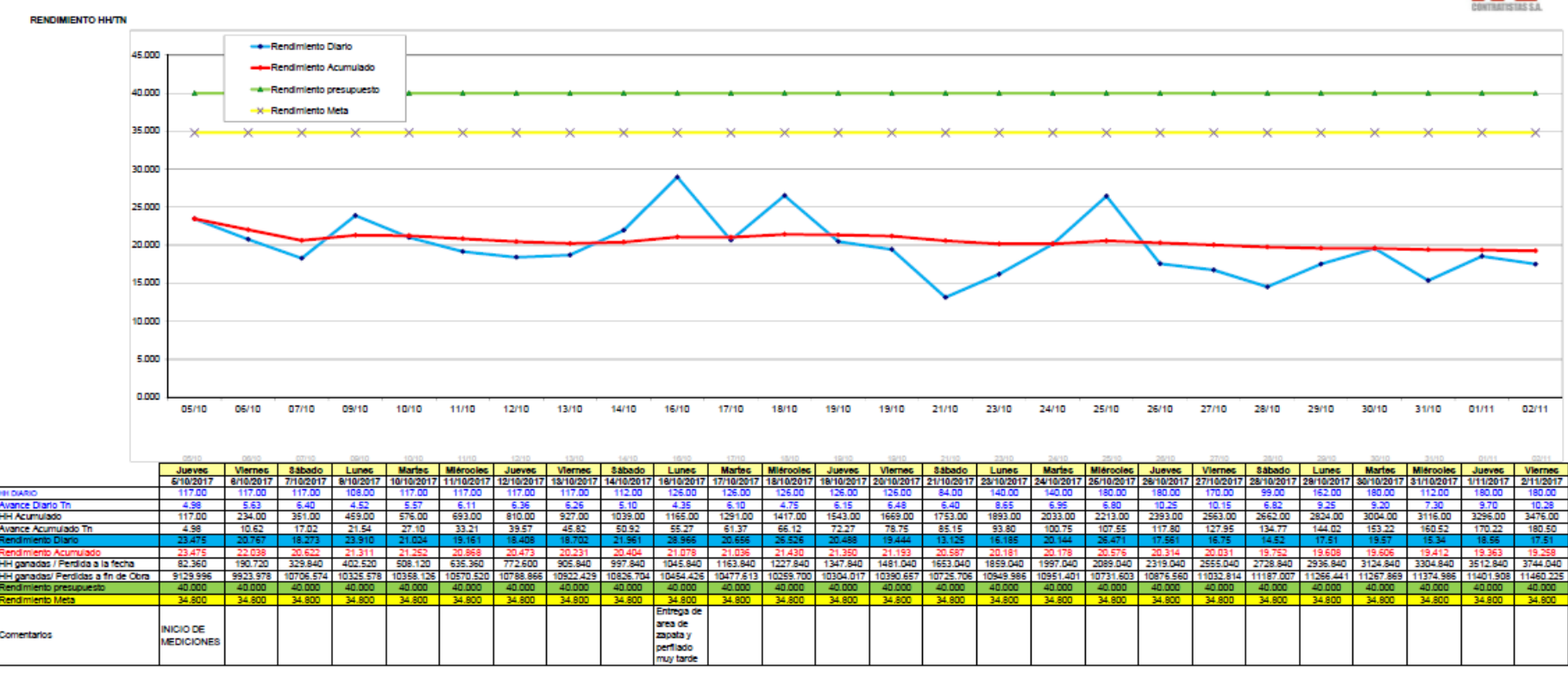

IP - INFORME DE PRODUCTIVIDAD DE MANO DE OBRA - TALLER DE VOLQUETES MINEROS **RESUMEN DE IP ACERO (CIMENTACION - PEDESTALES)** 

## **5. INDICE DE PRODUCTIVIDAD DE ACERO**

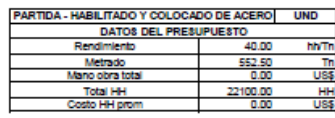

6.

## NIVEL GENERAL DE ACTIVIDAD INICIAL (ADJUNTA **INFORME INICIAL**)

CONTRATIFIER S.A. TRESPARE RICHALL INFOCURATION WITH A REPORTED THE STAND.

**ISBNA** TALLIN DE VISIGIERSA MINIPER May 200

- -

### MARCE TERRITO

La mattello del così gamentito accidades (1934), es una de las facegonista cidazian de sentire la femme a utilizativa menosciale si la significa coloniale la la<br>Insulanta di così confirmato (elimente permedia de così alla

.<br>Allowin, consider he hand do calendary many its view are reactors are not many its budge y you, continuously as the state positions of convenients at pitching pix

.<br>Le matchinge support comme no nomme de deux se les codes se chance y avec la atteilad que todas santa lever lass complete. Elle mais que a com des<br>a distancione. Data arbeitet el challente super o après a bata, le sign m

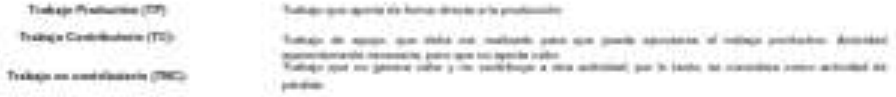

De note zakados dente de las articladas conducadas conducacia el fumació de cuanal y l'ormanistas (?), a provin de activers para confusto a calendo de<br>portire (E), la fregues ()), da enería intracciona (), sudajar tipo de

Authorization contributions are constituted by constitution copyright from mode at the mains (5) have full pay on radio (5), (as represented (6), (as represented (5), (as a resumed (5), or as for a statement (6), and

#### PRESIDENCIÓN DE REGULTADOS.

A house with transition and to the fact three to additional condition for an in other

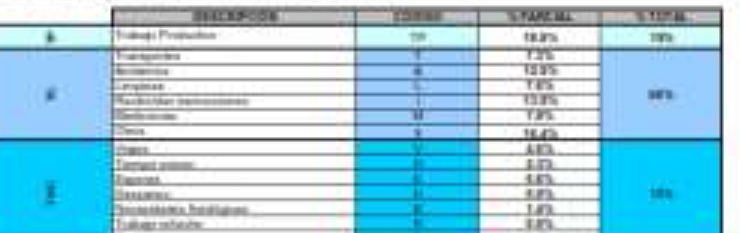

**Address** 

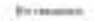

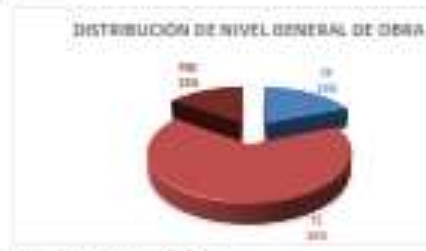

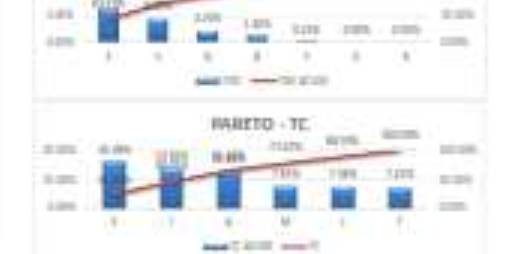

WHITE-THE HIM HOME

#### HOMEPUTACIDA DE REBIS ZARDA

En provo pinion, ultama pe la la 13 lora de profetitori el disce le della 13 lora a aminile policina. El trap e admisso pa moltipera la<br>aminista anni ambalo para re governo via: via: admissa comisiva parasi carea se progra

#### **CONDITARIOS**

sidi vesi il 1793 di 2021), se jeonada 18.78% ga ta naisisti at innyannot cel li pinto smani. Pini pak tenana ta tera lastarà indigi:<br>sendo pogò di animon y conceli di sinolado java da tanha a la tabajo, podattora di conce 31 Installate production san in al annati at

Their or involving an excellent state that the control and excludes are around the automotive (and an excellent and a series of the control of the control of the control of the control of the control of the control of the

o d'indige en mettibulats et facer la supre, tri prevel pe la historial seus in brigo a sociolon. Est co pres aliconat parametris a legale en el<br>Comte pe sets en en mortan atteiniste le TRI pe se espres agus comunite

To precede at 19.70% its localisation or renderado Tubajo Probation (19) at 20.925 de localisation en construir la bango continuary at 15.125 core subspires.<br>Localisativ, un agos toponido la subsciou del 1982, 19

#### **PREZIMINOACRABS**

The recommendations are readiscussed a transportant to parametrize in the international and the community of the community of the community of the community of the community of the community of the community of the commun

**Determinant D. Rivger** Remarks per F. Noon

sanisis c

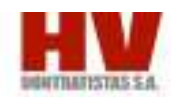

### Research de les médiciones

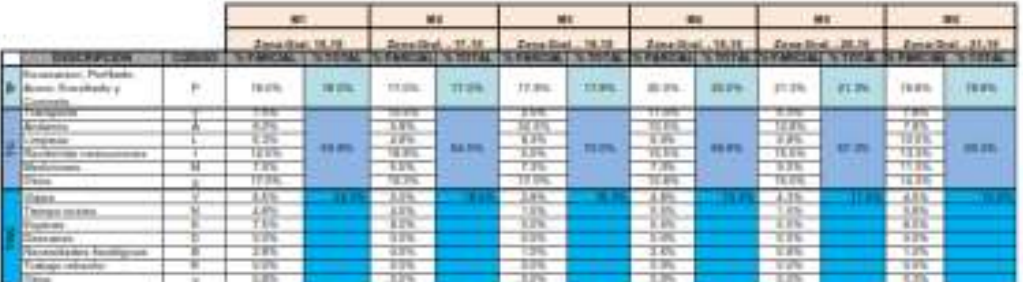

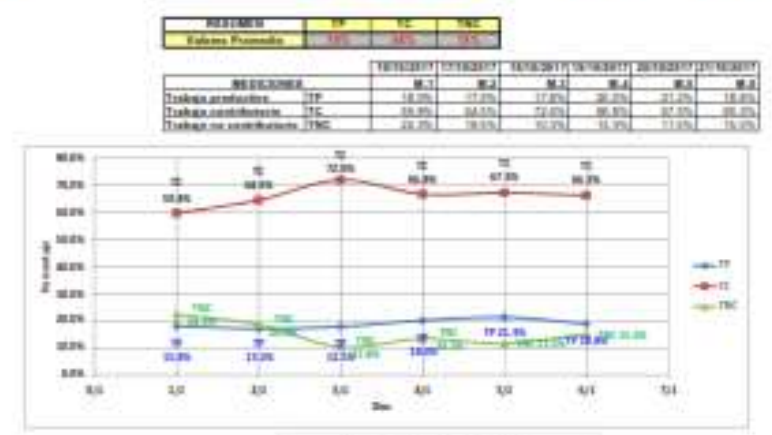

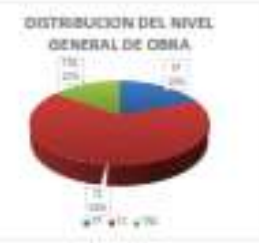

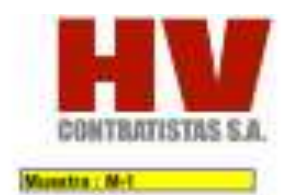

### Resumes de las meticiones

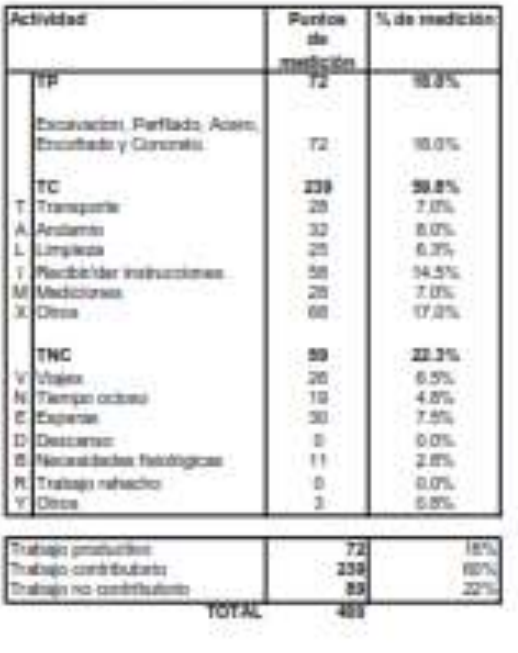

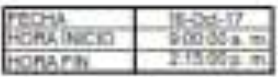

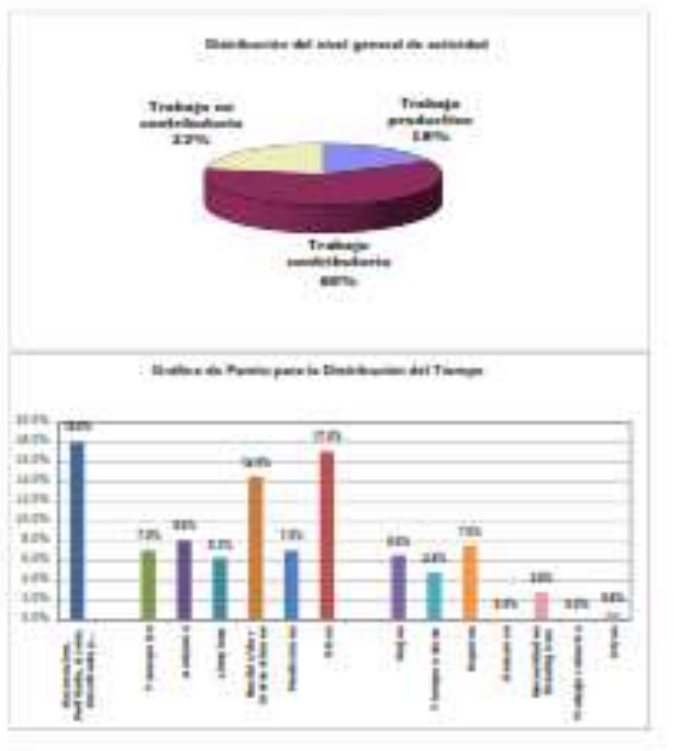

### OBSERVACIONES

1 - Se vienen presentado observaciones por parte del cliente en terras de segundad que mapa HH pera el levertentierio de lisi rriamos.

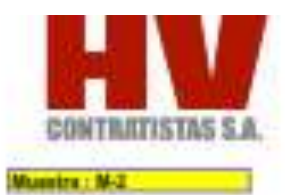

### Resumen de les mediciones

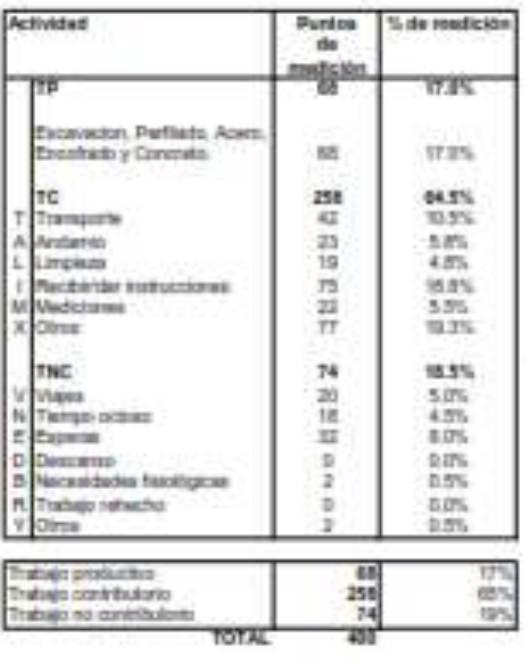

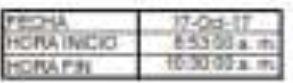

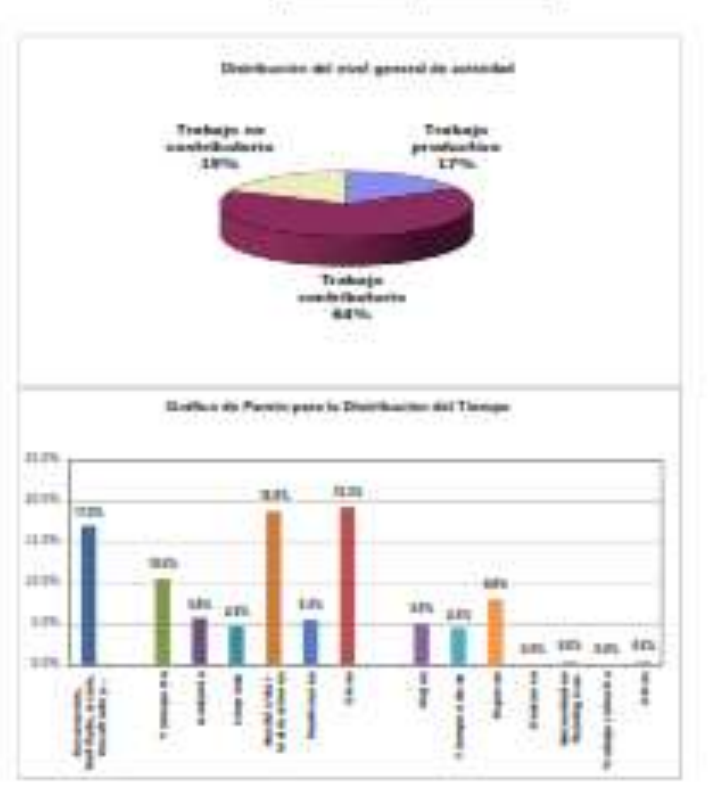

### OBSERVACIONES:

Y.

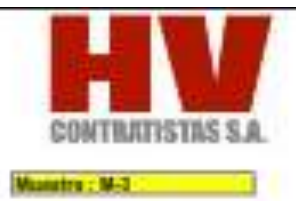

### **Nexumen de las mediciones**

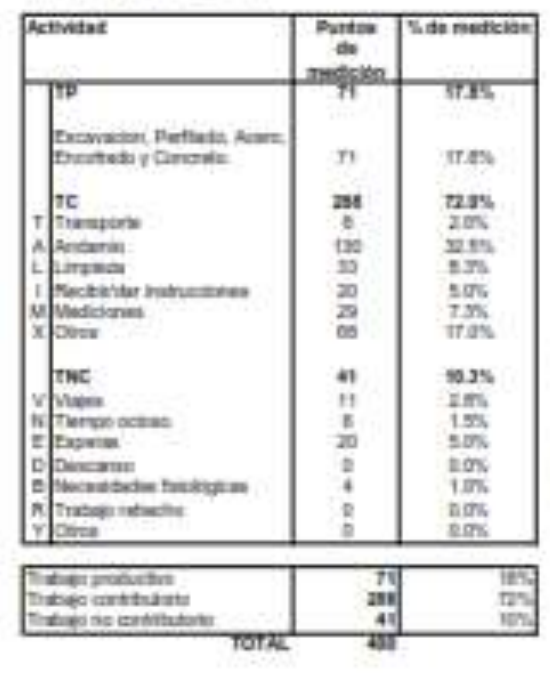

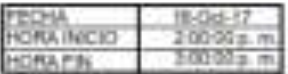

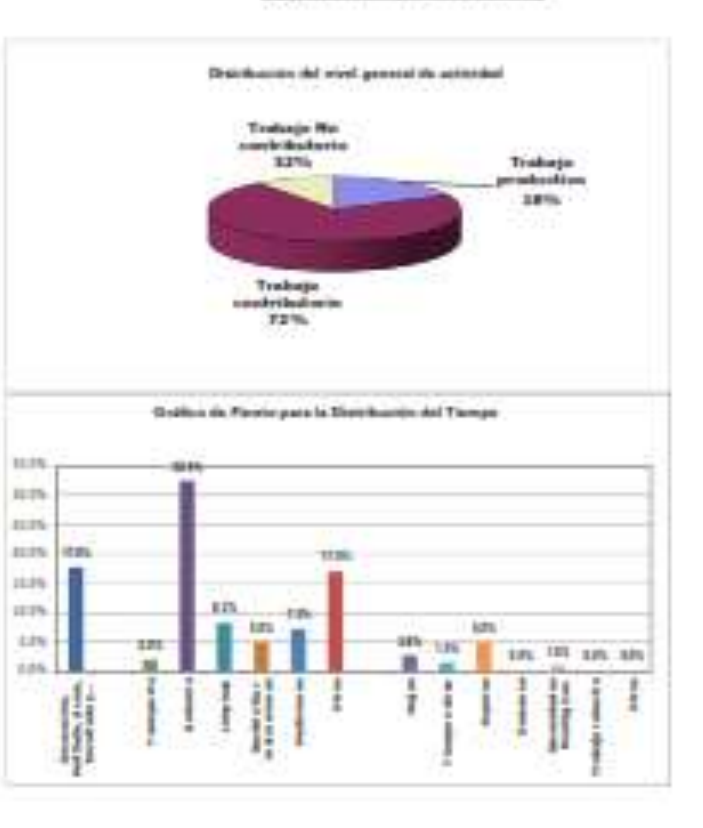

### OBSERVACIONES:

 $\mathbb{L}$ 

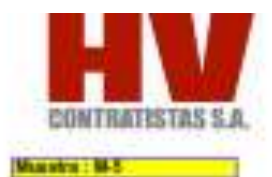

#### **Resumes de las mediciones**

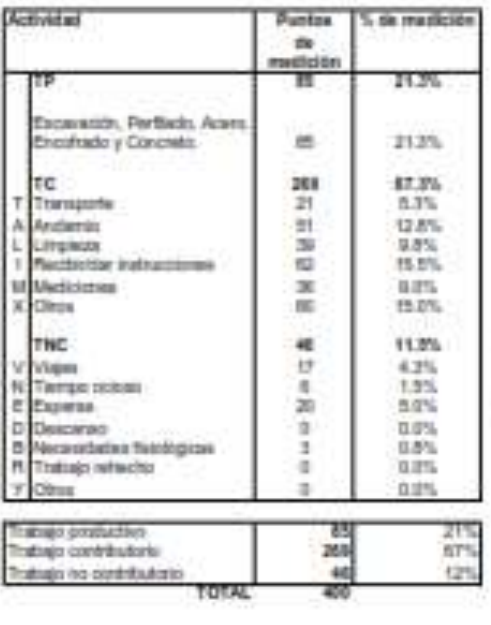

at its

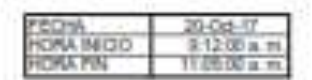

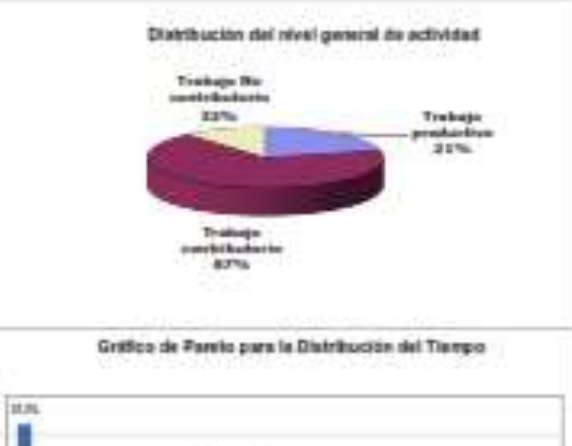

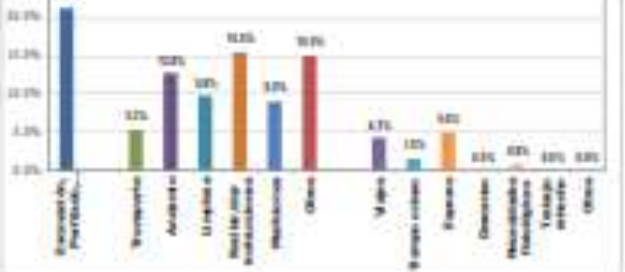

**OBSERVACIONES:** 

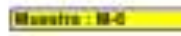

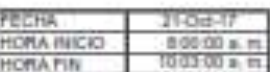

Manumer de las mediciones

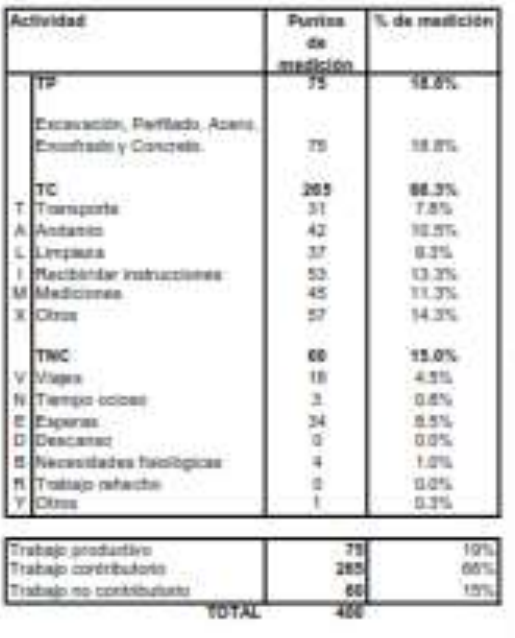

٦

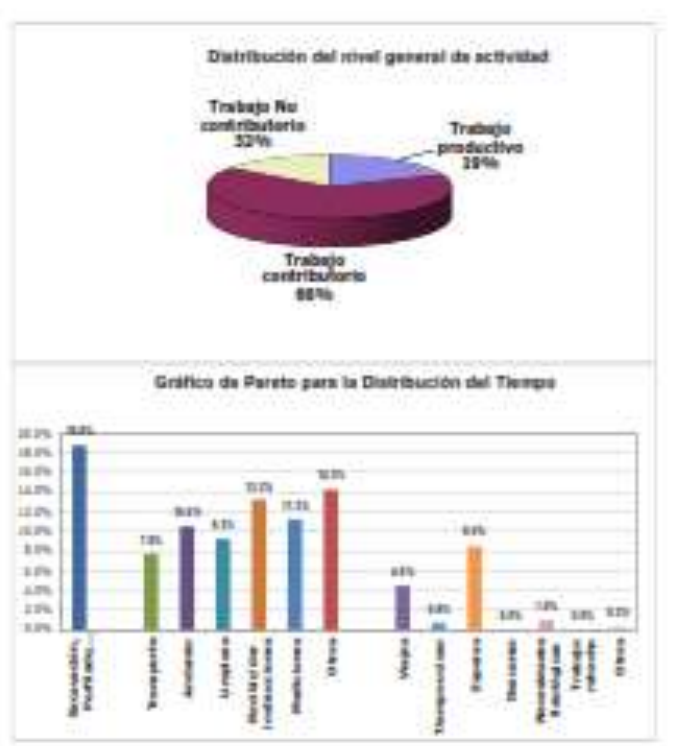

**OBSERVACIONES:** 

#### DISTRIBUCION DE TIEMPOS

- 
- 
- 
- 
- 
- 
- 
- 
- 
- 
- $\begin{array}{ll} \mathbf{17} & \mathbf{18} \\ \mathbf{2} & \mathbf{19} \\ \mathbf{3} & \mathbf{19} \\ \mathbf{4} & \mathbf{19} \\ \mathbf{5} & \mathbf{19} \\ \mathbf{6} \\ \mathbf{7} & \mathbf{19} \\ \mathbf{8} \\ \mathbf{9} \\ \mathbf{10} \\ \mathbf{11} \\ \mathbf{12} \\ \mathbf{13} \\ \mathbf{14} \\ \mathbf{15} \\ \mathbf{16} \\ \mathbf{17} \\ \mathbf{18} \\ \mathbf{19} \\ \mathbf{10} \\ \mathbf{10} \\ \mathbf{1$
- 
- 
- 
- 
- $\begin{array}{ll} \text{TE} & \\ \text{WABC} & \\ \text{I} & \text{VMPO (201)CC} \end{array}$
- 3 IMPARE
- 
- 
- $\begin{array}{ll} \textbf{4} & \textbf{FWHM} & \textbf{FWHM} & \textbf{FWHM} \\ \textbf{8} & \textbf{FWHM} & \textbf{FWHM} & \textbf{FWHM} & \textbf{FWHM} \\ \textbf{8} & \textbf{FWHM} & \textbf{FWHM} & \textbf{FWHM} & \textbf{FWHM} \\ \textbf{9} & \textbf{FWHM} & \textbf{FWHM} & \textbf{FWHM} & \textbf{FWHM} & \textbf{FWHM} \\ \textbf{10} & \textbf{FWHM} & \textbf{FWHM} & \textbf{FWHM} & \textbf{FWH$
- 
- $\tau$  areas
- $\begin{tabular}{l|c|c|c|c} \hline $W$ & P3CACACCA\\ 1 & P3CACACCA\\ 2 & P4CACACAC\\ 3 & P4CACACACAC\\ 4 & P4CACACACACAC\\ 4 & P4CACACACACAC\\ 4 & P4CACACACACAC\\ 4 & P4CACACACAC\\ 4 & P4CACACACAC\\ 4 & P4CACACACAC\\ 4 & P4CACACAC\\ 4 & P4CACACAC\\ 4 & P4CACACAC\\ 4 & P4CACACAC\\ 4 & P4CACACAC\\ 4 & P4CACACAC\\ 4 & P4CACACAC\\ 4 & P4CACACAC\\ 4 & P4CACACAC\\$ 
	- Thermatical decay<br>space of type are declared through a moderate experiment condition of<br>the linear parameters of type are deduced as a parameter region of<br>the  $\gamma$  and the particle condition of the parameters<br> $\gamma$  and  $\gamma$
	-
	- -
		-
		-
		-
		-
	- Therman de set contrado de las momentos<br>Paramétras compositores en las figurantes conde a armade cidad (Therman momento)<br>Therman perspective contrador de engagem personale contras acueros de tratagos<br>The sur conditat:<br>Par
	- Bills

### NIVEL GENERAL DE ACTIVIDAD FINAL (ADJUNTA  $\overline{7}$ . **INFORME FINAL**)

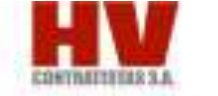

BANCO TEORICI

**CORAL** 

INFORMETING - INCHOOL DE MOS, SEMITAL DE SIMA

 $8n,30$ 

r nativitě, del nijel generál da anivitative (1958), ex. em de las learuntative clássus, décase del anivite de<br>sultator de sedan medicinnos dobuse an provozio da citro pod identición africadamiento da dia de hologu que y extremelas, silicado continuação de la Eguata la dutinal. Los

Advertis, standard by Tajor da Habsidia y mate du descript devient à un stat Joann de la abre y que, remainement ne han abbi contribueire) et mes<br>Latinfar les principaises (advertibuées entrestrement en réaliser a rent de

La vendrago organización en questa de dos as las cubicados y area la ambió persión una democración 20 metrosa duas<br>Adabas hora Cala analaña includa agreculação a lotra, de normenos particularios la Abdunto de labor e vol p ems. Sculpturance dian

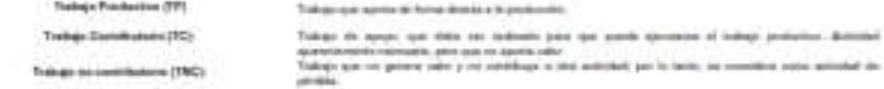

26 mehr politiker, deriv de ha achullade verdikieren vereikiaren al tangeris de waren de fa menerien (T) of mende in acienne pas morfaals e colonie de<br>miritan (d), la france (L), da e valm manument (L), malaum (p) de malau

Autoprovin, new trians or autobase of production per regal at face radical decomes (2), have laborate an oder PE for express of personal (F). In course (F) it is to be a final personal (F). It is the contract (F) in the m

#### PRAMETACON DE SENATAGOS

dada pereda la la vice-radicione aduala e i la cita

VALDROS VOLGOSTES MAGNOS

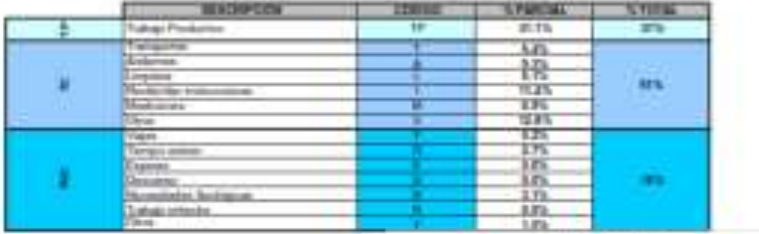

#### in.

DISTRIBUCIÓN DE NIVEL GENERAL DE GRRA

 $118$ 

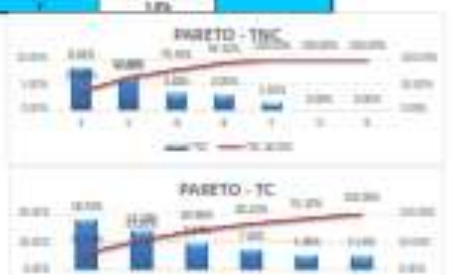

test Folder and C

#### INTERVIEW FACTON DR. RAINULTADDIN

for directive printings, alterious and do but 3.9 from the present brand, of phone is states. If from a actual<br>Informer, y 1.7 from a actualistic goal to process which as A.B. house at automation land contribution is last

int.

#### COMMODABILE,

Il babijo probados solo ante al 1931. XVIII. A, ar proviñ. Eli qui se os anteres no manier ela sinova administrativa.<br>La secondada porta ela infasja Poloniana, as seu palmanichi anomicular regna al TV y regis diversatado .<br>Mga Pa which TMC partic.

.<br>Ango umbagonis e la avisabel de 171926 anno privat<br>Ana para comunitat de anno umadrado pornonto d ballage constitutions, di s elet a let heligen permi period é sugar provincia.<br>Na ha banasilist (v) en y

Bibe di**ndap is semismen seriem**e berapak *iti prosi* garas izpenyal waa iti kitapewemininas Sale pe garak je samione in manda.<br>pada pre tahat kadimian ulidake ne adegatis dindelapko. Kas famar inpute in k podetnial iti Po

To prevails of 2015 datas administrator constitueds in their contributions of \$1.27% constitutings on contributions.

#### MISMONAGEME

Das seite in weist is von salarit poporante dass di blige ; schade il sophisce il se mose als petr il si babitat est angot il<br>polosiale l'ambi a mos templo adicione se d'o il angot d'ospitato il la adiciole jogonale.<br>Aqua

 $\begin{array}{c} \phantom{-} \end{array}$ 

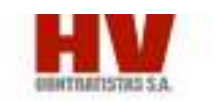

### Resource de les routures es

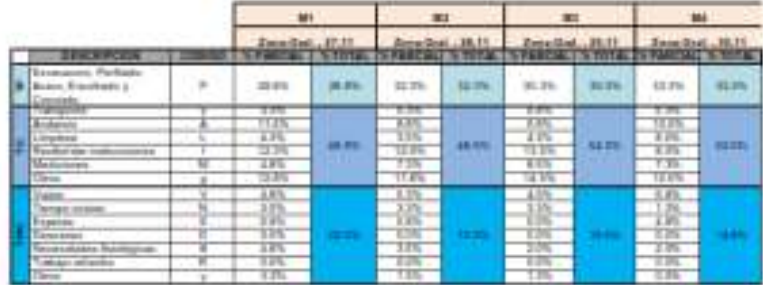

### **Commercial Commercial Commercial Commercial Commercial Commercial Commercial Commercial Commercial Commercial**

Traitaje productive<br>Trakaje contribuirio<br>Trakaje na santificaturi .

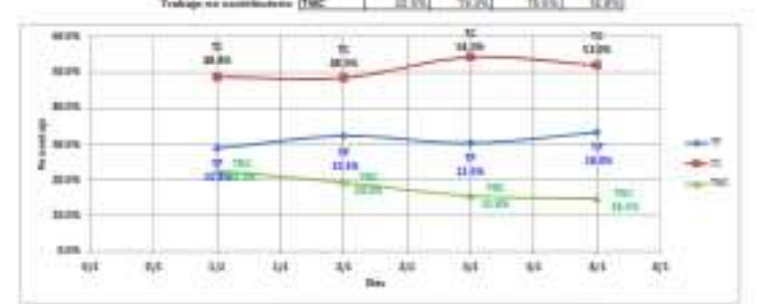

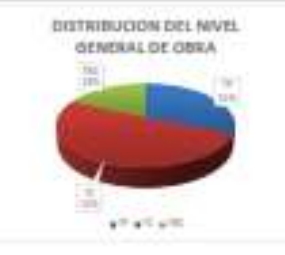

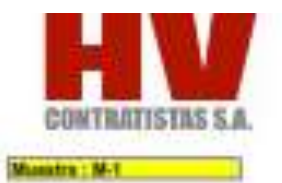

### Resonan de las rediciones

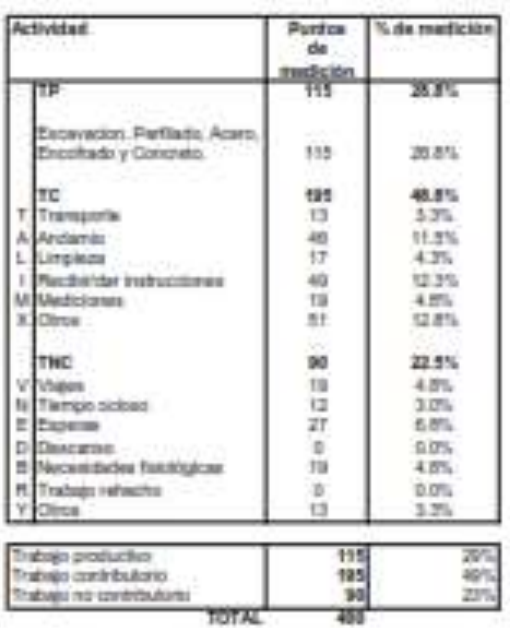

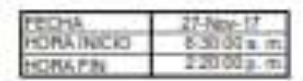

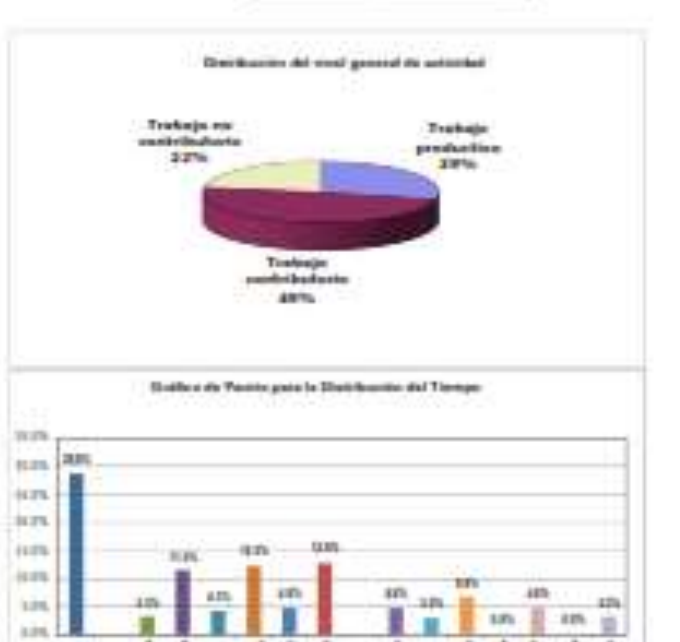

 $\overline{\mathbf{r}}$ 

Į

Ī  $\frac{1}{2}$ 

 $\mathbf{1}$ 

And is

n

**The Second Contract of the Second** 

ļ

珊

 $\frac{1}{4}$ 

ain, La

啪

OBSERVACIONES:

 $\mathbb{R}^n$ 

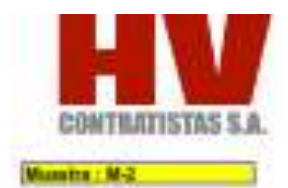

### Resumen de las mediciones

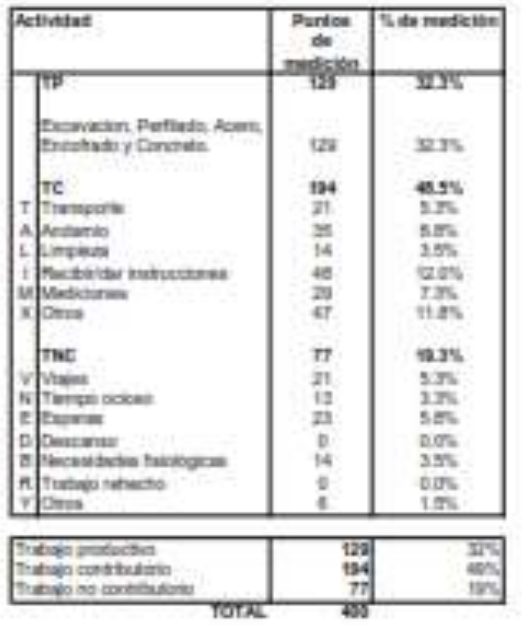

PECHA 25-World<br>HORAINERS 10000 a.m.<br>HORAFIN 104000 a.m. **HORAPSV** 

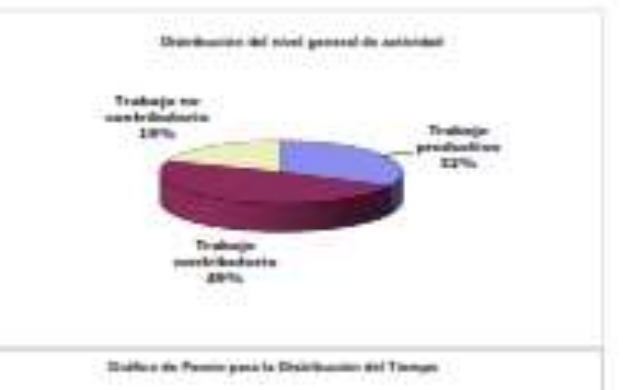

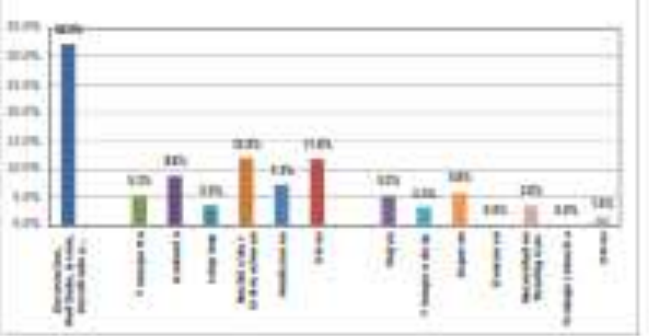

OBSERVACIONES:

 $\mathbb{1}-$ 

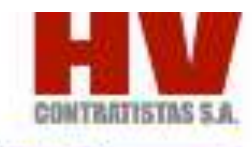

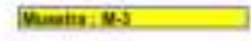

### Resumes de las mediciones

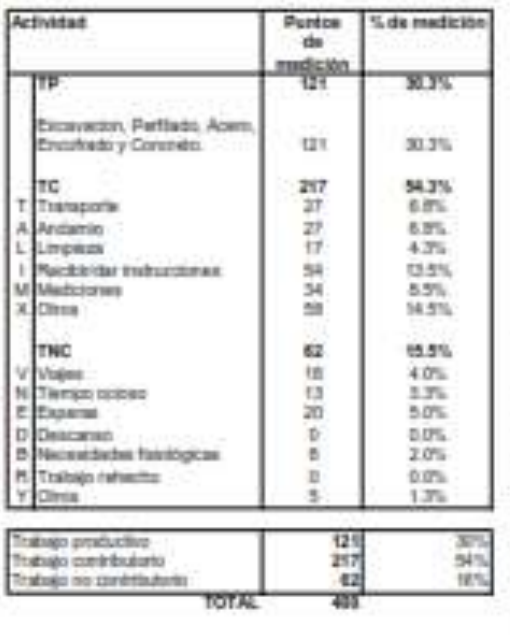

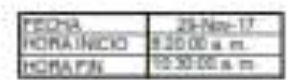

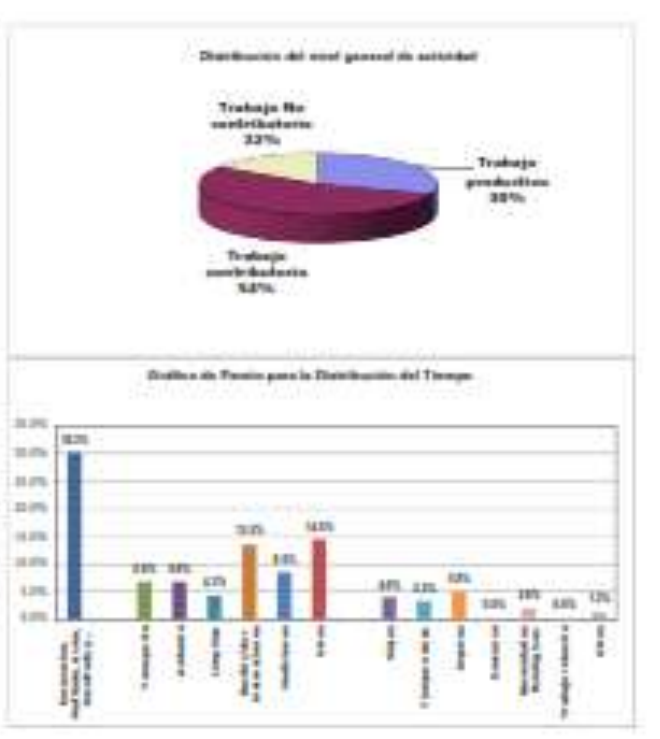

OBSERVACIONES:

 $1 - 1$ 

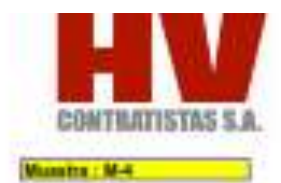

### Resurran de los mediciones

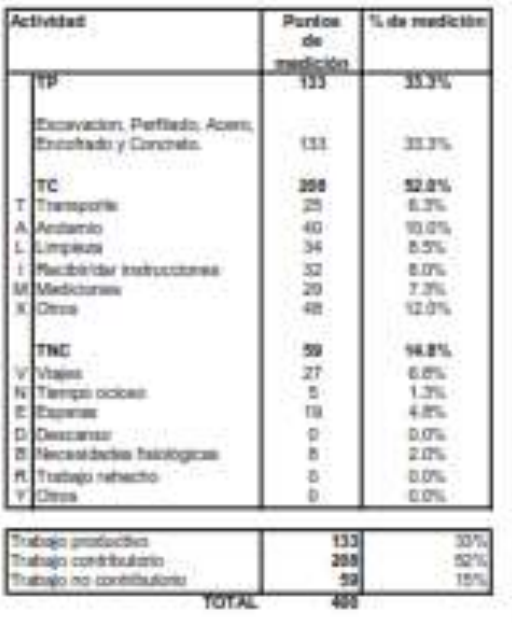

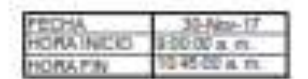

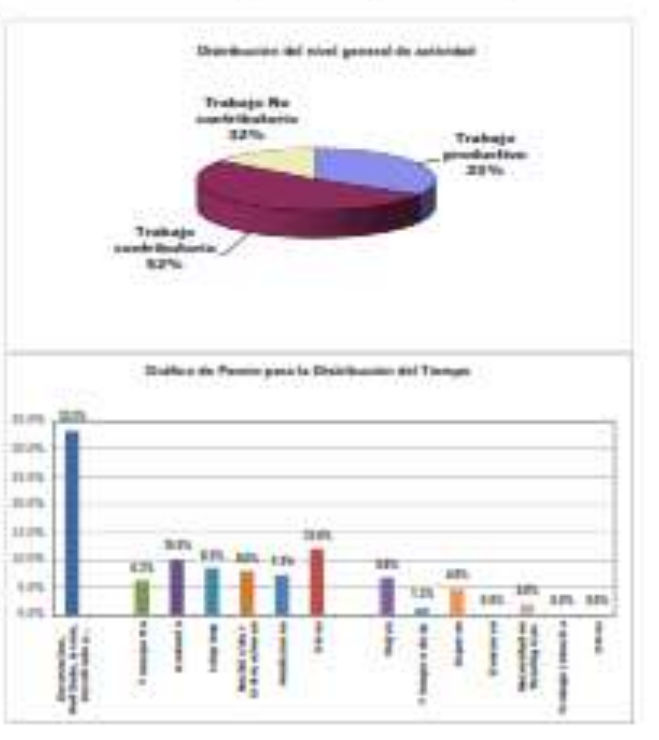

OBSERVACIONES:

 $+ -$ 

### DISTRIBUCION DE TIEMPOS

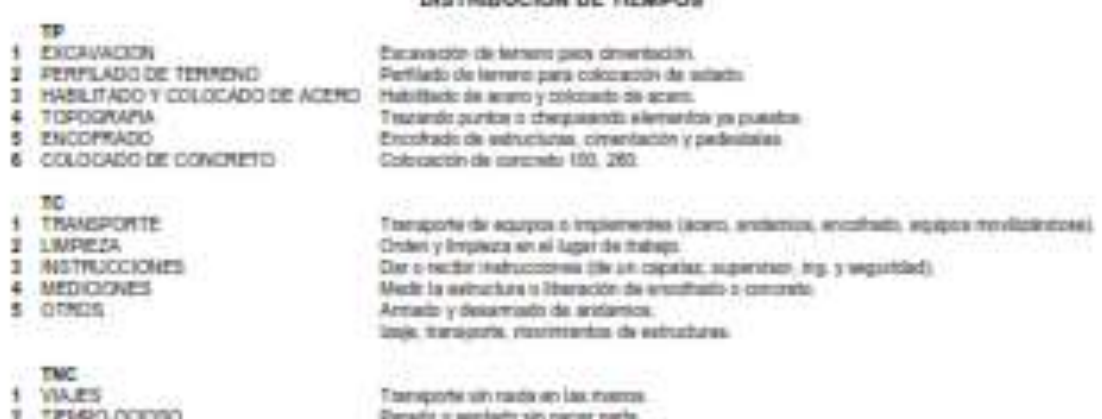

 $1 + 1 + 1 + 1 + ...$ 

- ä
- 
- I TEMPO O
- 
- 
- 4 TRABAJO REPÉDITO<br>5 DESCANSO<br>8 RECESIDADES FIBIOLOGICAS<br>7 OTROS
- 
- 

Penado o estado ser recor recia<br>Espera presenta e está haciendo nuclei a almple viete (Tentpio coloxe):<br>Esperas por helegos de equipo pesado cenos a zona de trebajo<br>No se evaluó<br>Penado o eletado sin recor nada, a una lo ve

8. CURVAS S

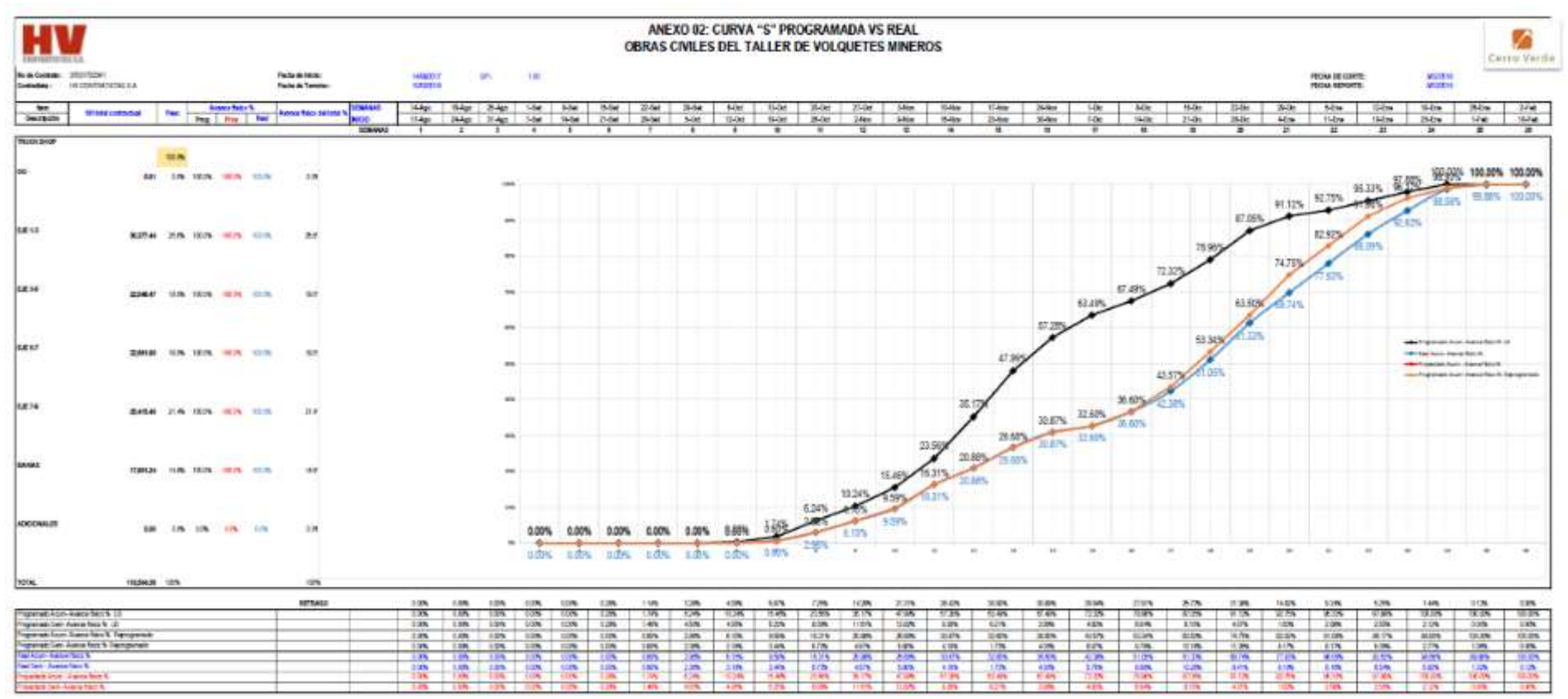

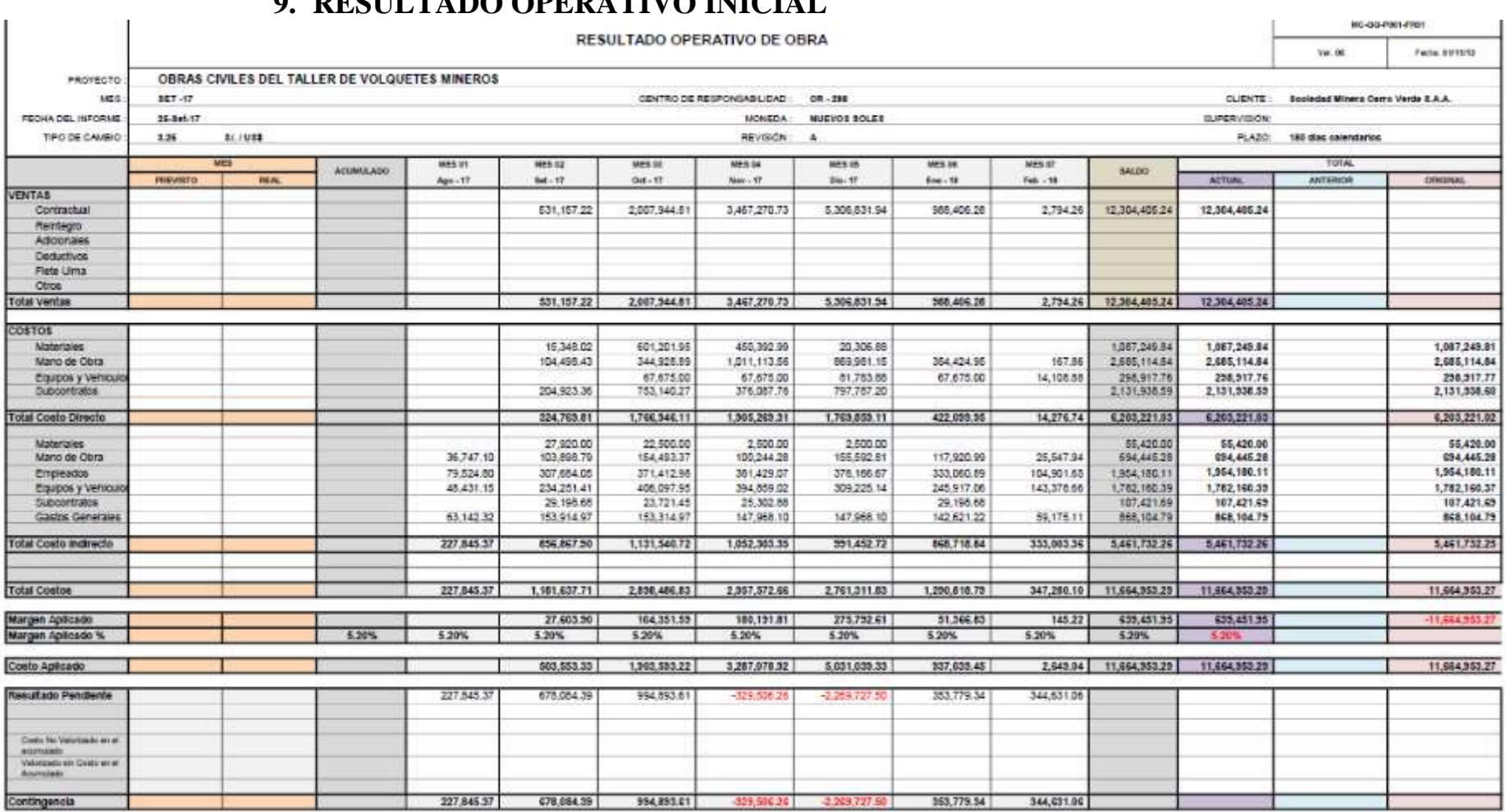

## **9. RESULTADO OPERATIVO INICIAL**

# **RESULTADO OPERATIVO FINAL**

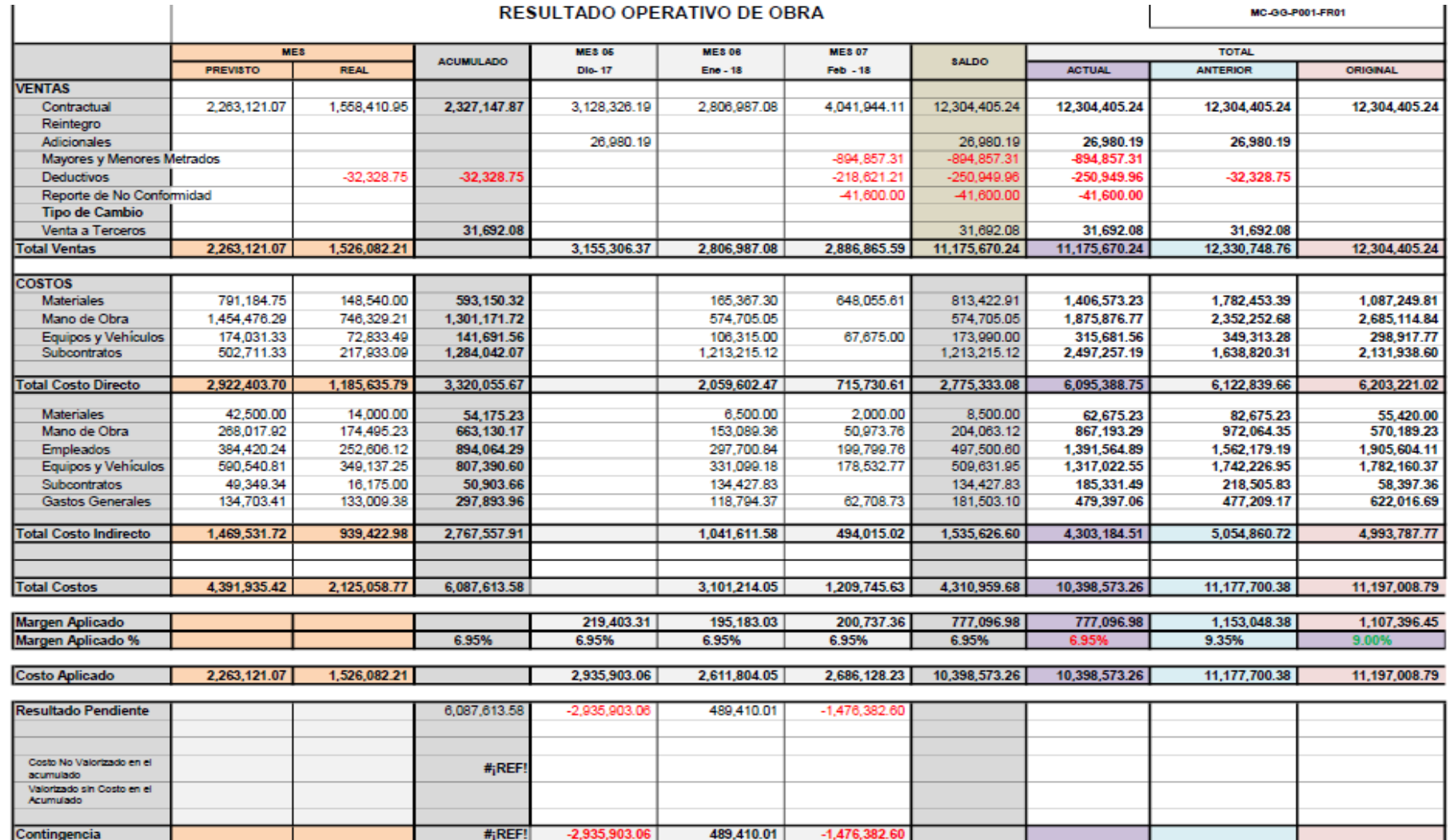
## **10. TRAZABILIDAD SEMANAL PAC**

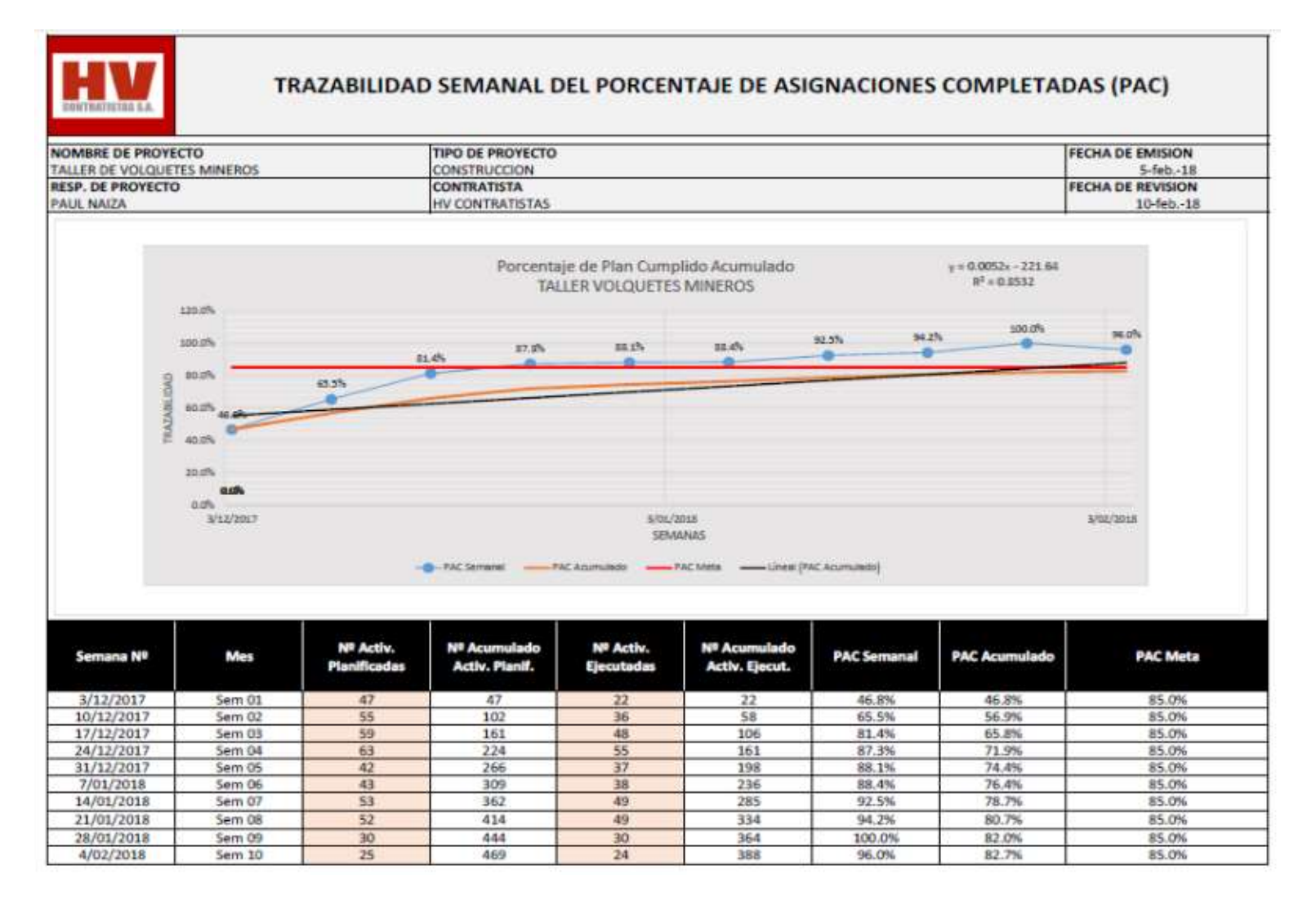

## 11.ANALISIS FODA

## ANÁLISIS FODA: OBRAS CIVILES TALLER DE VOLQUETES MINEROS

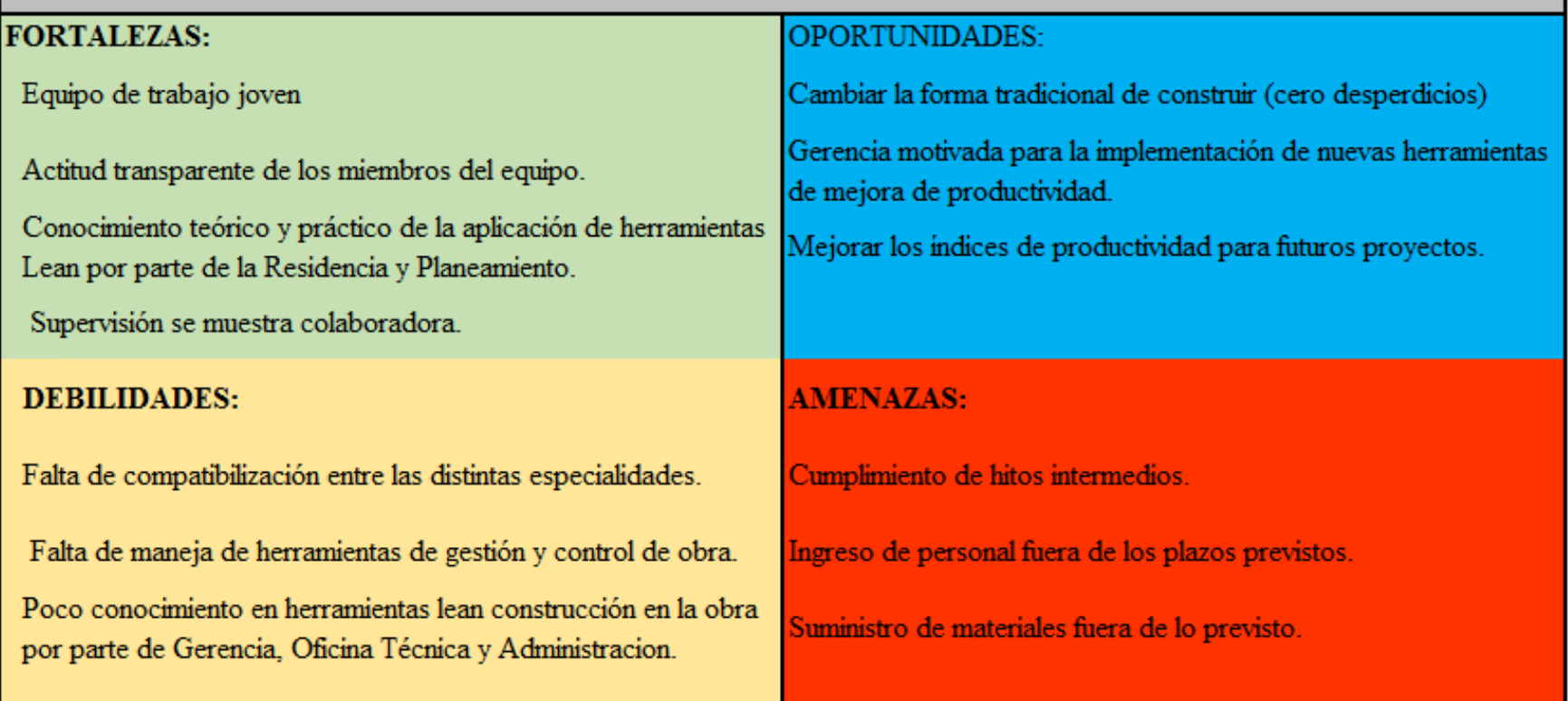